# **KARADENİZ TEKNİK ÜNİVERSİTESİ FEN BİLİMLERİ ENSTİTÜSÜ**

# **ELEKTRİK- ELEKTRONİK MÜHENDİSLİĞİ ANABİLİM DALI**

**FOTOVOLTAİK SİSTEMLERİN ELEKTRİK ENERJİSİ ÜRETİM MODELİ**

**YÜKSEK LİSANS TEZİ**

**Elektrik- Elektronik Müh. Hatice OKUMUŞ**

**HAZİRAN 2016 TRABZON**

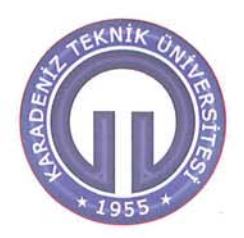

# KARADENİZ TEKNİK ÜNİVERSİTESİ FEN BİLİMLERİ ENSTİTÜSÜ

## ELEKTRİK-ELEKTRONİK MÜHENDİSLİĞİ ANABİLİM DALI

# FOTOVOLTAİK SİSTEMLERİN ELEKTRİK ENERJİSİ ÜRETİM MODELİ

**Hatice OKUMUS** 

Karadeniz Teknik Üniversitesi Fen Bilimleri Enstitüsünce "ELEKTRİK YÜKSEK MÜHENDİSİ" Unvanı Verilmesi İçin Kabul Edilen Tezdir.

> Tezin Enstitüye Verildiği Tarih : 24/05/2016 Tezin Savunma Tarihi  $: 02/06 / 2016$

Tez Danışmanı : Yrd. Doç. Dr. Fatih M. NUROĞLU

### KARADENİZ TEKNİK ÜNİVERSİTESİ FEN BİLİMLERİ ENSTİTÜSÜ

### Elektrik-Elektronik Mühendisliği Anabilim Dalında Hatice OKUMUS Tarafından Hazırlanan

## FOTOVOLTATİK SİSTEMLERİN ELEKTRİK ENERJİSİ ÜRETİM MODELİ

başlıklı bu çalışma, Enstitü Yönetim Kurulunun 17/05/2016 gün ve 1653 sayılı kararıyla oluşturulan jüri tarafından yapılan sınavda YÜKSEK LİSANS TEZİ olarak kabul edilmiştir.

Jüri Üyeleri

Başkan: Prof. Dr. Engin ÖZDEMİR

Üye : Prof. Dr. İsmail H. ALTAS

Üye : Yrd. Doç. Dr. Fatih M. NUROĞLU

Prof. Dr. Sadettin KORKMAZ Enstitü Müdürü

### **ÖNSÖZ**

<span id="page-3-0"></span>Yenilenebilir enerji kaynaklarından olan güneş enerjisi, uygulanabilirliği ve doğadan kolayca elde edilebilirliği sebebiyle çokça tercih edilmektedir. Bunun getirisi olarak bu enerjinin daha verimli bir şekilde kullanılmasını sağlamak ve oluşabilecek olası problemleri öngörmek gerekmektedir. Bu amaçla tez çalışmasında fotovoltaik sistemlerin elektrik enerjisi üretim modeli oluşturulmuştur. Modelleme MATLAB/Simulink ortamında yapılmış olup ışınım ve sıcaklık değerlerinin değişimleri eş zamanlı olarak göz önüne alınarak simülasyonlar gerçekleştirilmiştir. Bu simülasyon modeli, fotovoltaik panel, DA-DA artıran çevirici, DA-DA azaltan çevirici, maksimum güç takip sistemi ve batarya sisteminden oluşmaktadır.

Bu tez çalışmasında danışmanlığımı yaparak bana bilgi ve düşünceleriyle yol gösteren, beni destekleyen, ilgi, destek ve tecrübelerini esirgemeyen değerli hocam Yrd. Doç. Dr. Fatih M. NUROĞLU'na teşekkürlerimi sunarım. Bu süreç boyunca bana yardımcı olan tüm hocalarıma, dostlarıma; hayatım boyunca varlıkları ve destekleriyle bana güç veren ve her zaman yanımda olan aileme şükranlarımı sunarım.

> Hatice OKUMUŞ Trabzon 2016

### **TEZ ETİK BEYANNAMESİ**

<span id="page-4-0"></span>Yüksek Lisans Tezi olarak sunduğum "Fotovoltaik Sistemlerin Elektrik Enerjisi Üretim Modeli" başlıklı bu çalışmayı baştan sona kadar danışmanım Yrd. Doç. Dr. Fatih M. NUROĞLU' nun sorumluluğunda tamamladığımı, verileri/örnekleri kendim topladığımı, deneyleri/analizleri ilgili laboratuarlarda yaptığımı/yaptırdığımı, başka kaynaklardan aldığım bilgileri metinde ve kaynakçada eksiksiz olarak gösterdiğimi, çalışma sürecinde bilimsel araştırma ve etik kurallara uygun olarak davrandığımı ve aksinin ortaya çıkması durumunda her türlü yasal sonucu kabul ettiğimi beyan ederim. 02/06/2016

Hatice OKUMUŞ

# **İÇİNDEKİLER**

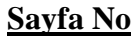

<span id="page-5-0"></span>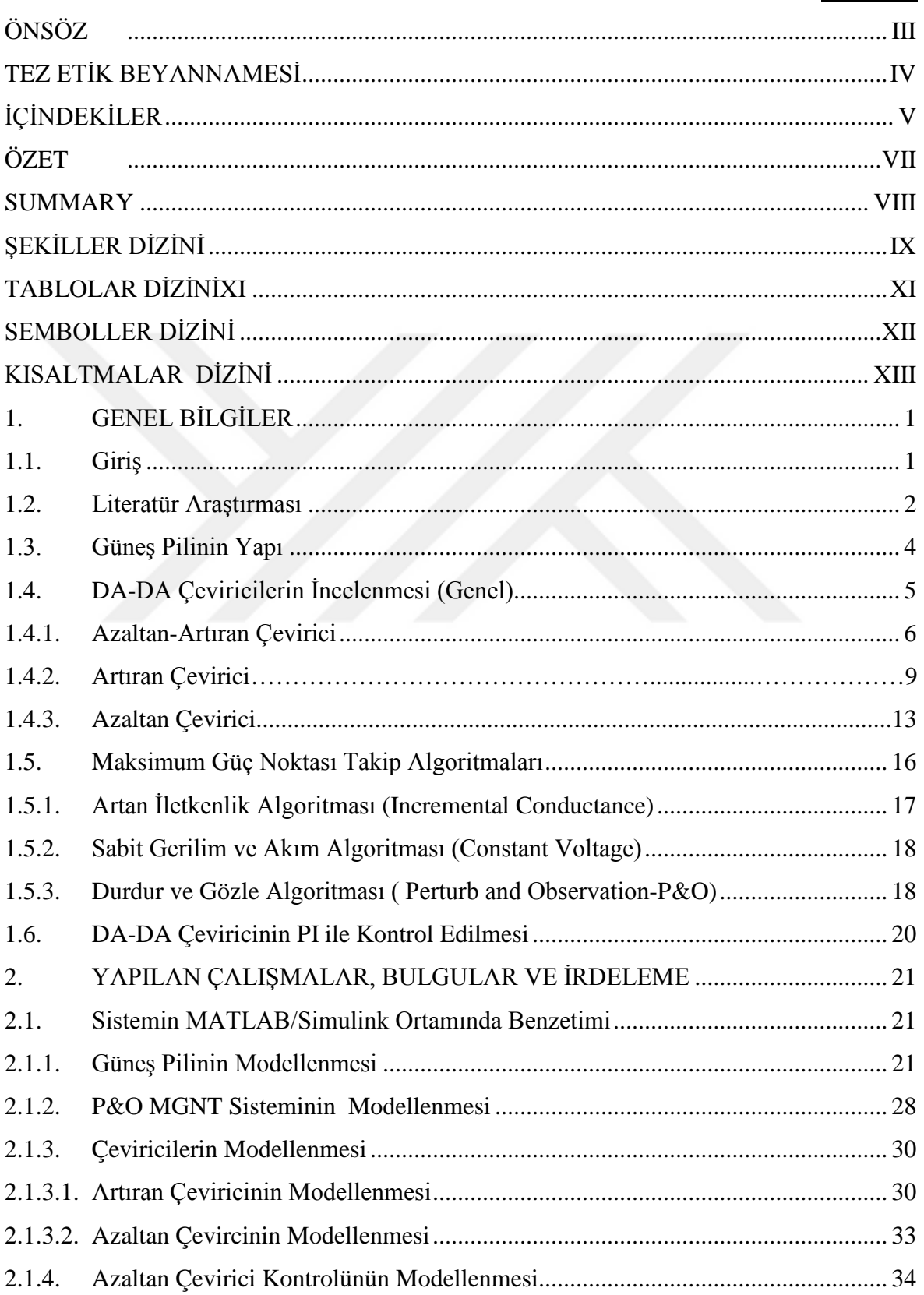

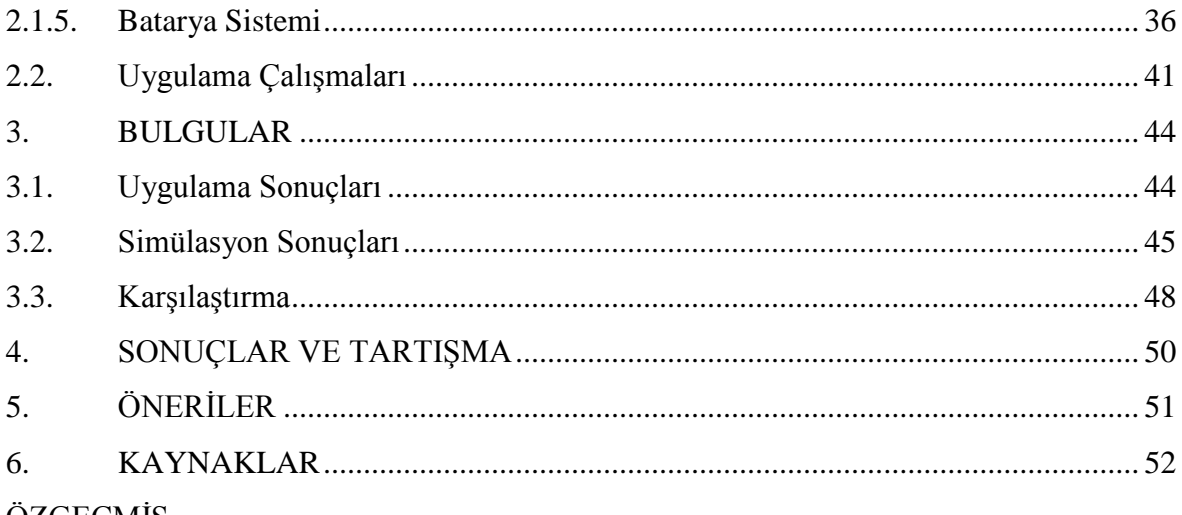

ÖZGEÇMİŞ

#### Yüksek Lisans Tezi

#### ÖZET

#### <span id="page-7-0"></span>FOTOVOLTAİK SİSTEMLERİN ELEKTRİK ENERJİSİ ÜRETİM MODELİ

#### Hatice OKUMUŞ

Karadeniz Teknik Üniversitesi Fen Bilimleri Enstitüsü Elektrik- Elektronik Mühendisliği Anabilim Dalı Danışman: Yrd. Doç. Dr. Fatih M. NUROĞLU 2016, 56 Sayfa

Her geçen gün artan gelişmişlik seviyesi enerji ihtiyacındaki artışı da beraberinde getirmektedir. Bu ihtiyacı karşılamak için kömür ve doğalgaz gibi sınırlı kaynaklar yerine sürekli yenilenebilen enerji kaynakları kullanılmaya başlanmıştır. Yenilenebilir enerji kaynaklarından olan güneş enerjisi; kolay elde edilebilir olması, üetim maliyetinin düşük olması ve geniş uygulama alanına sahip olması sebebiyle çokça tercih edilmektedir. Güneş enerji sistemlerinin çalışmasını anlamak bu enerjinin daha verimli bir şekilde kullanılmasını sağlamak açısından büyük önem taşımaktadır.

Bu tez çalışmasında fotovoltaik sistemler için MATLAB/Simulink ortamında modelleme yapılmış olup simülasyonlar ışınım ve sıcaklık etkenleri göz önüne alınarak gerçekleştirilmiştir. Bu model, maksimum güç takibi sistemi, batarya sistemi, DA-DA artıran, DA-DA azaltan çevirici ve fotovoltaik panelden oluşmaktadır. Piyasadaki mevcut panellerin parametreleri kullanılarak elde edilen sonuçların bu panellerin veri sayfalarında belirtilen sonuçlarla karşılaştırılması yapılmış ve fotovoltaik panel modelinin doğruluğunun yüksek olduğu belirlenmiştir.

Fotovoltaik panel ve yükten oluşan kurulu düzenekten gerçek-zamanlı ölçümler alınmış ve elde edilen sonuçların simülasyon sonuçları ile uyumluluk gösterdiği görülmüştür.

**Anahtar Kelimeler:** Fotovoltaik Panel, DA-DA Artıran Çevirici, DA-DA Azaltan Çevirici, Maksimum Güç Takip Sistemi, Batarya Sistemi

#### Master Thesis

#### **SUMMARY**

# <span id="page-8-0"></span>ELECTRICAL ENERGY GENERATION MODEL OF PHOTOVOLTAIC **SYSTEMS**

#### Hatice OKUMUŞ

Karadeniz Technical University The Graduate School of Natural and Applied Sciences Electrical and Electronics Engineering Graduate Program Supervisor: [Asst. Prof. Dr. Fatih M. NUROĞLU](http://eee.ktu.edu.tr/english/apersonel.html#/) 2016, 56 Pages

As the development level increases day by day it brings the rise in the energy requirement with it. To satisfy the need of this energy, instead of limited sources such as coal and gas, renewable energy sources have come into use. Being one of the renewable energy sources, solar energy is mostly prefered due to its extensive practice field, ability to gain without using much effort and money. Understanding solar energy systems have big importances in using these sytems with efficiency.

In this thesis, a modulation for photovoltaic systems is done in MATLAB/Simulink environment. The simulations are performed by considering the irradiation and temperature effects. The modulation consists of; a maximum power point tracker, battery system, DC-DC boost converter, DC-DC buck converter and photovoltaic panel.

The parameters of the panels in markets are used in the simulation and the obtained results are compared with the datasheet results. The comparison results have shown high efficiency.

Real time measurements are taken from the installed setup and it is seen that the results are compatible with the simulation results.

#### **Key Words:** Photovoltaic Panel, DC-DC Boost Converter, DC-DC Buck Converter, Maximum Power Point Tracker, Battery System

# **ŞEKİLLER DİZİNİ**

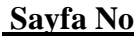

<span id="page-9-0"></span>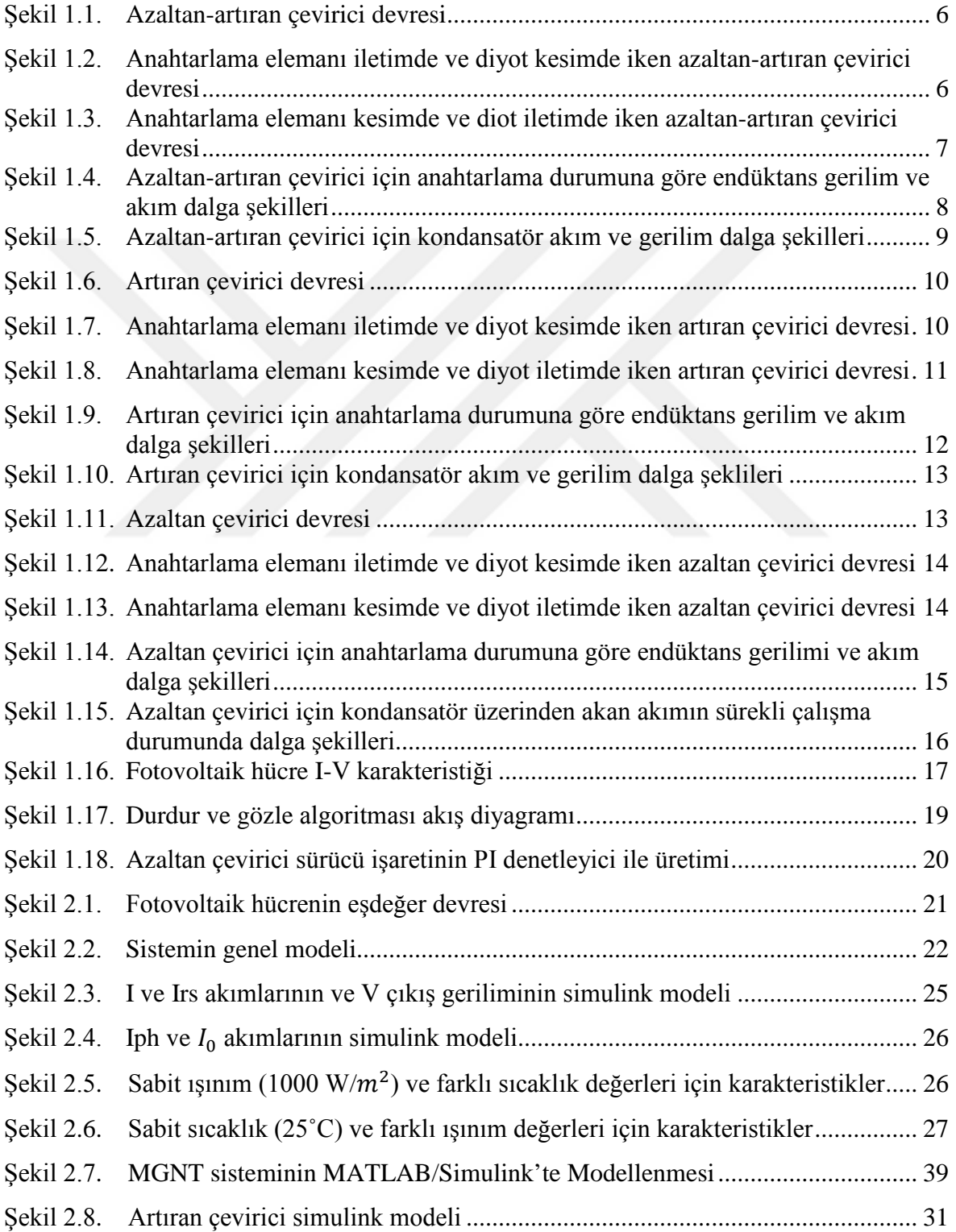

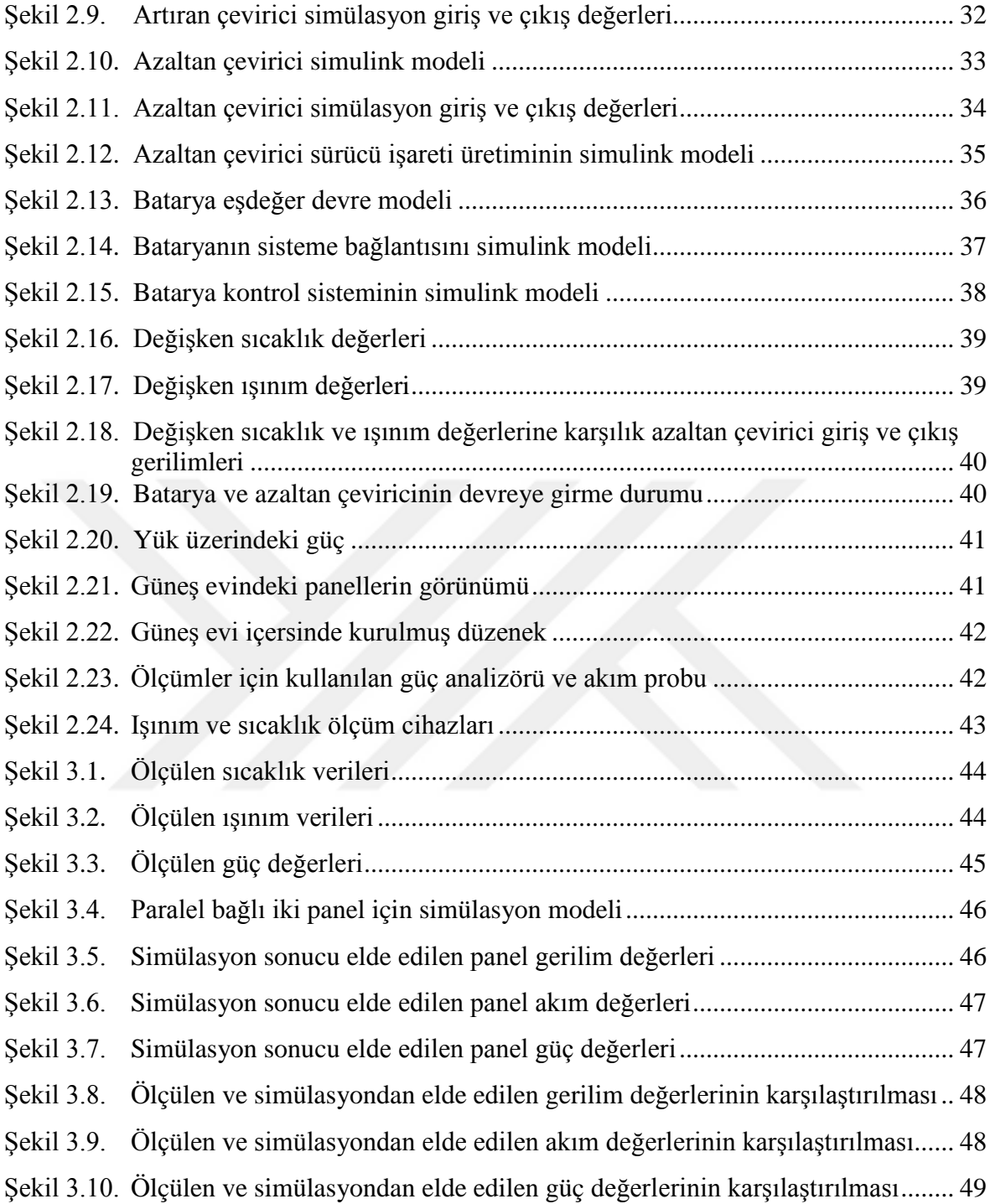

# **TABLOLAR DİZİNİ**

# **Sayfa No**

<span id="page-11-0"></span>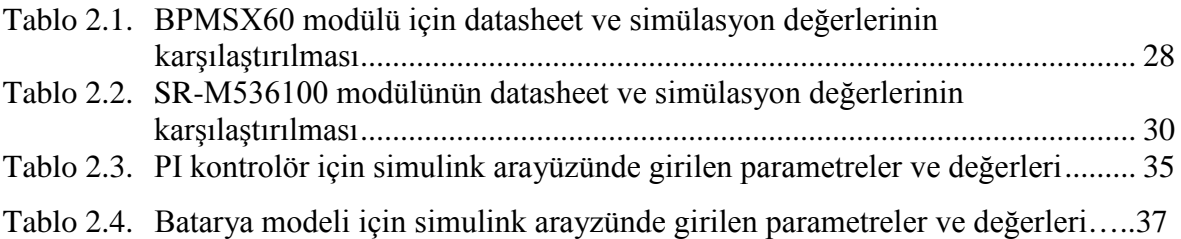

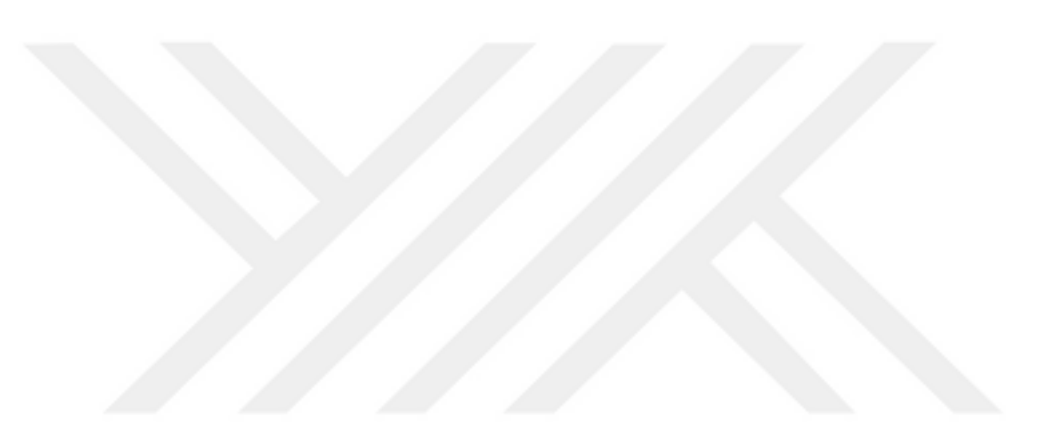

# **SEMBOLLER DİZİNİ**

<span id="page-12-0"></span>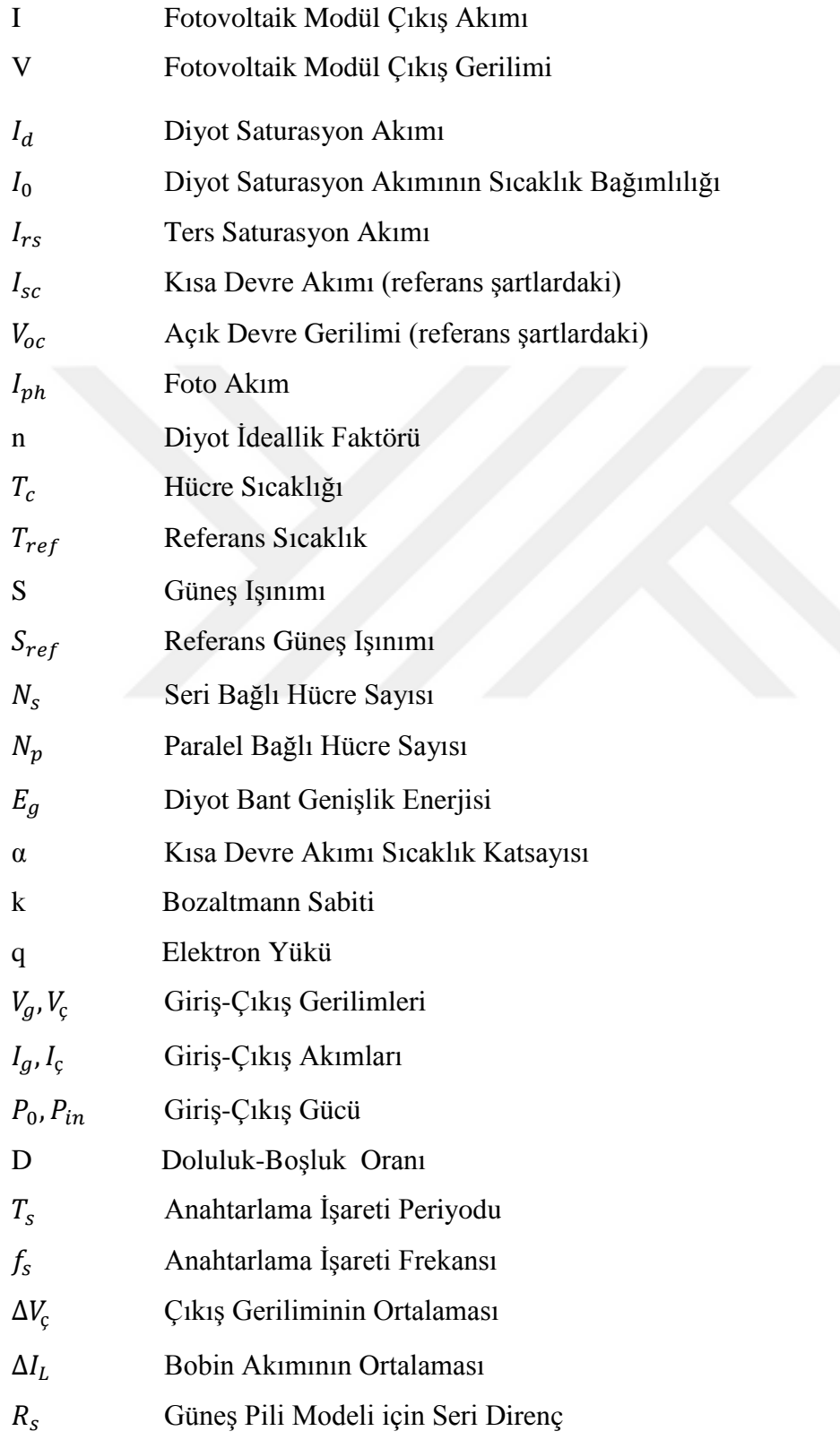

## **KISALTMALAR DİZİNİ**

<span id="page-13-0"></span>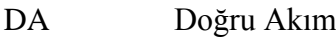

- MOSFET Metal Oxide Semiconductor Field Effect Transistor
- PID Oransal İntegral Türev (proportional Integral Derivative)
- PWM Darbe Genişlik Modülasyonu
- MGNT Maximum Güç Noktası Takibi
- IGBT Insulated Gate Bipolar Transistor
- FV, PV Fotovoltaik

#### <span id="page-14-0"></span>**1. GENEL BİLGİLER**

#### <span id="page-14-1"></span>**1.1. Giriş**

İnsanoğlu var oldukça elektrik enerjisine olan ihtiyaç da var olacaktır. Bu enerji ihtiyacı gelişmişlik seviyesi ve nüfus artışına bağlı olarak artmaktadır ve çözüm olarak farklı kaynaklara başvurulmaktadır. Elektrik enerjisi üretiminde kullanılacak kaynaklar seçilirken çevreye minimum derecede zarar vermesi ve süreklilik arzetmesi önem taşımaktadır. Yenilenebilir enerji kaynakları da doğaya zarar vermeden kolayca elde edilebilmeleri, düşük maliyetli olmaları sebebiyle son zamanlarda tercih edilen kaynaklar arasında bulunmaktadır.

Güneş enerjisi yenilenebilir enerji kaynaklarından olup doğada fazla miktarda ve sürekli olarak bulunmaktadır. Bu özelliklerinin yanı sıra kolay erişilebilir olması güneş enerjisinden elekrik üretimi sistemlerinin çokça tercih edilmesinin sebepleri arasındadır ve bu durum bu alanda yapılan çalışmaları daha da önemli kılmıştır.

Güneş enerjisi üretim sistemini oluşturan temel eleman fotovoltaik (FV) hücrelerdir. FV hücreler gün ışığına maruz kaldığında elektrik üretmektedir. Bu hücreler paralel veya seri bağlanarak istenilen enerji seviyesi elde edilmektedir [1].

Bu tez çalışmasında, FV sistemlerin elektrik enerjisi üretim modeli oluştrulmaya çalışılmıştır. Oluşturulan simülasyon modeli ile enerjinin daha verimli bir şekilde kullanımını sağlamak ve oluşabilecek olası problemleri öngörmek amaçlanmıştır. MATLAB/Simulink ortamında oluşturulan model, FV panel, maksimm güç noktası takip (MGNT) sistemi, DA-DA artıran çevirici, DA-DA azaltan çevirici ve batarya sisteminden oluşmaktadır.

FV panel, piyasada kullanılan her panel veri sayfasında kolayca bulunacak ana parametreleri giriş olarak alınarak oluşturulmuş ve FV hücre eşdeğer devresi için tek diyotlu eşdeğer devre tercih edilmiştir. MGNT sistemi için Durdur ve Gözle ( Perturb and Observation- P&O ) algoritması kullanılmıştır. Bu algoritma basit ve kolay uygulanabilir olması sebebiyle tercih edilmiştir. Kullanılan çeviriciler ise tipik artıran ve azaltan çevirici topolojisine sahiptir. Artıran çevirici panel çıkış gerilimini düzenlemek için azaltan çevirici ise yükün sürekli beslenmesini sağlamak için kullanılmıştır. Azaltan çevirici gücü, yükü beslemek için yeterli olmadığında batarya sistem devreye girmektedir.

Oluşturulan panel modelinin doğruluk tespiti için BPMSX60 panel modeli parametreleri simülasyonda kullanılmış ve sonuçlar karşılaştırıldığında yüksek verimlilik elde edilmiştir. Uygulamada oluşturulan düzenekten gerçek zamanlı ölçümler alınarak yapılan karşılaştırmada da yüksek verimlilik elde edilmiştir.

#### <span id="page-15-0"></span>**1.2. Literatür Araştırması**

İlk güneş hücresi, fotovoltaik etkinin bulunmasından sonra Charles Fritts tarafından 1880'li yıllarda icat edilmiştir. Bu güneş hücresi selenyum elementinden yapılmış olup düşük verimliliğe sahiptir. Sonraki yıllarda silikon ile güneş hücreleri oluşturularak verim arttırılmıştır [2]. Güneş hücresi üretimleri her geçen gün artmakta olup bu hücreler %28'ye varan verimlilikle günümüze kadar gelmiştir [3]. Meydana gelen bu gelişmelere paralel olarak akademik çalışmalar da devam etmiştir. Bu alanda yapılan ilk çalışmalar, FV güneş pillerinin karakteristiklerinin elde edilmesi ile başlamış [4-6] ve sonrasında bu pillerin modellenmesi ile ilgili çalışmalar yapılmıştır.

Buresch (1983)'ın çalışmaları FV pil modellemesi alanında yapılan ilk çalışmalardan olup bu modellemede ışınım ve sıcaklık etkileri de dahil edilmiştir [7].

Yapılan FV modellemelerde tek diyotlu ve çift diyotlu olmak üzere farklı eşdeğer devreler kullanılmıştır. Fakat tek diyotlu modelin daha basit yapıda olmasından dolayı çalışmalarda daha çok tercih edilmiştir [8-11].

Locci (1986) ve arkadaşlarının mikroişlemci tabanlı bir teknik kullanarak yapmış olduğu programlanabilir elektrik karakteristikleri ile FV enerji üretim simülasyonu, modellemelerin simülasyon olarak yapıldığı ilk çalışmalardan biri olmuş [12] ve zamanla gelişen teknoloji ile FV hücre simülasyonları MATLAB başta olmak üzere farklı arayüz ortamlarında farklı yöntemlerle yapılmaya başlanmıştır [13-17]. Burada çalışmaların birkaçına değinilmiştir.

Altas (1992) ve Sharaf, FV enerji dönüşüm sistemleri için bulanık mantık kullanarak güç takip kontrolörü tasarlamışlardır. Bu modelde FV pilin tek diyotlu eşdeğer devresi kullanılmış olup sıcaklık ve ışınım etkileri sisteme dahil edilmiştir. Modellemelerin digital simülasyonu yapılmış ve deneysel çalışmaları da yapılmıştır.[13].

Gow (1999) ve Manning, güç elektroniği simülasyonlarında kullanılacak fotovoltaik modül modeli oluşturmuşlardır. Bu model SPICE ve SABER gibi platformlarında kolayca uygulanabilecek şekilde geliştirilmiştir [15].

Park (2001) ve arkadaşları, SPRW metodunu kullanarak FV güç üretim simülasyonu gerçekleştirmişlerdir. Bu çalışma EMTDC/PSCAD'da yapılmş olup gerçek hava koşulları da sisteme dahil edilmiştir [16].

Park (2004) ve Yu, fotovoltaik sistemler için gerçek zamanlı dijital simülatör kullanarak (RTDS) farklı bir simülasyon tekniği oluşturmuşlardır. Bu çalışmada hava koşullarının da etkisi göz önüne alınmıştır [19].

Walker (2004) ve arkadaşları, şebekeye bağlı güneş enerjisi sistemlerinde çevirici çeşitlerinden hangisinin daha verimli olduğunu incelemişlerdir. MATLAB/Simulink ortamında artıran, azaltan, azaltan-artıran ve cuk çeviriciler simüle edilmiş, bunun sonucunda azaltan-artıran çeviricinin verim bakımından dezavantajlı olduğu fakat geniş gerilim aralığında çalışabilmesi bakımından avantajlı olduğu görülmüştür [20].

Longatt (2005), MATLAB M.File'da FV modül eşdeğer devre denklemlerini kullanarak I-V ve P-V karakteristiklerini yüksek bir verimlilikle elde etmiştir [21].

Kim(2006) ve arkadaşları, değişen rüzgar hızı ve güneş seviyelerinde maksimum güç elde edilmesi için maximum güç izleyicili rüzgar/güneş pili modellemesi ve kontrolörü yapmışlardır [22].

Altas (2007) ve Sharaf, eşdeğer devre denklemlerini kullanarak fotovoltaik güneş pilleri için genel amaçlı bir MATLAB/SİMULİNK GUI modeli oluşturmuşlardır. Bu çalışmada gerilim denklemlerinden yola çıkılarak FV hücre akımı bulunmuş ve denklemlerdeki ilgili yerlerde kullanılmıştır. Ayrıca oluşturulan modelde sıcaklık ve ışınım etkileri de göz önüne alınmıştır [23].

Tsai (2008) ve arkadaşları, eşdeğer devre akım denklemlerini kullanarak MATLAB'da modelleme yapmışlardır ve gerekli olan çıkış gerilimini, dışarıdan verilen giriş gerilimi ile aynı alarak simülasyonu gerçekleştirmişlerdir. Fakat FV hücre geriliminin dışarıdan verilmiş olması modelin gerçek sistemle uyumluluğunu azaltmıştır [24].

Altaş (2008) ve Mengi, MATLAB/Simulink ortamında AA ve DA yüklerini besleyen FV/Akü grubu modellemesini ve simülasyonunu yapmışlardır. Sistemde akü ve FV panel birbirleriyle ortaklaşa çalışarak yükün enerjisiz kalması engellenmiştir [25].

Pandiorajhan ve Muthu (2011) ise giriş gerilimi için periyodik üçgen işaretini kullanarak fotovoltaik güneş pilinin matematiksel modellemesini MATLAB'da oluşturmuş ve simülayonunu gerçekleştirmişlerdir [26].

Sridhar (2014) ve arkadaşları, MATLAB'da FV modül simülasyonunu diğer çalışmalardan farklı olarak gerçek zamanlı veriler ile gerçekleştirmişlerdir [27].

Yapılan simülasyon çalışmalarının pratikte uygulanabilir olması önem taşımaktadır. Bunun için deneysel çalışmalara da yer vermek gerekmektedir. Bu alanda birçok çalışma yapılmış olup burada sadece güncel olanlara değinilmiştir.

Mohammed (2002) ve arkadaşları, bir güneş pili sistemi için akım ve gerilim tabanlı maximum güç izleyicinin simülasyon ve deneysel çalışmasını yapmışlardır. Fakat simülasyon çalışmasında azaltan çevirici kullanılırken deneysel çalışmada ise azaltanartıran çevirici kullanılmıştır. Bu çalışmalarda sistem harmonikleri fazla olmasına rağmen elde edilen sonuçların oldukça iyi olduğu görülmüştür [28].

Haussama(2009) ve arkadaşları, Durdur ve Gözle ( Perturb and Observation- P&O ) ile Artan İletkenlik (Incremental Conductance- INC) algoritmalarını kullanarak maksimum güç izleyiciler için FV sistem çıkışını maksimize etmek amacıyla deneysel çalışma yapmışlardır [29].

Messai(2011) ve arkadaşları FV güneş pilinden maximum güç elde etmek amacıyla maximum güç izleyicili bir simülasyon çalışması yapmışlardır. Kullanılan çevirici için kontrol işareti bulanık mantık algoritmasıyla elde edilmiştir [30].

Sathya(2013) ve arkadaşları, güneş enerjisi ile çalışan led ışık sistemi için artıran çevirici tasarlamışlardır. Sistemin hem MULTISIM'de simülasyonu hem de deneysel çalışması yapılmış olup elde edilen sonuçlar birbirleriyle tutarlılık göstermiştir [31].

Şahin (2014), karma enerji sistemleri için paralel bağlı azaltan- artıran çevirici tasarımı ve denetimi yapmıştır. MATLAB/Simulink ortamında simülasyonlar yapılmış olup değişen ışınım ve sıcaklık değerleri yerine sabit ışınım ve sıcaklık değerleri göz önüne alınarak sonuçlar elde edilmiştir [32].

#### <span id="page-17-0"></span>**1.3. Güneş Pilinin Yapısı**

Yenilenebilir enerji kaynaklarına olan yönelim gün geçtikçe artmaktadır. Bunun en önemli sebepleri arasında çevreye zarar vermeden elekrik enerjisi üretilebilmesi gösterilebilmektedir. Güneş enerjisi de yenilenebilir enerji kaynaklarından olup son zamanlarda çoğu uygulamada kullanılmaktadır. Güneş enerjisi sistemlerini oluşturan temel eleman güneş pilleridir, diğer bir adıyla fotovoltaik (FV) pillerdir. FV piller uzun ömürlü olmaları, kolayca elektrik enerjisi üretimi sağlamaları ve çevreye zarar vermemeleri açısından fazlaca tercih edilmektedir [33].

Fotovoltaik hücreler yüzeylerine gelen güneş ışığını doğrudan elektrik enerjisine çevirebilmektedirler. Bu fotovoltaik hücreler yarı iletken malzemeden yapılmış olup en çok kullanılan yarı iletken malzemeler silisyum ve galyum arseniktir. Kullanılan yarı iletken malzeme fotovoltaik hücrenin vermini etkilemektedir [34].

Fotovoltaik hücreyi oluşturan yarı iletken malzemede n ve p tipi bölgeler oluşturulup ilk durumda bu iki bölge arasındaki bölge nördür. Fakat güneş ışığına maruz kalındığında nötürlük bozulmakta ve tekrar nötür oluncaya kadar yük akışı devam etmektedir. Bu yük akışı boyunca hücrenin bağlantı uçları arasında bir potansiyel fark oluşmaktadır [35].

İstenilen güç çıkışını elde etmek için fotovoltaik hücreler seri ve paralel bağlanabilmektedir. Hücrelerin seri veya paralel bağlanmasıyla modül, modüllerin seri veya paralel bağlanmasıyla dizi, dizilerin seri veya paralel bağlanmasıyla ise paneller oluşturulabilmektedir.

#### <span id="page-18-0"></span>**1.4. DA-DA Çeviricilerin İncelenmesi (Genel)**

DA-DA çeviriciler giriş gerilim seviyesini istenilen çıkış gerilim seviyesine dönüştüren sistemlerdir. Bu çeviriciler günlük hayatta pek çok alanda kullanılmaktadır; yenilenebilir enerji sistemleri, elektrikli araçlar, ulaşım vb [36].

Yenilenebilir enerji sistemlerinde kullanılan çeviriciler genel olarak anahtarlama çeviricileridir (azaltan-artıran çevirici, artıran çevirici, azaltan çevirici). Bu çeviriciler anahtarlama elemanı, endüktans ve diyot olmak üzere 3 ana elemandan oluşmaktadır. Elemanların bağlantı şekillerine göre çeşitlilik göstermektedir. Çalışma sistemlerindeki ana prensip, iletim durumunda endüktans üzerinde depolanan enerjinin kesim durumunda çıkışa aktarılmasıdır [37].

DA-DA çeviriciler iki durumda çalışmaktadırlar. Bunlar sürekli ve süreksiz iletim durumlarıdır. Anahtarlama periyodu sonunda endüktans akımına göre çalışma durumu değişkenlik göstermektedir. Sürekli iletim durumunda endüktans akımı hiçbir zaman sıfıra düşmemekte ve anahtar kapalı olsa bile endüktansta enerji bulunmaktadır. Süreksiz iletim durumunda ise endüktans akımı sıfıra düşmekte ve endüktans üzerinde depolanan enerji yüke aktarılmaktadır [38]. Çalışmada çeviriciler sürekli iletim durumunda çalışmaktadır.

#### <span id="page-19-0"></span>**1.4.1. Azaltan-Artıran Çevirici**

Azalan-artıran çeviriciler, azalan ve artıran çevirici prensiplerinin tek bir devrede toplandığı sistemlerdir. Aktif güç faktörü düzeltme develeri, şarj sistemleri vb. alanlarda kullanılmaktadırlar. Bu çevirici çıkışında, giriş geriliminden yüksek veya düşük seviyede gerilim üretebilmektedir. Çıkışta elde edilen gerilim değeri ters polaritelidir. Azaltanartıran çevirici topolojisi Şekil 1.1'deki gibidir. Devre; endüktans (L), diyot, kapasitör (C), yük ve anahtarlama elemanından (MOSFET, IGBT vs.) oluşmaktadır [39].

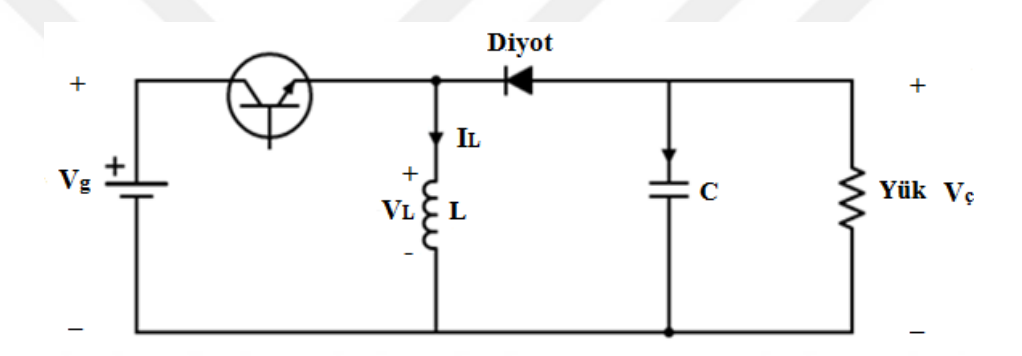

Şekil 1.1. Azaltan-artıran çevirici devresi

Sürekli iletim durumunda, anahtarlama elemanı iletimde ve diyot kesimde iken devre Şekil 1.2'deki hali almaktadır. Bu durumda iken endüktans doğrudan kaynağa bağlı olmakta ve kaynak tarafından enerjilenmektedir. Yük ise kondansatör tarafından beslenmektedir.

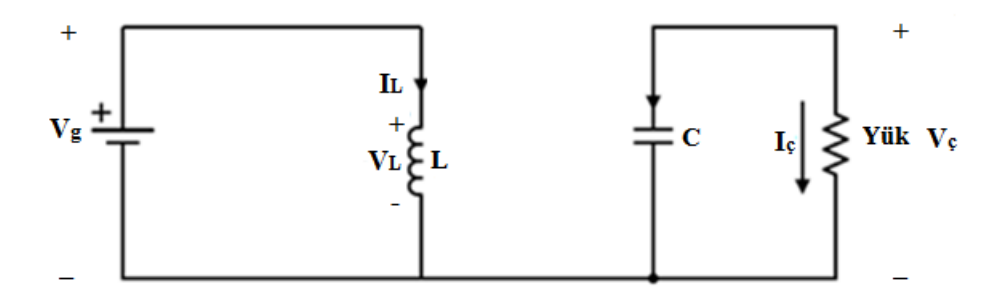

 Şekil 1.2. Anahtarlama elemanı iletimde ve diyot kesimde iken azaltan-artıran çevirici devresi

Anahtarlama elemanı kesimde ve diyot iletimde iken ise devre Şekil 1.3'teki hali almaktadır. Bu durumunda ise endüktans kondansatör ve yüke bağlıdır. Endüktans üzerinde depolanan enerji kondansatör ve yük üzerinde harcanmaktadır.

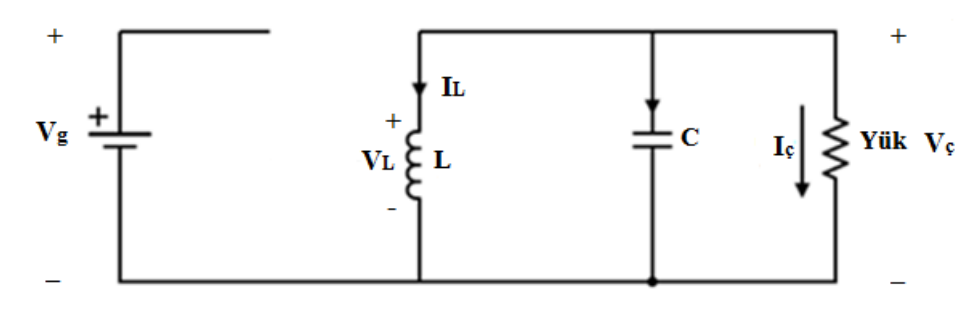

 Şekil 1.3. Anahtarlama elemanı kesimde ve diyot iletimde iken azaltan-artıran çevirici devresi

Şekil 1.4'de sürekli durumda çalışma için anahtarlama durumuna göre endüktans gerilimi ve akımı dalga şekilleri gösterilmektedir. Kararlı çalışma durumunda endüktans geriliminin ortalama değeri sıfır olacağından giriş ve çıkış gerilimi arasındaki ilişki; (1.1) ve (1.2) eşitliklerinden yola çıkılarak (1.3) eşitliğindeki gibi hesaplanır.

$$
V_gDTs-V_c(1-D)T_s=0\tag{1.1}
$$

$$
V_{g}D - V_{g}(1 - D) = 0 \tag{1.2}
$$

$$
\frac{V_c}{V_g} = \frac{D}{1 - D} \tag{1.3}
$$

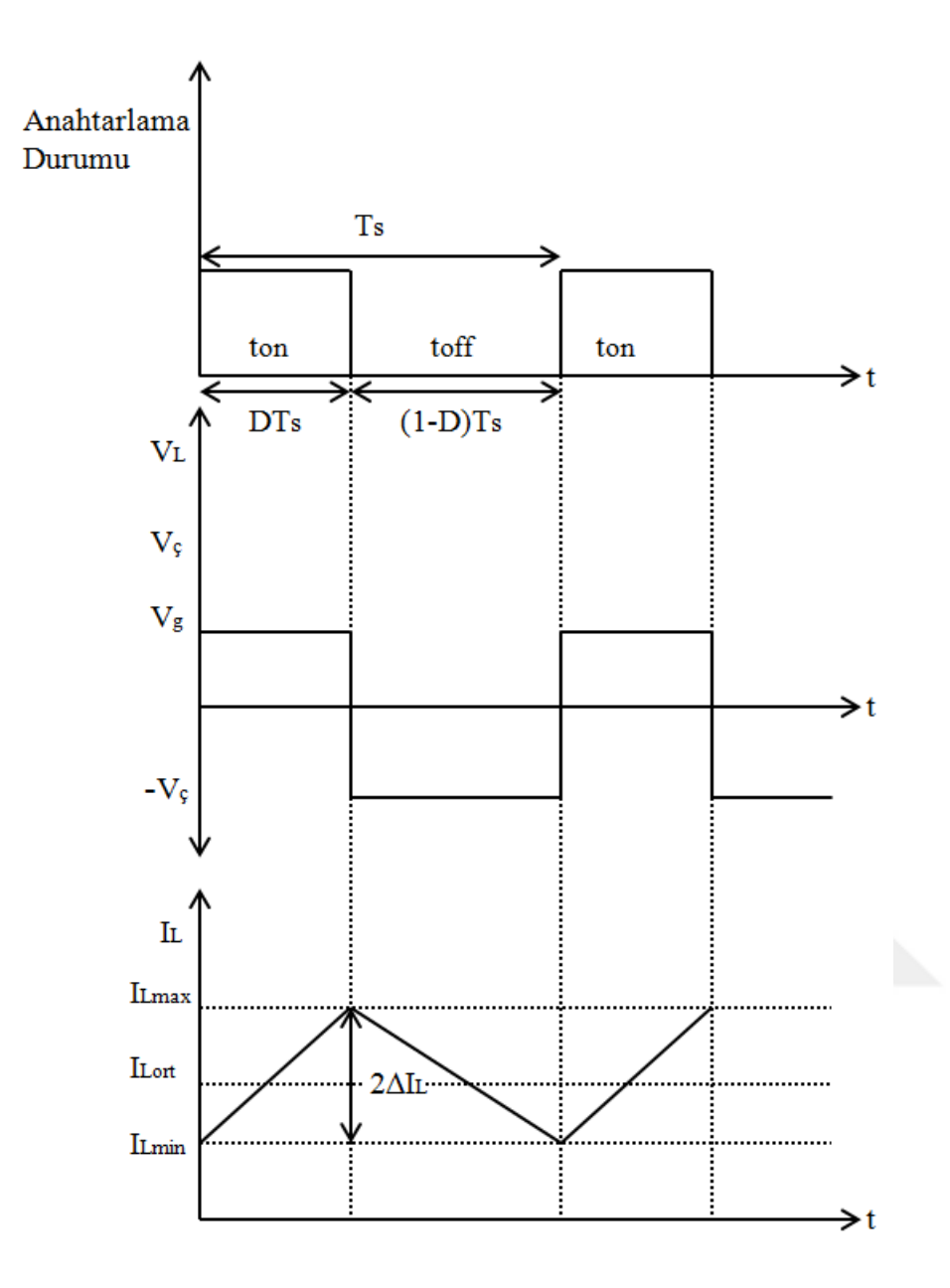

 Şekil 1.4. Azalan-artıran çevirici için anahtarlama durumuna göre endüktans gerilimi ve akımı

Dalga şekillerine göre endüktans akımındaki dalgalılığın ifadesi eşitlik (1.4)'ten yola çıkılarak, eşitlik (1.5)'deki gibi elde edilmektedir.

$$
V_{g} = V_{L} = L\frac{di}{dt} = L\frac{I_{L\text{max}} - I_{L\text{min}}}{DT_{s}}
$$
\n(1.4)

$$
V_g = L \frac{2\Delta I_L}{DT_s} \Rightarrow \Delta I_L = \frac{V_g D}{2Lf_s} \tag{1.5}
$$

Şekil. 1.5'de kondansatör akım ve gerilimin dalga şekilleri verilmiştir. Bu grafiklerden yola çıkılarak kondansatör gerilimi dalgalılığı, (1.6)'daki kondansatör akımı eşitliğinden yola çıkılarak eşitlik (1.7)'deki gibi elde edilmektedir.

$$
I_c = C \frac{dV_c}{dt} = C \frac{V_{c\text{max}} - V_{c\text{min}}}{DT_s}
$$
\n(1.6)

$$
\frac{V_c}{R} = C \frac{2\Delta V_c}{DT_s} \Rightarrow \Delta V_c = \frac{V_c}{2RCf_s}
$$
\n(1.7)

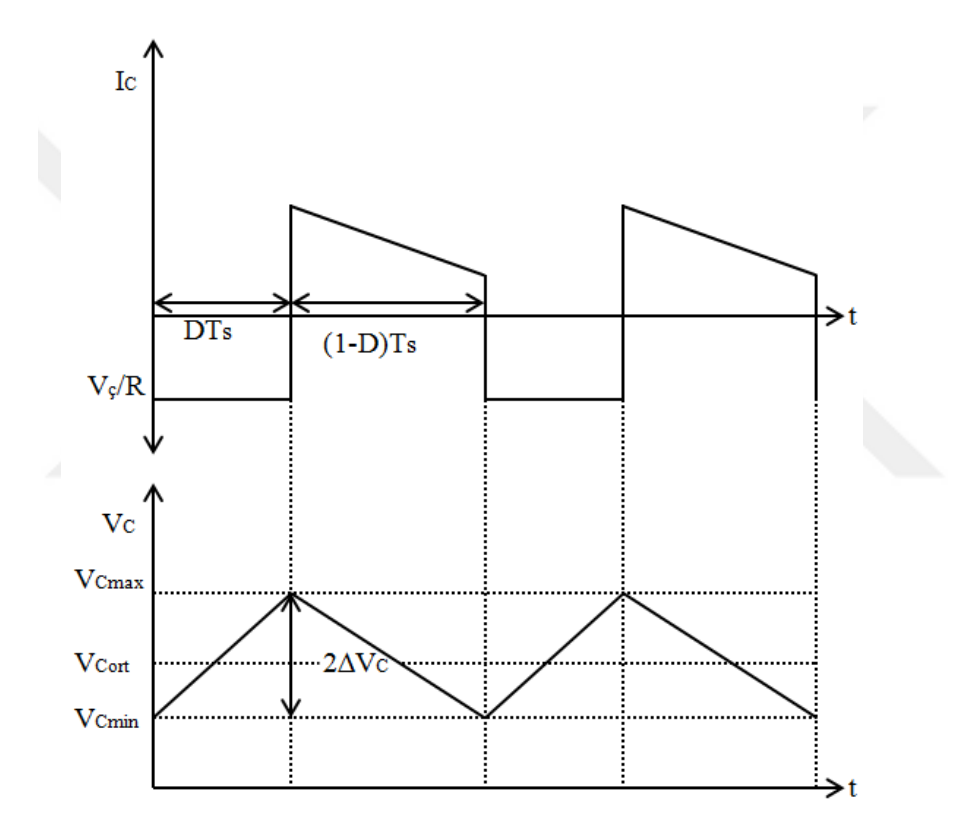

 Şekil 1.5. Azalan-artıran çevirici için kondansatör akım ve gerilimin dalga şekilleri

#### <span id="page-22-0"></span>**1.4.2. Artıran Çevirici**

Artıran çeviriciler giriş gerilimini artırarak çıkışa veren sistemlerdir. Endüstriyel uygulamalar, solar sistemler vb. alanlarda kullanılmaktadırlar. Artıran çevirici topolojisi genel olarak Şekil 1.6'deki gibidir [40].

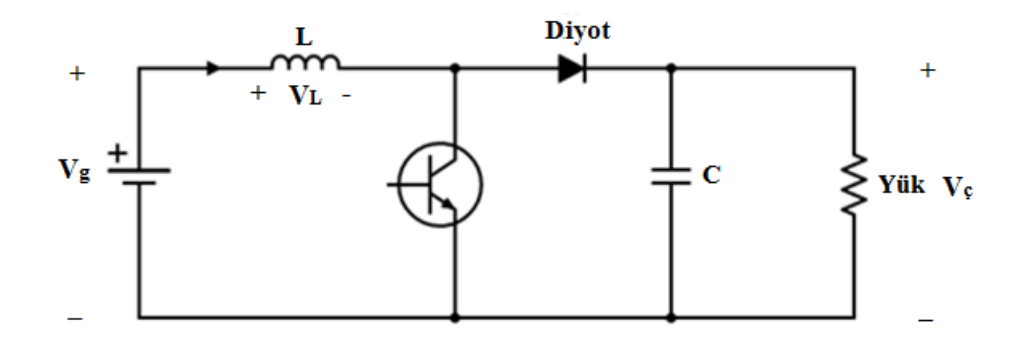

Şekil 1.6. Artıran çevirici devresi

Artıran çevirici devresinde anahtarlama elemanı iletimde ve diyot kesimde iken devre Şekil 1.7 halini almaktadır. Bu durumda akım endüktans ve anahtar üzerinden akmaktadır. Enerji endüktans üzerinde depolanmakta ve yük kondansatör tarafından beslenmektedir.

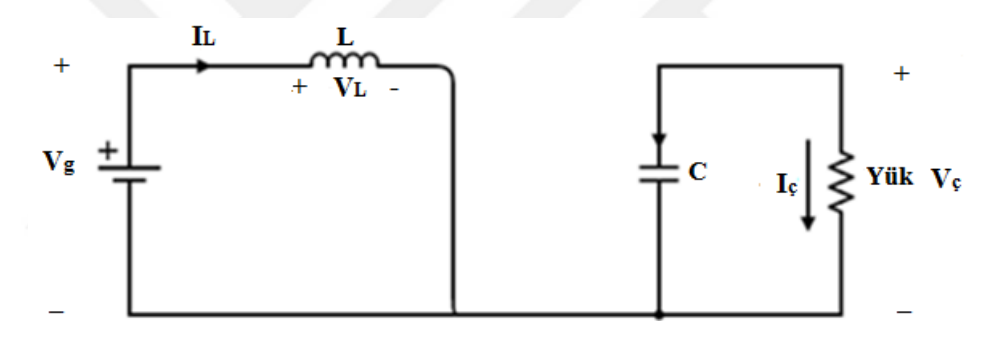

 Şekil 1.7. Anahtarlama elemanı iletimde ve diyot kesimde iken artıran çevirici devresi

Anahtarlama elemanı kesimde ve diyot iletimde ike ise devre Şekil 1.8 halini almaktadır. Bu durumda akım endüktans, diyot, kapasitör ve yük üzerinden akmakadır. Kapasitör üzerinde enerji depolamakta ve anahtarlama elemanı tekrar iletime geçtiğinde kapasitör yüke gerilim ve enerji sağlamaktadır.

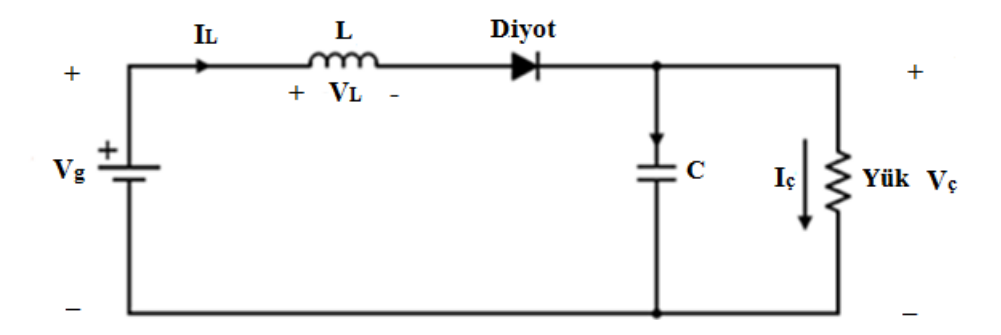

 Şekil 1.8. Anahtarlama elemanı kesimde ve diyot iletimde iken artıran çevirci devresi

Endüktans geriliminin ortalama değeri önceden de belirtildiği kararlı durumda sıfır olmalıdır. Şekil 1.9'daki dalga şekillerinden yola çıkılara elde edilen (1.8), (1.9) ve (1.10) eşitlikleri sonucu giriş ve çıkış gerilimi arasındaki ilişki eşitlik (1.11)'deki gibi elde edilir.

$$
V_g D T s + (V_g - V_g)(1 - D)T_s = 0 \tag{1.8}
$$

$$
V_{g}D + V_{g} - V_{g}D - V_{c} + V_{g}D = 0
$$
\n(1.9)

$$
V_g - V_g(1 - D) = 0 \tag{1.10}
$$

$$
\frac{V_c}{V_g} = \frac{1}{1 - D} \tag{1.11}
$$

Endüktans üzerindeki gerilim, anahtarlama elemanı iletimde iken giriş gerilim değerini almaktadır. Endüktans akımının dalgalılığı, gerilim dalga şekillerine bakılarak eşitlik (1.12) ve (1.13)'den elde edilmektedir.

$$
V_g = V_L = L\frac{di}{dt} = L\frac{I_{L\text{max}} - I_{L\text{min}}}{DT_s}
$$
\n(1.12)

$$
V_g = L \frac{2\Delta I_L}{DT_s} \Rightarrow \Delta I_L = \frac{V_g D}{2Lf_s}
$$
\n(1.13)

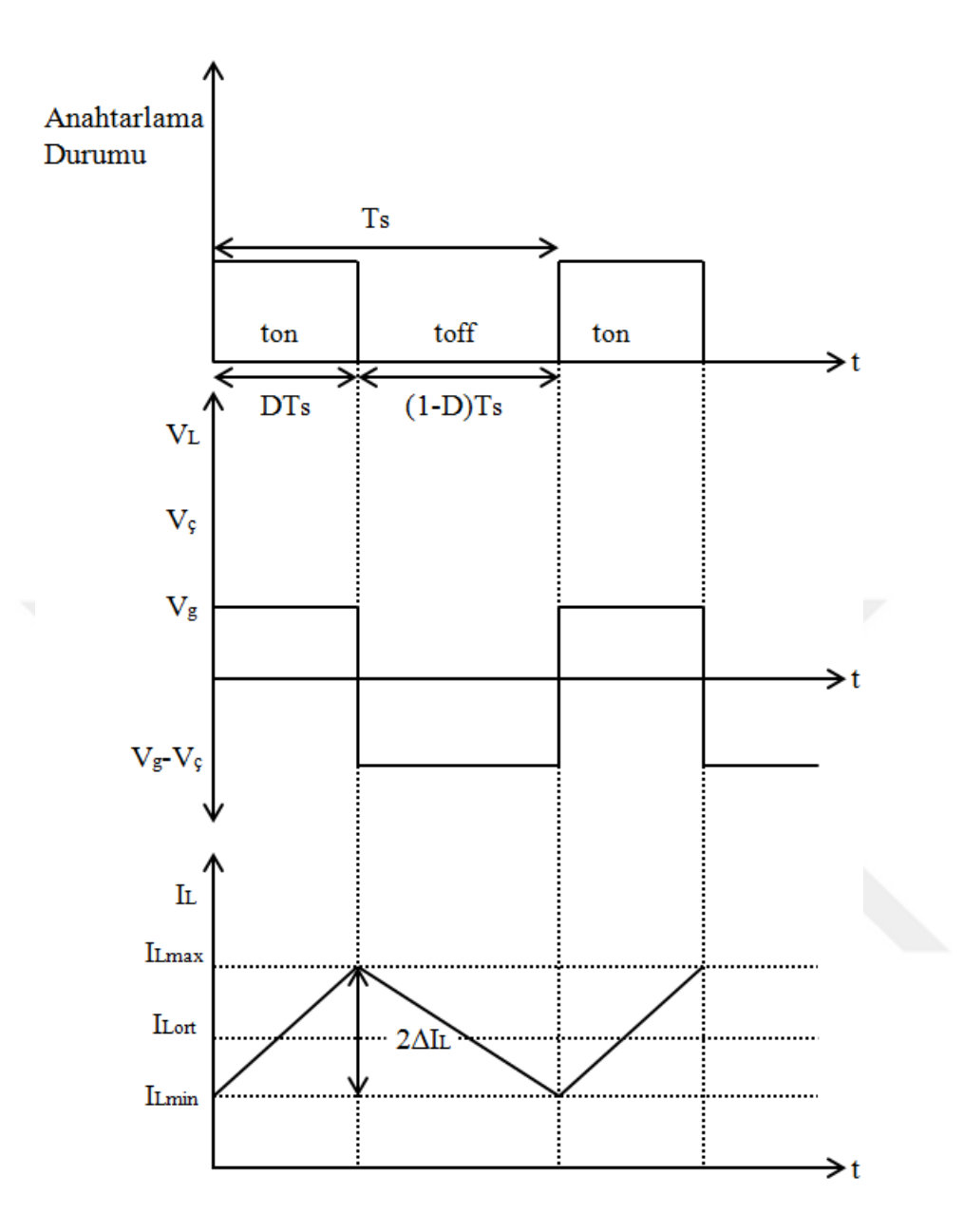

 Şekil 1.9. Artıran çevirici için anahtarlama durumuna göre endüktans gerilimi ve akımı dalga şekilleri

Şekil 1.10'da kondansatör akım ve gerilimin dalga şekilleri verilmiştir. Bu grafiklerden yola çıkarak kondansatör gerilim dalgalılığı eşitlik (1.14) ve (1.15) ile hesaplanabilmektedir.

$$
I_c = C \frac{dV_c}{dt} = C \frac{V_{c\text{max}} - V_{c\text{min}}}{DT_s}
$$
\n(1.14)

$$
-\frac{V_c}{R} = -C\frac{2\Delta V_c}{DT_s} \Rightarrow \Delta V_c = \frac{V_c D}{2RCf_s}
$$
\n(1.15)

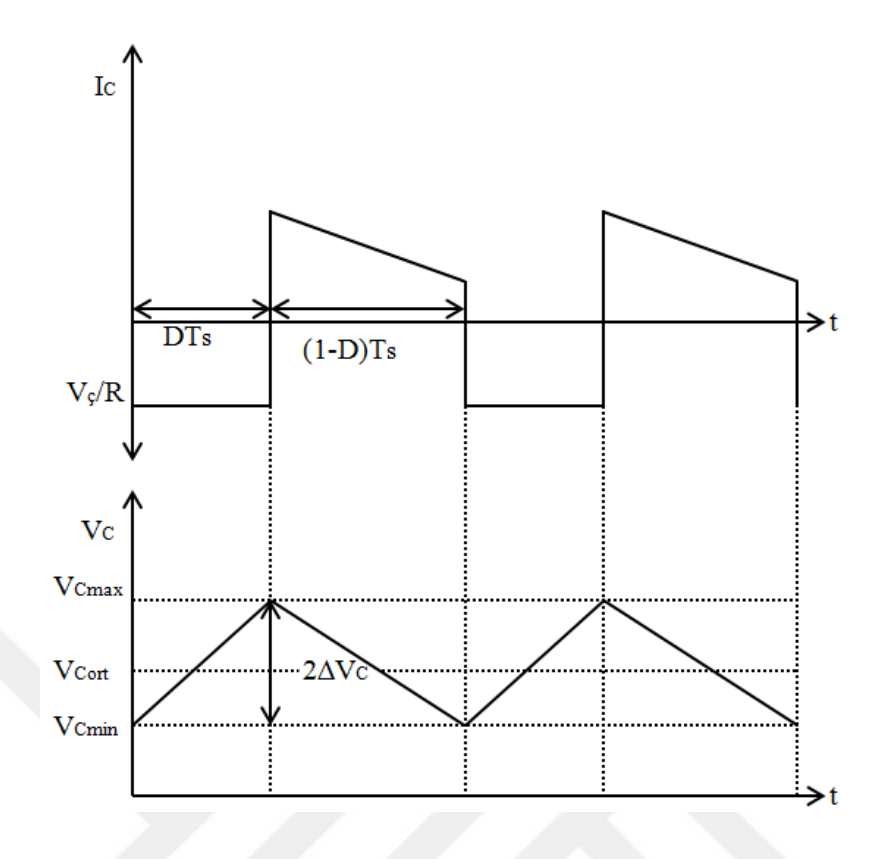

Şekil 1.10. Artıran çevirici için kondansatör akım ve gerilimin dalga şekilleri

#### **1.4.3. Azaltan Çevirici**

Azaltan çeviriciler, giriş gerilimini azaltarak çıkışa veren sistemlerdir. DA motor hız kontrol devreleri ve akü şarj sistemleri kullanıldığı alanlardandır. Genel topolojisi Şekil 1.11'deki gbidir [41].

Sürekli iletim durumunda çalışması incelendiğinde; anahtar elemanı iletimde ve diyot kesimde iken devre şekil 1.12'deki hali almaktadır. Bu durumda endüktans kaynağa bağlı ve kaynaktan  $I_L$  akımını çekmektedir. Bu akım kondansatörün dolmasını sağlamakta ve yüke kaynak olmaktadır. Bu süre zarfında endüktans akımı sürekli artmaktadır.

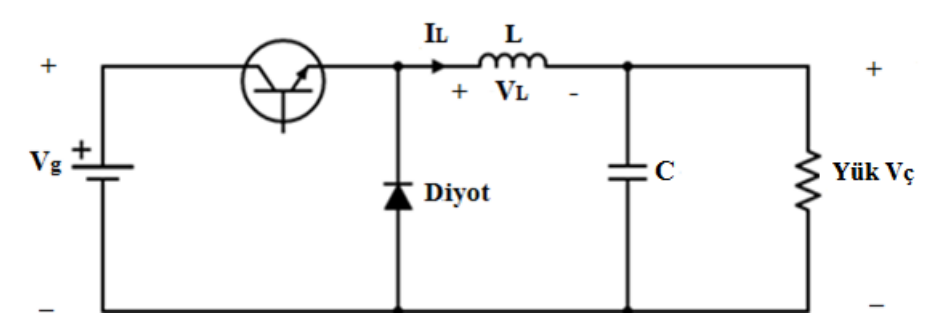

Şekil 1.11. Azaltan çevirici devresi

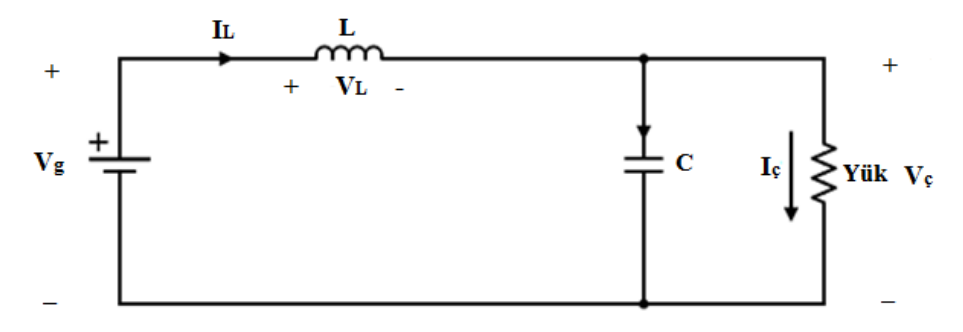

 Şekil 1.12. Anahtarlama elemanı iletimde ve diyot kesimde iken azaltan çevirici devresi

Anahtar elemanı kesimde ve diot iletimde iken ise devre Şekil 1.13'deki hali almaktadır. Bu durumda endüktans üzerindeki enerji yükü beslemeye devam eder. Kondansatör ise çıkış gerilimini azaltma görevi görmektedir. Bu süre zarfında ise endüktans akımı sürekli azalmaktadır.

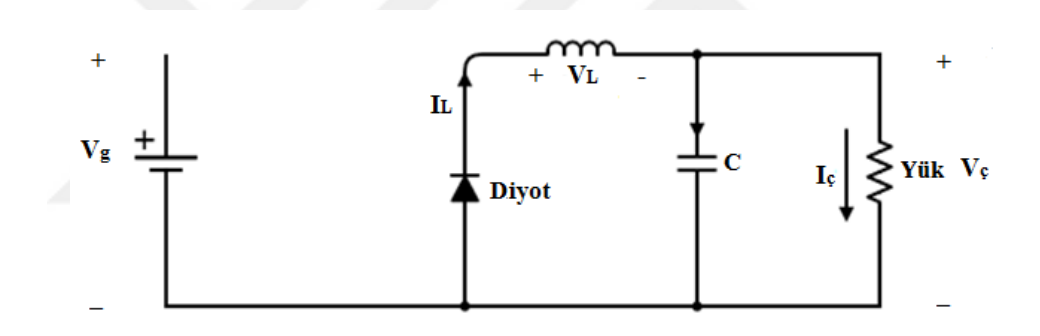

 Şekil 1.13. Anahtarlama elemanı kesimde ve diyot iletimde iken azaltan çevirici devresi

Endüktans geriliminin ortalama değeri sıfır olacağından giriş ve çıkış gerilimi arasındaki ilişki (1.16)-(1.20) eşitliklerinde belirtildiği gibidir.

$$
(V_g - V_c)DT_s - V_c(1 - D)T_s = 0
$$
\n(1.16)

$$
V_gDT_s-V_cDT_s-V_cT_s+V_cDT_s=0
$$
\n(1.17)

$$
V_g D T_s - V_c T_s = 0 \tag{1.18}
$$

$$
\frac{V_c}{V_g} = D \tag{1.19}
$$

Diğer çeviricilerde de olduğu gibi azaltan çevirici devresinde de endüktans akımı dalgacılığı, Şekil 1.14'te verilen anahtarlama elemanı iletimde ikenki endüktans geriliminden yola çıkılarak (1.20) ve (1.21) eşitliklerindeki gibi bulunabilmektedir. ;

$$
V_{g} - V_{c} = V_{L} = L\frac{di}{dt} = L\frac{I_{L\text{max}} - I_{L\text{min}}}{DT_{s}}
$$
(1.20)

$$
V_g - V_c = L \frac{2\Delta I_L}{DT_s} \Rightarrow \Delta I_L = \frac{(V_g - V_c)D}{2Lf_s}
$$
\n(1.21)

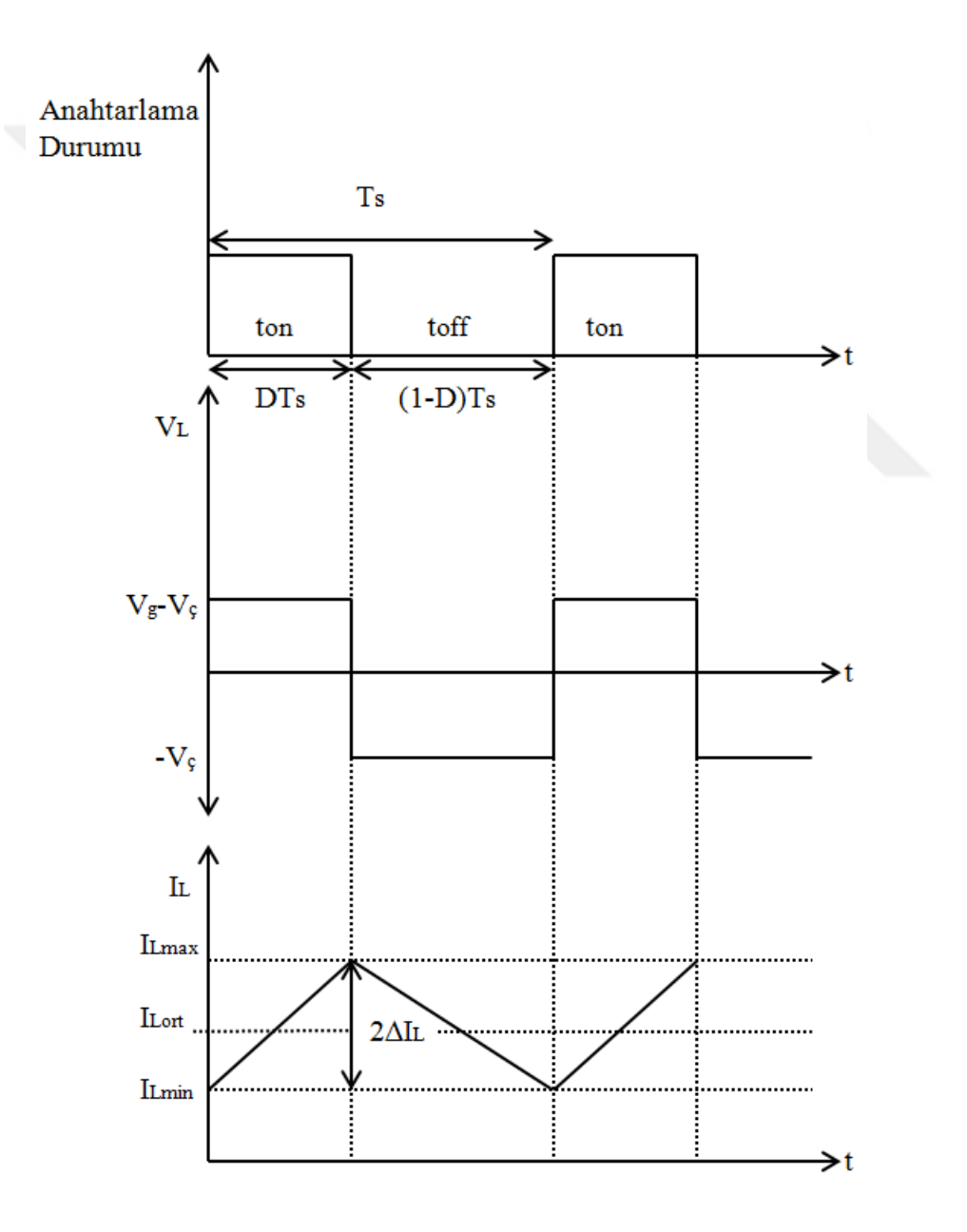

 Şekil 1.14. Azaltan çevirici için anahtarlama durumuna göre endüktans gerilimi ve akımı dalga şekilleri

 Şekil 1.15'te kondansatör üzerinden akan akımın sürekli çalışma durumu için dalga şekli verilmiştir. Yarım periyot boyunca biriken yük (∆Q), kondansatör akımı dalga şeklinin altında kalan alana eşit olmaktadır [40]. Yük üzerinden kondansatör gerilim üzerindeki değişime geçilecek (1.22) ve (1.23) eşitlikleriyle geçilebilmektedir.

$$
\Delta Q = C \Delta V_C = \Delta I_L x \frac{T_s}{2} x \frac{1}{2}
$$
\n(1.22)

$$
\Delta V_C = \frac{\Delta I_L T_s}{4C} \Rightarrow \Delta V_C = \frac{(V_g - V_c)D}{8LCf_s^2}
$$
\n(1.23)

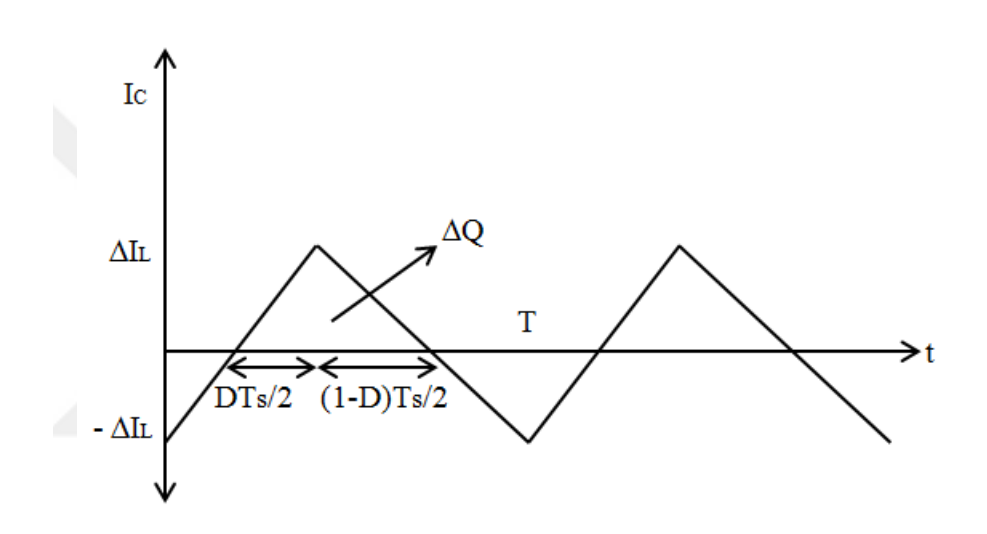

 Şekil 1.15. Azaltan çevirici için kondansatör üzerinden akan akımın sürekli çalışma durumunda dalga şekli

#### <span id="page-29-0"></span>**1.5. Maksimum Güç Noktası Takip Algoritmaları**

Maksimum güç noktası takip sistemleri birçok alanda kullanılmaktadır. Güneş ve rüzgar sistemleri bunların başlıcaları arasındadır. Bu çalışmada güneş sistemlerinde kullanılan MGNT sistemleri üzerinde durulmuştur.

Güneş panelleri sıcaklık ve ışınım gibi dış etkilerden etkilenerek farklı güçler üretmektedirler. Daha az maliyet harcamak ve daha fazla verim elde etmek adına istenilen, üretilen maksimum gücün yüke aktarılmasını sağlamaktır. Bunu sağlayan sistem MGNT sistemidir.

Sıcaklık ve ışınım güneş panelinin ürettiği gücü etkilerken aynı zamanda üretilen akım ve gerilimi de etkilemektedir. Buna bağlı olarak Şekil 1.16'deki gibi I-V karakteristiği elde edilmektedir [42].

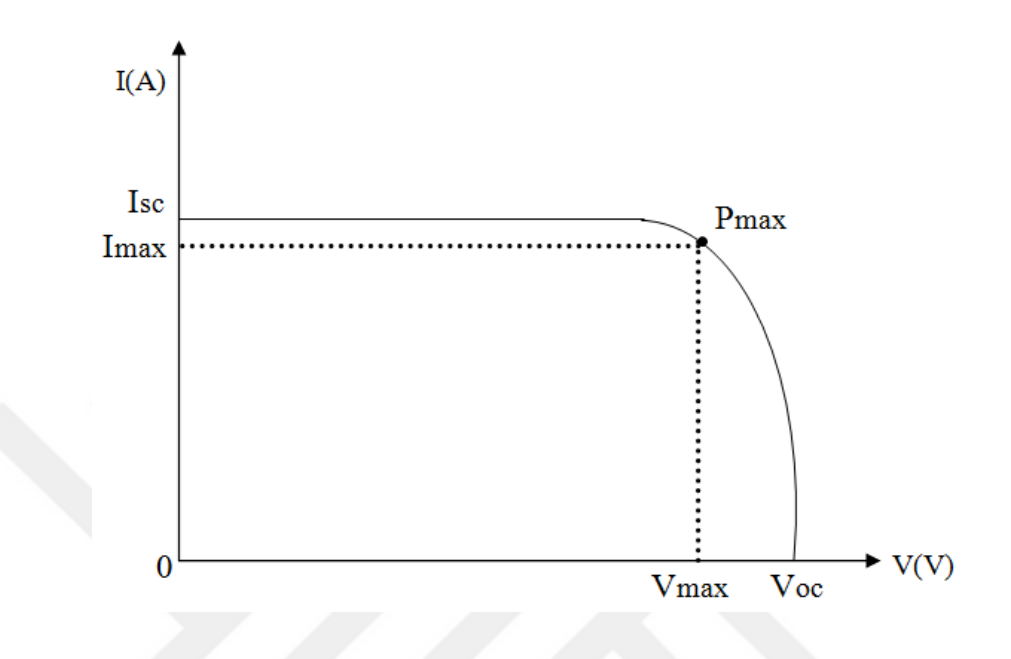

Şekil 1.16. Fotovoltaik hücre I-V karakteristiği

Gücün maximum olduğu  $P_{max}$  noktasındaki akım ve gerilim değeri sırasıyla  $I_{max}$  ve  $V_{max}$ 'dir. Şekilden de görüldüğü üzere  $I_{max}$  değeri  $I_{sc}$  değerinden daha düşük değerde,  $V_{max}$  değeri de  $V_{oc}$  değerinden daha düşük değerde olmaktadır.

Maksimum güç takibi yapmak için birçok algoritma geliştirilmiştir. Bunlar arasında en kullanışlı olanlar hakkında kısaca bilgi verilecektir. Çalışmada kullanılan Durdur ve Gözle algoritması (Perturb and Observation-P&O) hakkında daha detaylı bilgi verilecektir.

#### **1.5.1. Artan İletkenlik Algoritması (Incremental Conductance)**

Bu algoritmada FV panelin çıkış gücünün gerilime göre türevi alınıp bu değerin durumuna göre maksimum güç noktası takip edilmektedir. Maksimum güç noktasında bu türev değeri (1.10) eşitliğinde gösterildiği gibi sıfıra eşitlenmektedir.

$$
\frac{dP}{dV} = 0 \Longrightarrow \frac{d(V \ast I)}{dV} = I + \frac{dI}{dV} = 0 \Longrightarrow \frac{-I}{V} = \frac{dI}{dV}
$$
\n(1.10)

Türev değeri 0'dan büyük olduğunda  $\frac{d\mathbf{r}}{d\mathbf{x}} > 0, \frac{d\mathbf{r}}{d\mathbf{x}} > \frac{1}{|\mathbf{x}|}$  $\big)$  $\left(\frac{dP}{dV}\right) > 0, \frac{dI}{dV}\right) > \frac{-I}{V}$  $\setminus$  $\left(\frac{dP}{dx} > 0, \frac{dI}{dx} > \frac{\pi}{2}\right)$ *V I dV dI dV*  $\left(\frac{dP}{dx} > 0, \frac{dI}{dx} > -I\right)$ , bu türev değeri tekrar eşit oluncaya kadar panel çıkış gerilimi azaltılmakta; tersi durumda  $\frac{d\mathbf{r}}{d\mathbf{x}} < 0, \frac{d\mathbf{r}}{d\mathbf{x}} < \frac{1}{\mathbf{x}}$  $\bigg)$  $\left(\frac{dP}{dV}\right) < 0, \frac{dI}{dV}\right| < \frac{-I}{V}$  $\setminus$  $\frac{dP}{dx}$  < 0,  $\frac{dI}{dx}$  <  $\frac{1}{x}$ *V I dV dI dV*  $\frac{dP}{dx} < 0$ , panel çıkış gerilimi artırılarak maksimum güç noktasında çalışması sağlanmaktadır [43,44].

#### **1.5.2. Sabit Gerilim ve Akım Algoritması (Constant Voltage)**

Bu algoritmada maksimum güç noktasındaki gerilim değeri ile açık devre gerilimi oranı sabit kabul edilmektedir. Aynı şekilde maksimum güç noktasındaki akım değeri ile kısa devre akımı oranı kabul edilmektedir.

Sabit gerilim için; sabit kabul edilen değer belirlendikten sonra, açık devre gerilimi ölçülerek (1.11) eşitliğinden maksimum güç noktasındaki gerilim değeri hesaplanır.

Sabit akım için ise; kısa devre akımı ölçülerek yine (1.11) eşitliğinden maksimum güç noktasındaki akım değeri elde edilir. Bulunan gerilim ve akım değeri ile de maksimum güç elde edilmiş olur [43,44]. Bu algoritma basit olmasına rağmen, optimum K değerini bulmak zor oldukça zordur.

$$
\frac{V_{\text{max}}}{V_{oc}} = K < 1 \qquad \frac{I_{\text{max}}}{I_{sc}} = K < 1 \tag{1.11}
$$

#### **1.5.3. Durdur ve Gözle Algoritması ( Perturb and Observation-P&O)**

Durdur ve gözle algoritması maksimum güç takibi algoritmaları arasında en çok tercih edilenidir. Bunun sebepleri arasında basit ve kolay uygulanabilir olması gösterilebilmektedir.

Durdur ve gözle algoritması genel olarak panel çıkış gerilim veya akımdaki değişimin panel çıkışındaki güçte meydana getirdiği değişimle ilgilenmektedir. Bu değişimden negatif veya pozitif olması durumuna göre maksimum güç takibi yapılmaktadır.

Şekil 1.17'de hata ve gözlem algoritması akış diyagramında belirtildiği gibi öncelikle panel çıkış akım ve gerilim değerleri alınmaktadır. Alınan bu değerler ile panel çıkış gücü hesaplanmaktadır. Sonrasında bir önceki güç ile şimdiki güç farkı alınarak güç değişimi hesaplanmaktadır. Aynı şekilde gerilim değişimi de elde edilmektedir. Güçteki değişimin pozitif veya negatif olması durumu ile gerilimdeki değişimin negatif veya pozitif olması durumuna göre maksimum güç noktası elde edilmeye çalışılmaktadır. Algoritma, takip sisteminin bağlı olduğu çevirinin doluluk-boşluk (D) oranını ayarlayarak panelin maksimum güç üretmesini sağlamaktadır [44]. Akış diyagramında alt indislerdeki k, o andaki değerleri; k-1 ise bir önceki değerleri temsil etmektedir.

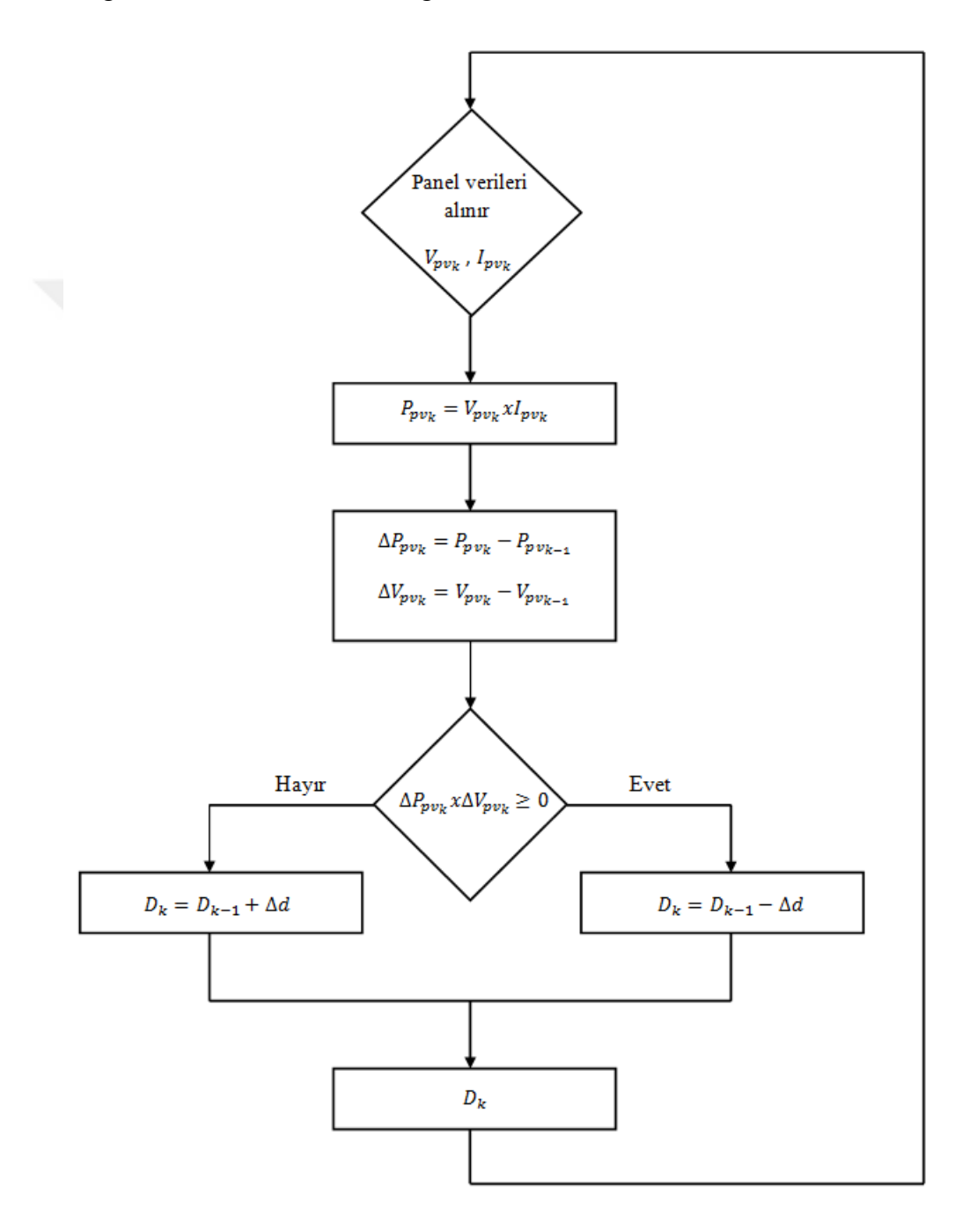

<span id="page-32-0"></span>Şekil 1.17. Durdur ve gözle algoritması akış diyagramı

#### **1.6. DA-DA Çeviricinin PI ile Kontrol Edilmesi**

DA-DA çevriciler için birçok kontrol yöntemi bulunmaktadır. Kontrol yöntemlerinden biri olan PID (Oransal+Integral+Türev) kontrolörler; kolayca uygulanabilir olmaları, maliyet açısından uygun olmaları ve kompleks yapıda olmamaları sebebiyle yaygın olarak kullanılmaktadır [45].

Bu çalışmada DA-DA azaltan çeviricinin kontrolü için PI (Oransal+ Integral) kontrolör kullanılmıştır. PI kontrolörü, ofset değerinin oransal kontrol yöntemi ile uygun seviyeye düşürülemediği durumlarda tercih edilmektedir. PI kontrolör, bu ofset değerini yok etmektedir. Şekil 1.18'de PI ile kontrol edilen azaltan çeviricinin, sürücü işaretinin üretiminin blok diyagramı verilmiştir.

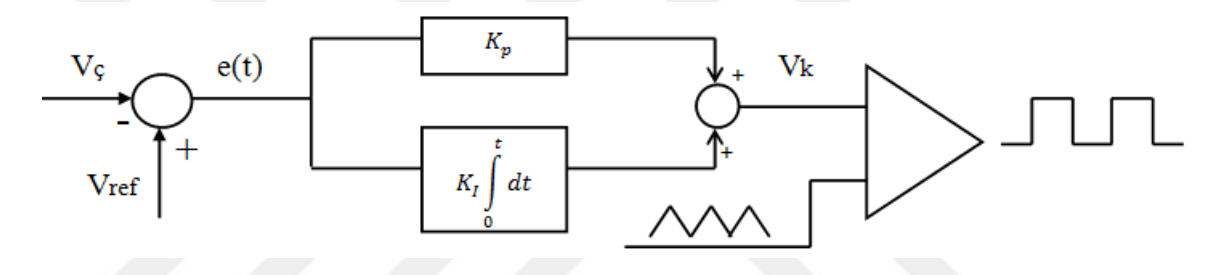

Şekil 1.18. Azaltan çevirici sürücü işaretinin PI denetleyici ile üretimi

Burada;  $V_c$  DA-DA çevirici çıkışında elde edilen gerilim değerini,  $V_{ref}$  istenilen referans gerilim değerini, e(t) çıkış ile referans değer arasındaki hatayı,  $K_p$  oransal kazancı,  $K_I$  integral kazancını,  $V_k$  hata işaretinin kontrolörden geçirildikten sonra elde edilen değerini göstermektedir. Elde edilen kontrol işareti rampa işareti ile karşılaştırılarak anahtarlama işareti elde edilmektedir. Kontrol işaretinin rampa işaretinden büyük olduğu durumda 1, tersi durumda 0 değeri elde edilmektedir. Elde edilen anahtarlama işareti DA-DA azaltan çeviricideki anahtarlama elemanına uygulanarak gerilim çıkışı elde edilmekte ve geri beslemeyle kontrol işlemi istenilen referans değeri elde edilene kadar devam etmektedir [46].

#### <span id="page-34-0"></span>**2. YAPILAN ÇALIŞMALAR, BULGULAR VE İRDELEME**

#### <span id="page-34-1"></span>**2.1. Sistemin MATLAB/Simulink Ortamında Benzetimi**

Bu çalışmada fotovoltaik sistemler için güneş enerjisi üretim modeli Şekil 2.2'deki gibi oluşturulmaya çalışılmıştır. Model; FV modül, MPPT, artıran çevirici, azaltan çevirici, batarya ve resistive yükten oluşmaktadır. Artıran çeviri FV modül çıkış gerilimi regüle etmek amacıyla kullanılmıştır. Bu çevirici MPPT ile kontrol edilerek FV modül çıkışındaki gücü maximize etmektedir. Azaltan çevirici, artıran çevirici çkışındaki gerilimi düzenleyerek yük için gerekli olan gerilimi sağlamaktadır. Çevirici çıkışındaki gerilim istenen seviyede değilse batarya sistemi devreye girmektedir ve böylelikle yük daima beslenmektedir.

#### <span id="page-34-2"></span>**2.1.1. Güneş Pilinin Modellenmesi**

Fotovoltaik hücrenin eşdeğer devre modellemesi 1900'lü yıllarda ortaya konmuştur [47,48]. Önerilen model; akım kaynağı, diyot, seri ve paralel direnç bulundurmaktadır. Seri direnç hücrenin iç kayıplarını, paralel direnç ise kaçak akımdan dolayı oluşan kayıpları temsil etmektedir. Fotovoltaik hücreler, hücredeki diyot sayısı, hücre içindeki seri ve paralel bağlı dirence göre farklılık göstermektedir. Çalışmada tek diyot ve sadece seri direnç bağlı FV hücre modeli kullanılmıştır. Şekil 2.1'de fotovoltaik hücrenin eşdeğer devresi verilmiştir.

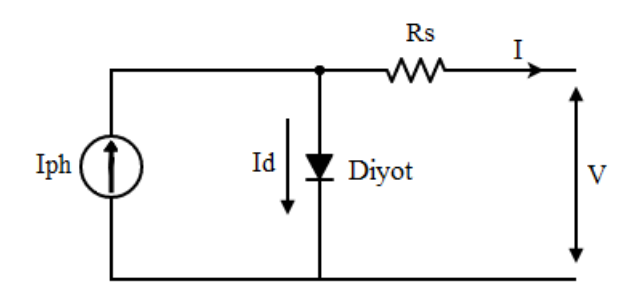

Şekil 2.1. Fotovoltaik hücrenin eşdeğer devresi

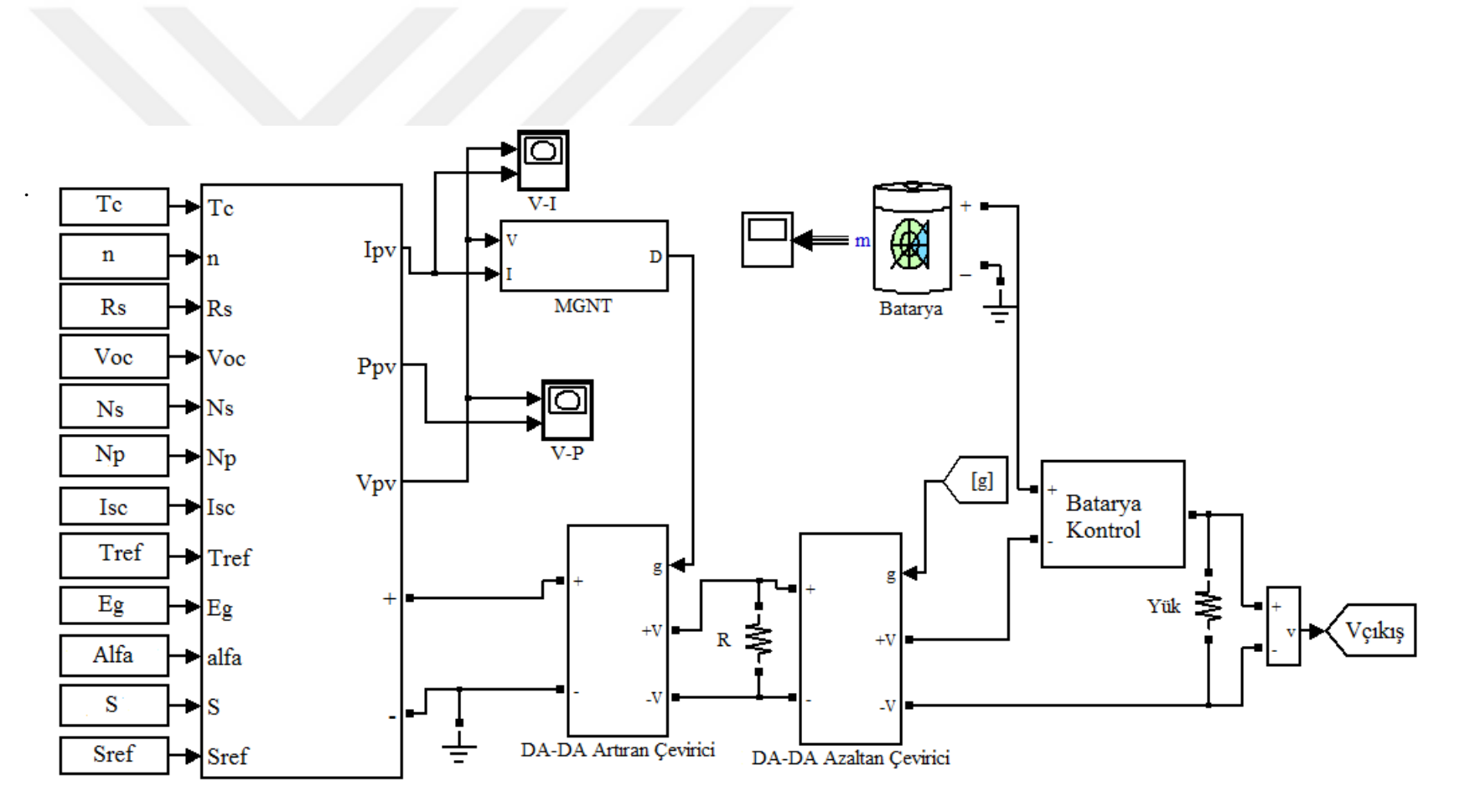

Şekil 2.2. Sistemin genel modeli

Tek bir FV hücre için verilen eşdeğer devreye göre matematiksel ifadesi (2.1) eşitliğindeki gibidir.

$$
I = I_{ph} - I_d \tag{2.1}
$$

Burada;  $I(A)$  FV hücrenin çıkış akımını,  $I_{ph}(A)$  fotoakımı ve  $I_d(A)$  diyot akımını temsil etmektedir.

FV hücrenin çalışmasını anlamak için karakteristiklerini anlamak gerekmektedir. I-V ve P-V karakteristikler bu konuda bize yardımcı olmaktadır. Diyot akımının çıkış gerilimi ile bağlantılı matematiksel denklemi (2.2)'de verilmiştir.

$$
I_d = I_0 \left\{ \exp\left[ \left( V + R_s I \right) \frac{q}{nkTc} \right] - 1 \right\} \tag{2.2}
$$

Burada;  $V(V)$  FV hücrenin çıkış gerilimini,  $R_s(\Omega)$  hücredeki seri bağlı direnci, n diot ideallik faktörünü, k Boltzmann's sabitini (1.381x10<sup>-23</sup>J/K),  $T_c$  (°C) hücre sıcaklığını, q elektron yükünü (1.602x10<sup>-19</sup>°C) ve  $I_0(A)$  diyot saturasyon akımının sıcaklık bağımlılığını temsil etmektedir.

(2.2)'deki ifadeyi (2.1)'de yerine yazacak olursak hücre akım ve gerilim arasındaki ilişki (2.3) eşitliğindeki gibi bulunmuş olur.

$$
I = I_{ph} - I_0 \left\{ \exp\left[ \left( V + R_s I \right) \frac{q}{nkTc} \right] - 1 \right\} \tag{2.3}
$$

Tek bir fotovoltaik hücre çok düşük güç üreteceğinden bu hücreler seri veya paralel bağlanarak daha yüksek güçler elde edilmektedir. FV hücreler seri bağlanarak gerilim artırılmakta, paralel bağlanarak ise akım artırılmaktadır.

Matematiksel denklemleri birden fazla seri ve paralel bağlı hücre için tekrar yazacak olursa (2.4)-(2.6) eşitlikleri gibi olmaktadır.

$$
I = N_p I_{ph} - N_p I_d \tag{2.4}
$$

$$
I_d = I_0 \left\{ \exp\left[ \left( \frac{V}{N_s} + \frac{R_s I}{N_p} \right) \frac{q}{nkTc} \right] - 1 \right\}
$$
 (2.5)

$$
I = N_p I_{ph} - N_p I_0 \left\{ \exp\left[ \left( \frac{V}{N_s} + \frac{R_s I}{N_p} \right) \frac{q}{nkTc} \right] - 1 \right\}
$$
 (2.6)

Burada;  $N_s$  seri bağlı hücre sayısını,  $N_p$  ise paralel bağlı hücre sayısını temsil etmektedir.

Elde edilecek karakteristiklerin daha gerçekçi olması için sıcaklık ve ışınım etkilerinin de sisteme dahil edilmesi gerekmektedir. Sıcaklık ve ışınım etkilerinin dahil edildiği matematiksel denklemler (2.7)-(2.9)'dakiler gibi olmaktadır.

$$
I_0 = I_{rs} - \left(\frac{T_c}{T_{ref}}\right)^3 \exp\left[\frac{E_g q}{nk}\left(\frac{1}{T_{ref}} - \frac{1}{T_c}\right)\right]
$$
(2.7)

$$
I_{rs} = I_{sc} \left[ \exp \left( \frac{V_{oc} q}{nkT_c N_s} \right) - 1 \right]
$$
 (2.8)

$$
I_{ph} = \left[I_{sc} + \alpha \left(T_c - T_{ref}\right)\right] \frac{S}{S_{ref}} \tag{2.9}
$$

Burada;  $I_{rs}$  (A) ters doyma akımını,  $I_{sc}$  (A) referans koşullardaki kısa devre akımını,  $V_{oc}$  (V) referans koşullardaki açık devre gerilimini,  $T_{ref}$  (°C) referans sıcaklığı, S (W/m<sup>2</sup>) ışınım değerini,  $S_{ref}$  (W/m<sup>2</sup>) referans ışınım değerini,  $E_g$  diyot bant genişliği enerjisini, α (A/˚C) kısa devre akımının sıcaklık katsayısını temsil etmektedir [49].

Matematiksel denklemlerden yola çıkılarak MATLAB Simulink ortamında modelleme yapılmış ve FV hücre isteminin simülasyonu oluşturulmuştur. Yapılan modellemede seri direnç değeri ihmal edilmiştir.

Şekil 2.3'te I ve Irs akımları ve V çıkış gerilimi modellenmiştir. FV hücre çıkış gerilimi, çıkış akımına kontrollü akım kaynağı bağlanarak elde edilmiş sonrasında geri besleme ile sistem girişine verilmiştir. Modellemeden de görüldüğü üzere kısa devre akımı ve açık devre geriliminin Irs üzerinde etkisi vardır.

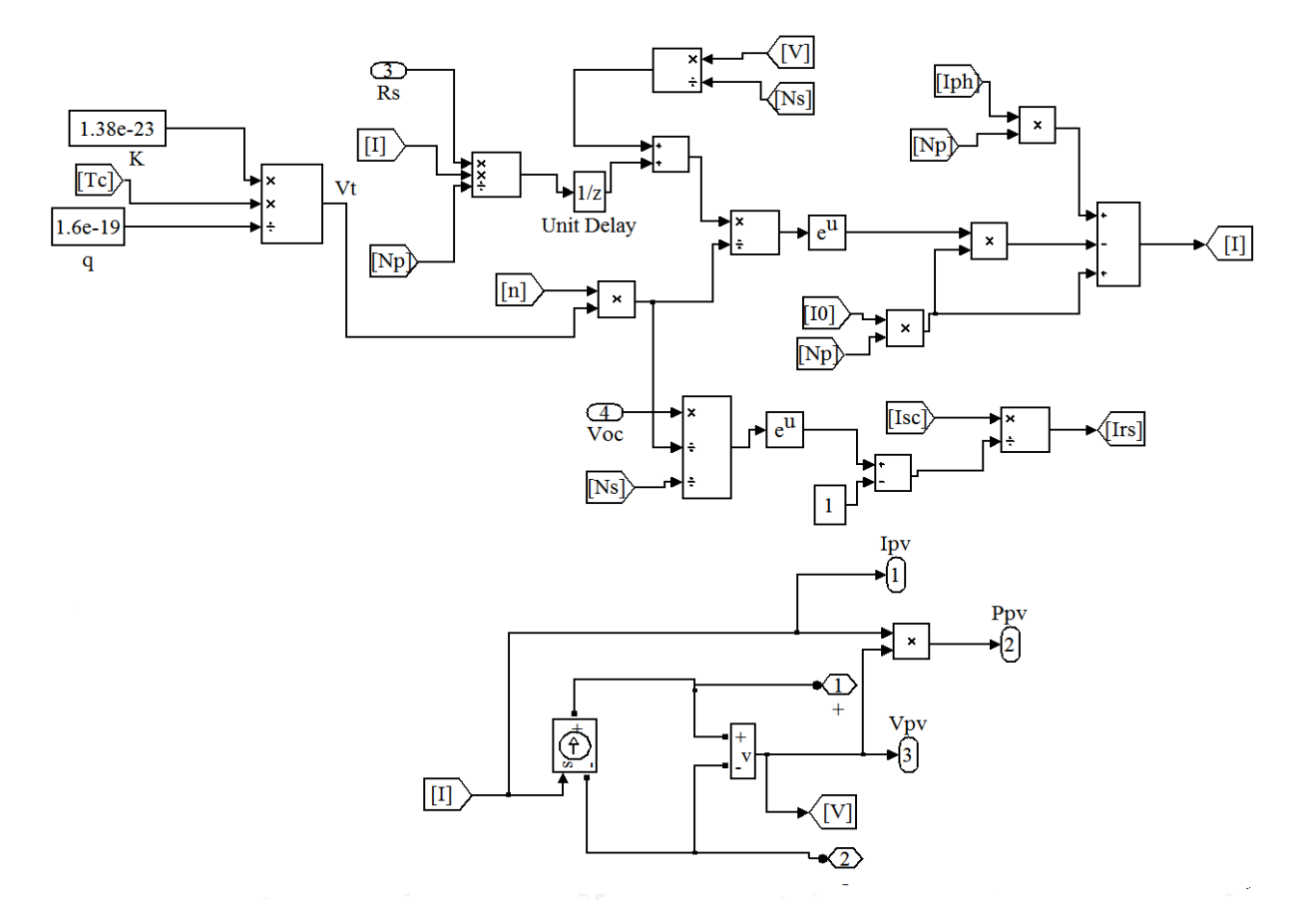

Şekil 2.3. I ve Irs akımlarının ve V çıkış geriliminin simulink modeli

Şekil 2.4'te Iph ve  $I_0$  akımlarının modellemesi yapılmıştır. Modellemede kullanılan  $T_{ref}$  ve  $S_{ref}$  değerleri sırasıyla 25°C ve 1000 W/ $m^2$ 'dir. Sıcaklık değeri modellemede ˚C'den K'e çevirilmiştir. Modellemede kısa devre akımı sıcaklık katsayısı olan α'nın etkisi oldukça fazladır. Bu değerin birimine dikkat edilmemesi yanlış sonuçların alınmasına sebep olmaktadır.

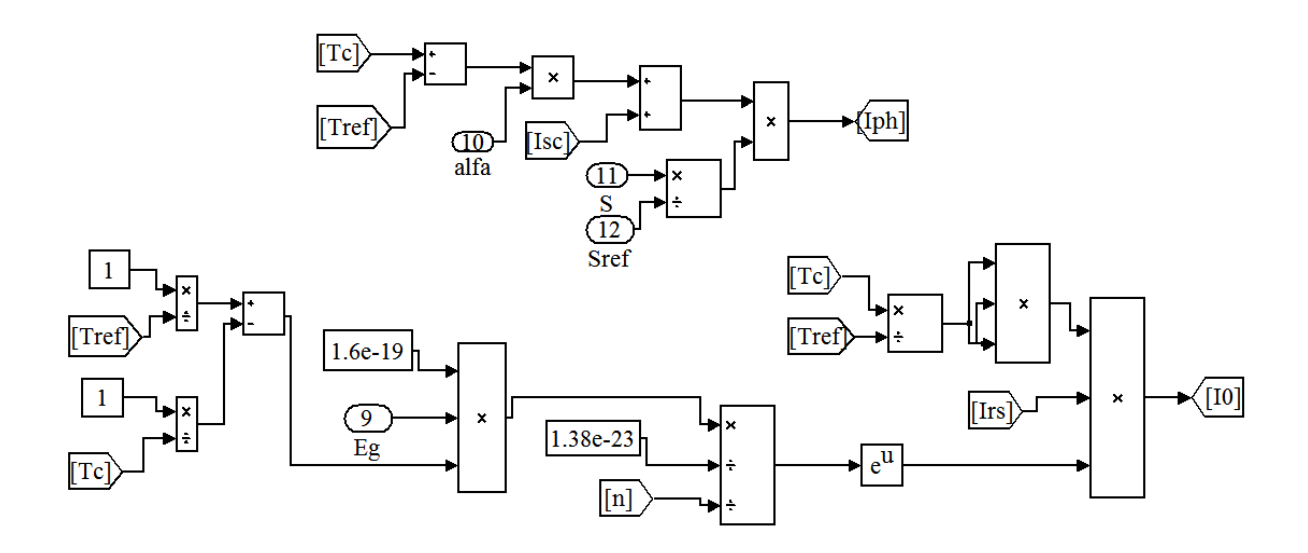

Şekil 2.4. Iph ve  $I_0$  akımlarının simulink modeli

Yapılan modelleme ile BPMSX60 FV modülünün [50] I-V ve P-V karakteristikleri elde edilerek model verimliliği incelenmiştir. Şekil 2.5 (a) ve (b)'de sıcaklık etkisi incelenmiştir. 0˚C'den 50˚C'ye kadar sıcaklık artırılırsa gerilim ve güçte azalma gözlenmekte, akım is çok az değişim göstermektedir.

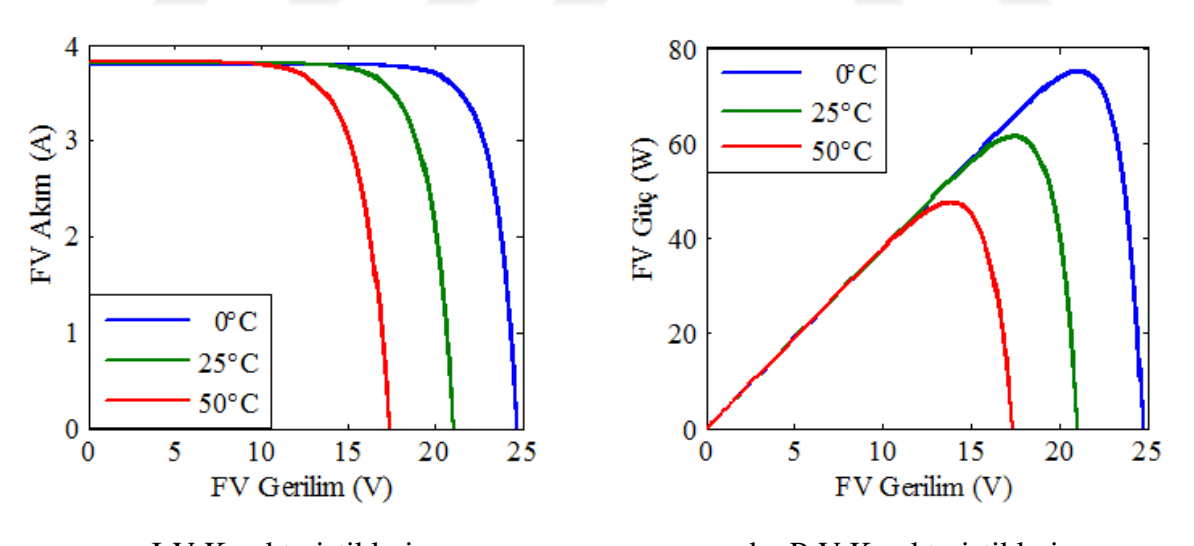

a. I-V Karakteristikleri b. P-V Karakteristikleri

Şekil 2.5. Sabit ışınım (1000 W/ $m<sup>2</sup>$ ) ve farklı sıcaklık değerleri için karakteristikler

Şekil 2.6. (a) ve (b) de ise ışınımın etkisi incelenmiştir. Işınım değeri 600 W/ $m^2$ 'den 1000 W/ $m^2$ 'ye kadar artırılırsa akım ve güçte artış olduğu, gerilim değerinde ise çok az bir değişikliğin olduğu görülmektedir.

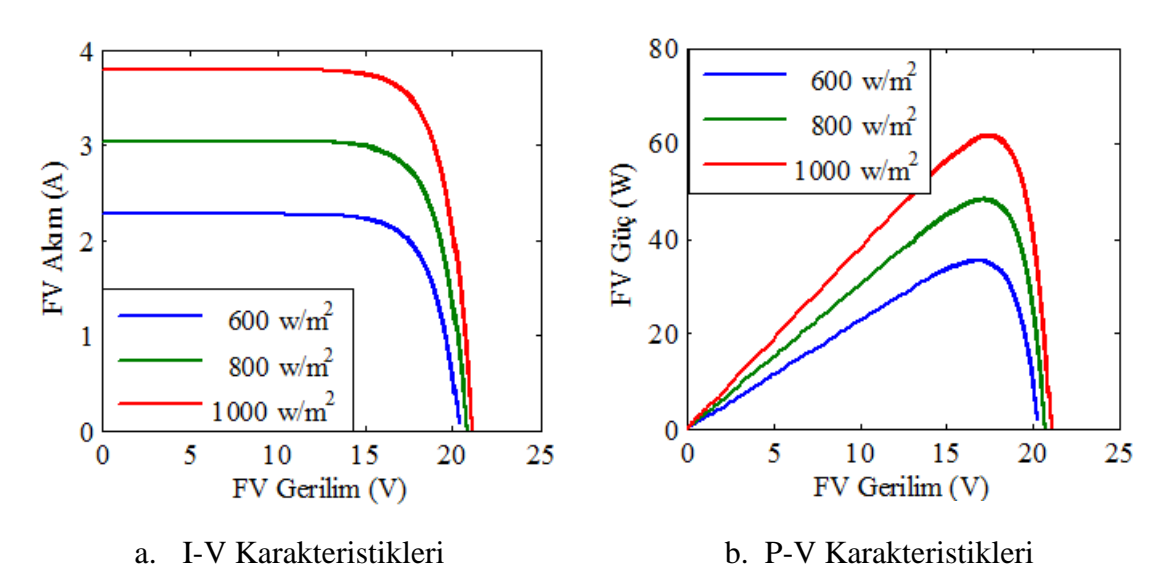

Şekil 2.6. Sabit sıcaklık (25˚C) ve farklı ışınım değerleri için karakteristikler

BPMSX60 FV modülünün datasheet değerleri ile karşılaştırması Tablo 2.1'de gösterilmiştir. Karşılaştırma  $P_{max}$ ,  $I_{sc}$ ,  $V_{oc}$  değerleri arasında olup;  $I_{sc}$  ve  $V_{oc}$  değerlerinin birebir uyuştuğu,  $P_{max}$  değerinin ise ortalama %3 değer ile farklılık gösterdiği görülmüştür.

| Parametreler                      | <b>BPMSX60</b><br><b>Datasheet</b><br>Değeri | <b>BPMSX60</b><br>Simülasyon<br>Değeri | <b>BPMSX64</b><br><b>Datasheet</b><br>Değeri | <b>BP MSX64</b><br>Simülasyon<br>Değeri |
|-----------------------------------|----------------------------------------------|----------------------------------------|----------------------------------------------|-----------------------------------------|
| D<br>Maximum Güç,<br>max          | W<br>60                                      | W<br>62                                | W<br>64                                      | W<br>66                                 |
| Kisa Devre Akimi,                 | 3.8<br>A                                     | $3.8\quad A$                           | 4<br>A                                       | $\overline{4}$<br>A                     |
| Açık Devre Gerilimi, $V_{\alpha}$ | 21.1 V                                       | 21.1 V                                 | 21.3 V                                       | 21.3 V                                  |

Tablo 2.1. BPMSX60 modülü için datasheet ve simülasyon değerlerinin karşılaştırılması

#### <span id="page-41-0"></span>**2.1.2. P&O MGNT Sisteminin Modellenmesi**

Maksimum güç takip sistemi, değişen şartlarda dahi FV modülden maximum güç üretilmesini sağlayan sistemdir. Genel modelde kullanılan maksimum güç takip sisteminin MATLAB/Simulink ortamında benzetimi Şekil 2.7'de verilmiştir. Bu güç takibi için kullanılan algoritma önceden de belirtildiği üzere durdur ve gözle (P&O) algoritmasıdır. Simülasyon gerçekleştirilirken P&O algoritmasının Şekil 1.17'de belirtilen akış diyagramından yola çıkılmıştır.

FV modül çıkışından alınan gerilim ve akım değerlerinden faydalanılarak güç ve gerilimdeki değişimler elde edilmiştir. Bu değişimler elde edilirken simulinkteki 'memory' blokları kullanılmıştır. Bu blok, çıkışında bir önceki giriş değerini vermektedir. Yapılan simulink benzetiminde; V o andaki gerilim değerini, V1 ise bir önceki giriş gerilim değerini vermektedir. Dolayısıyla gerilimdeki değişimin ifadesi eşitlik (2.10)'daki gibi olmaktadır.

$$
\Delta V = V - V1 \tag{2.10}
$$

 Çıkış gücüneki değişim de aynı şekilde elde edilmektedir. P o anki çıkış gücünü, P1 ise bir önceki çıkış gücü değerini ifade etmektedir. Bu değişim ifadesi eşitlik (2.11)'de belirtildiği gibidir.

$$
\Delta P = P - P1 \tag{2.11}
$$

 Güç ve gerilimdeki değişim çarpımlarının durumuna göre ilk doluluk-boşluk (∆d) oranına ekleme veya çıkarma yapılarak en son D oranı belirlenir ve gerekli bloklarla artıran çevirici için gerekli olan anahtarlama işareti elde edilir [51].

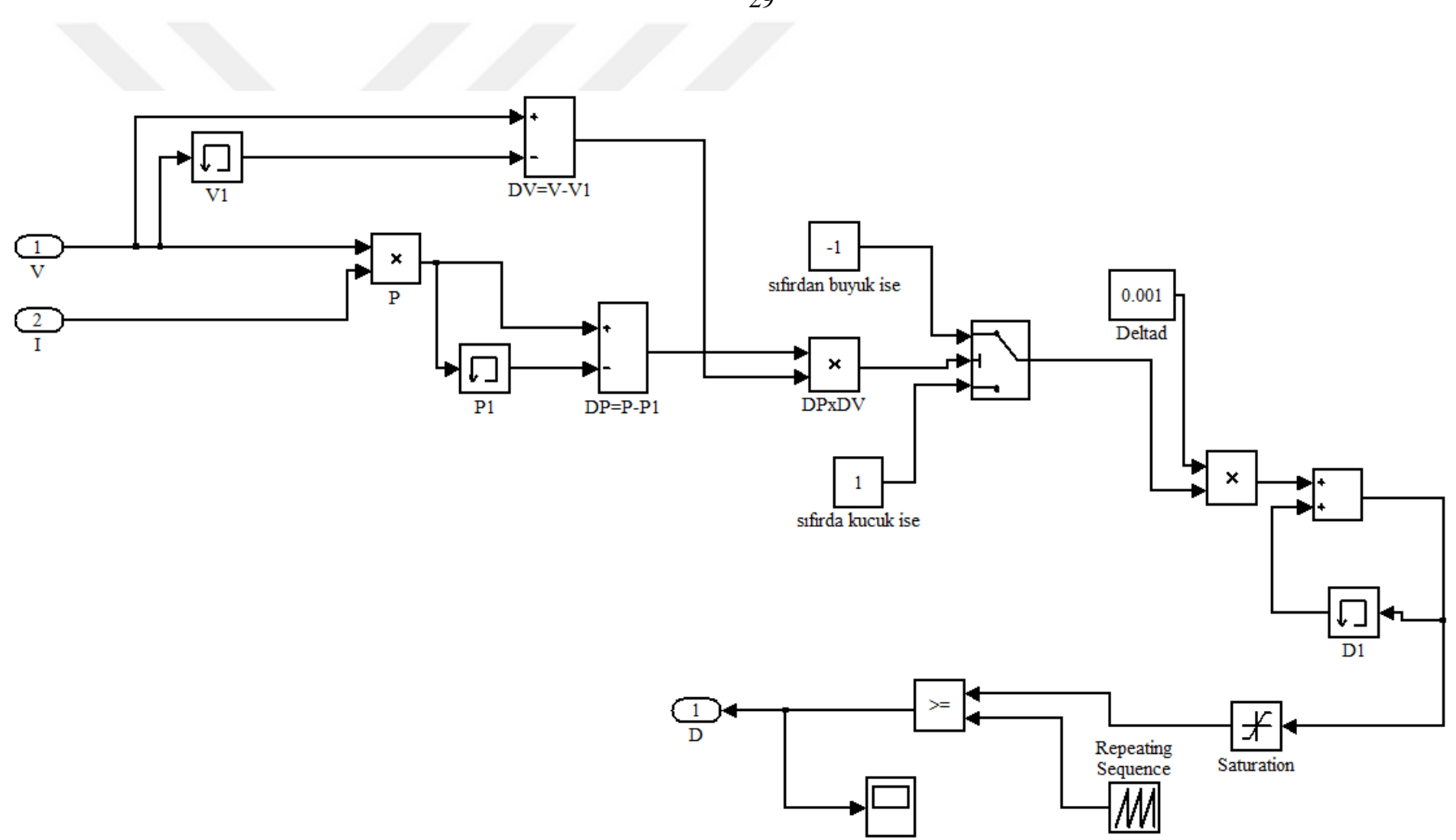

Şekil 2.7. MGNT sisteminin MATLAB/Simulink'te Modellenmesi

29

Tablo 2.2'de, modellenen MGNT sisteminin sisteme etkisini ve ne derece doğru sonuçlar verdiğini görmek için SR-M536100 FV modülünün [52] datasheet değerleri ve simülasyon değerleri arasında karşılaştırma yapılmıştır. Yapılan karşılaştırma maximum güç, maximum akım ve maximum gerilim için olup farklı ışınım değerleri için sonuçlar alınmıştır.

|                      | 1000 W/ $m^2$             |                              | 800 W/m <sup>2</sup>       |                              | 600 W/ $m^2$               |                              |
|----------------------|---------------------------|------------------------------|----------------------------|------------------------------|----------------------------|------------------------------|
| <b>Parametreler</b>  | <b>Datsheet</b><br>Değeri | <b>MGNT</b><br><b>Varken</b> | <b>Datasheet</b><br>Değeri | <b>MGNT</b><br><b>Varken</b> | <b>Datasheet</b><br>Değeri | <b>MGNT</b><br><b>Varken</b> |
| $P_{\text{max}}$ (W) | 100                       | 94.04                        | 79.23                      | 74.62                        | 58.43                      | 55.43                        |
| $I_{\max}$ (A)       | 5.48                      | 5.10                         | 4.38                       | 4.08                         | 3.27                       | 3.13                         |
| $V_{\text{max}}$ (V) | 18.25                     | 18.44                        | 18.09                      | 18.29                        | 17.87                      | 17.69                        |

Tablo 2.2. SR-M536100 modülünün datasheet ve simülasyon değerlerinin karşılaştırılması

Sonuçlardan görüldüğü üzere MGNT sistemi kullanıldığında maximum noktadaki güç, akım ve gerilim değerleri datasheet değerleri ile ortalama %6 oranında farklılık göstermektedir. Fakat MGNT sistemi kullanılmadığında maximum güç takibi yapılamamakta ve sonuçlar ortalama %90 oranında farklılık göstermektedir.

#### <span id="page-43-0"></span>**2.1.3. Çeviricilerin Modellenmesi**

Oluşturulan genel sistemde, FV modül çıkışındaki gerilimi regüle etmek için artıran çevirici, çıkıştaki yükün sürekli beslenmesine yardımcı olmak için ise azalan çevirici kullanılmıştır. Bu çeviriciler sürekli iletim durumunda çalışıor olup modellemeleri MATLAB/Simulink ortamında yapılmıştır.

#### <span id="page-43-1"></span>**2.1.3.1. Artıran Çeviricinin Modellenmesi**

Şekil 2.8'de kullanılan artıran çeviricinin simulink modeli verilmektedir. Daha önceden de belirtildiği gibi tipik bir artıran çevirici kullanılmıştır ve bu çevirici; anahtarlama elemanı, endüktans, kapasitans, diot ve direnç yükünden oluşmaktadır. Devrede kullanılan anahtarlama elemanı IGBT (Insulated Gate Bipolar Transistor)'tir.

Simulink modelinde 1 ve 2 uçları FV modül çıkışından gelen gerilimi, 3 ve 4 uçları ise çevirici çıkışı gerilimini temsil etmektedir.

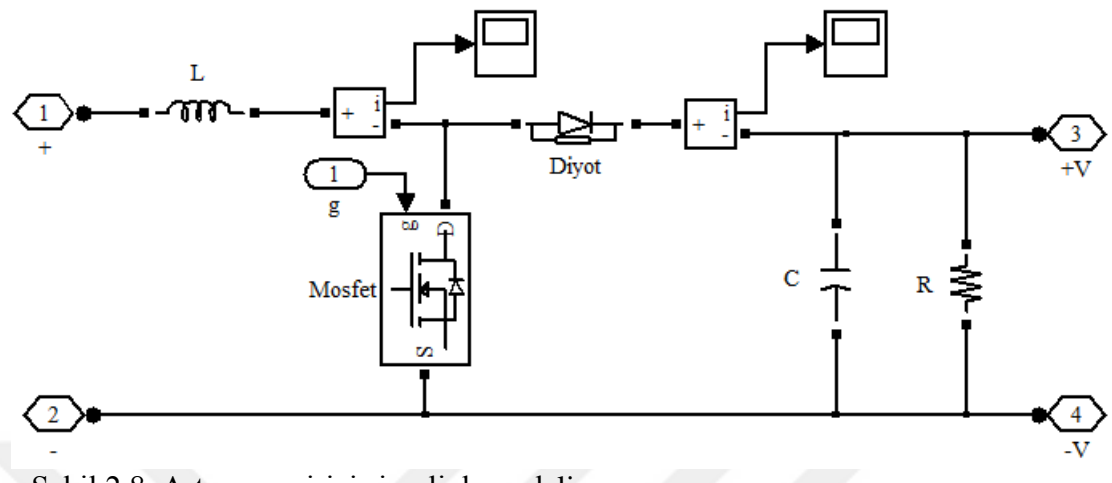

Şekil 2.8. Artıran çevirici simulink modeli

FV modül çıkış gerilim değerleri hava koşullarına bağlı olarak sürekli değiştiğinden artıran çevirici hesaplamaları belirlenen gerilim giriş ve çıkış değerlerine göre yapılmıştır. Gerçek sistemle uyumlu olması açısından yük değeri 60Ω olarak alınmıştır.

Eşitlik (2.12) kullanılarak 18V giriş ve 68V çıkış için D (doluluk-boşluk oranı) bulunmuştur.

$$
\frac{V_c}{V_s} = \frac{1}{1 - D} \Rightarrow \frac{68}{18} = \frac{1}{1 - D} \Rightarrow D = 0.7
$$
\n(2.12)

R=60Ω için eşitlik (2.13)'den faydalanılarak yükten akacak akım bulunmuştur.

$$
V = I.R \Rightarrow I = \frac{V}{R} \Rightarrow I = \frac{68}{60} = 1.1 \text{A}
$$
\n(2.13)

Çıkış gerilimde oluşacak dalgalanmanın maximum %1 olacağı kabul edilerek ortalama gerilim değeri;

$$
\Delta V_{\rm c} = 0.01x68 = 0.68 \text{ V olarak bulunmuştur.}
$$
\n(2.14)

Aynı şekilde akımdaki dalgalanmaya %10 oranında izin verilerek;  $\Delta I_c = 0.1x1.1 = 0.11$  A bulunmuştur. (2.15) Ortalama akımın endüktansa bağlı ifadesi eşitlik (2.16)'da verilmiştir.

$$
\Delta I_L = \frac{V_c (1 - D)D}{Lf_s} \tag{2.16}
$$

Otalama çıkış geriliminin kapasitansa bağlı ifadesi eşitlik (2.17)'de verilmiştir.

$$
\Delta V_{\mathcal{G}} = \frac{V}{RCf_{\mathcal{S}}}
$$
\n(2.17)

Eşitlik (2.16) ve (2.17) birleştirilerek kapasitans ve endüktan arasındaki ilişki eşitlik (2.18)'deki gibi bulunmuştur.

$$
\Delta V_{\mathcal{G}} = \frac{\Delta I_L L}{(1 - D)RC} \Rightarrow 0.68 = \frac{0.11xL}{0.3x60xC} \Rightarrow L = 111.27C
$$
\n(2.18)

Endüktans ve kapasitans arasındaki bu ilişkiye göre devre eleman değerleri seçilmiştir. Eleman değerleri simülasyonda yerine yazıldığında şekil 2.9'da da görüldüğü üzere istenilen giriş için çıkış değeri elde edilmiştir.

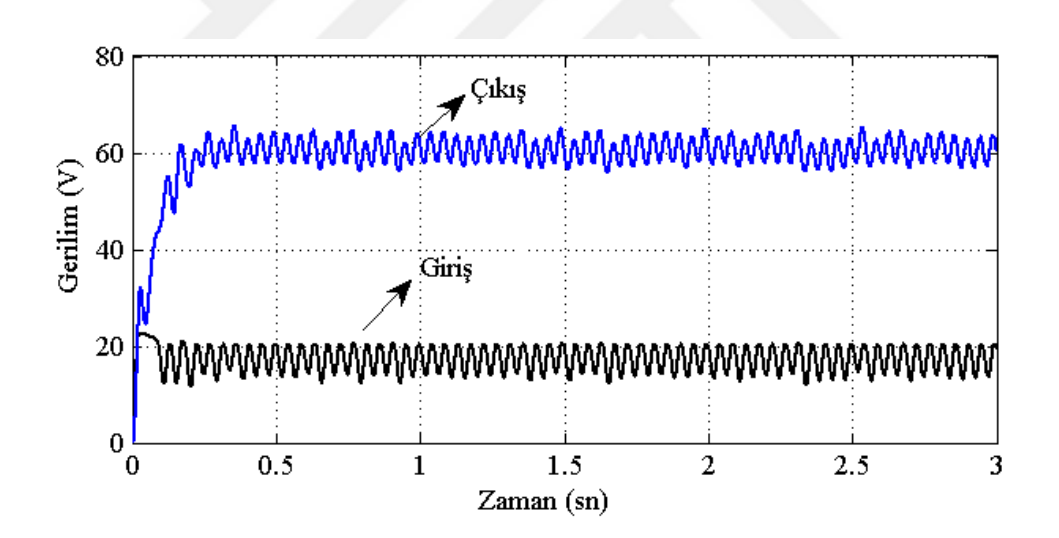

Şekil 2.9. Artıran çevirici simülasyon giriş ve çıkış değerleri

#### <span id="page-46-0"></span>**2.1.3.2. Azaltan Çevircinin Modellenmesi**

Şekil 2.10'da azaltan çeviricinin simulink modeli verilmiştir. Oluşturulan model yine tipik bir azaltan çevirici modeli olup kullanılan elemanlar aynıdır. 1 ve 2 uçları artıran çevirici çıkışından gelen gerilimi, 3 ve 4 uçları ise azalan çevirici çıkışını temsil etmektedir.

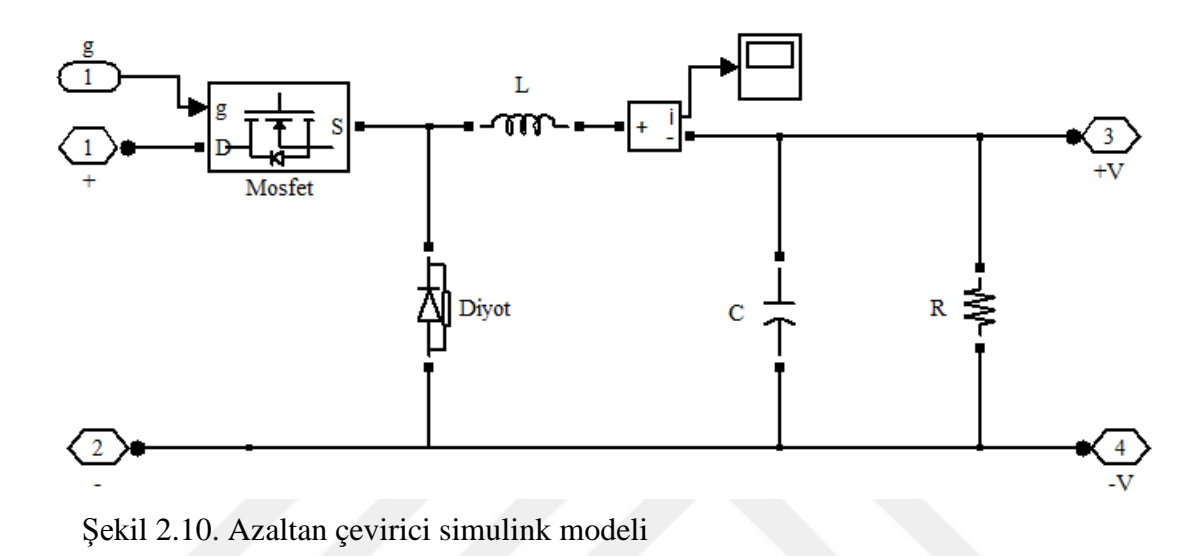

Çıkıştaki yükün beslemesi için 24V gerektiğinden çevirici çıkış gerilimi bu değere ayarlanmaya çalışılmıştır. Giriş gerilim değeri ise öncesinde bağlı artıran çevirici çıkış gerilim değeri olan 68V olarak alınıştır. D 'yi hesğlamak için eşitlik (2.19)'den faydalanılmıştır.

$$
\frac{V_c}{V_g} = D \Rightarrow D = \frac{24}{68} = 0.4\tag{2.19}
$$

Artıran çeviricide olduğu gibi eşitlik (2.14) ve (2.15)'ten ortalama akım ve ortalama gerilm değerleri sırasıyla 0.04A ve 0.24V olarak bulunmuştur.

Ortalama akımın endüktansa bağlı eşitlik (2.20)'den, anahtarlama frekansı 100 Hz alınarak;

$$
\Delta I_L = \frac{(V_g - V_c)D}{Lf_s} \Rightarrow 0.04 = \frac{44 \times 0.4}{L \times 100} \Rightarrow L = 4.4 \text{ H olarak bulunmuştur.}
$$
\n(2.20)

Ortalama gerilimin kapasitansa bağlı eşitlik (2.21)'den ise;

$$
\Delta V_{\mathcal{G}} = \frac{(V_g - V_g)D}{8LCf_s^2} \Rightarrow 0.24 = \frac{44x0.4}{8x4.4xCx100^2} \Rightarrow C = 208 \,\mu\text{F}
$$
\n(2.21)

olarak bulunmuştur.

Simulinkte modellenen azaltan çevirici giriş ve çıkış değerleri şekil 2.11'de verilmiştir. Kullanılan azaltan çevirici çıkış gerilimi kontrolü aynı zamanda PI kontrolör ile yapılmaktadır dolayısıyla bu çevirici çıkışının her daim 24 V olması sağlanmış olmaktadır.

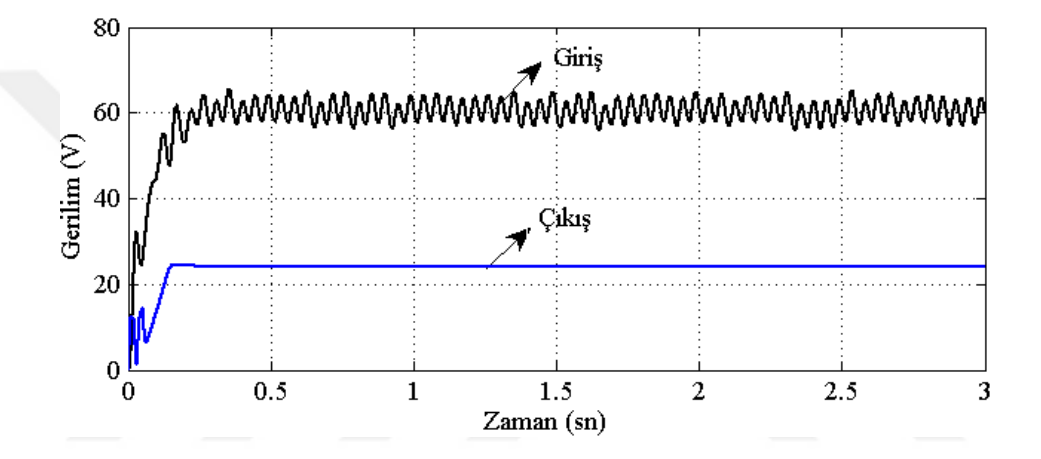

Şekil 2.11. Azaltan çevirici simülasyon giriş ve çıkış değerleri

#### <span id="page-47-0"></span>**2.1.4. Azaltan Çevirici Kontrolünün Modellenmesi**

Sistemde kullanılan DA-DA azaltan çevirinin kontrolü PI kontrolü ile sağlanmaktadır. PI kontrolör çevirici çıkışını istenilen değerde sabitlemektedir. Şekil 2.12'de bu kontrolörün simulink modeli verilmiştir.

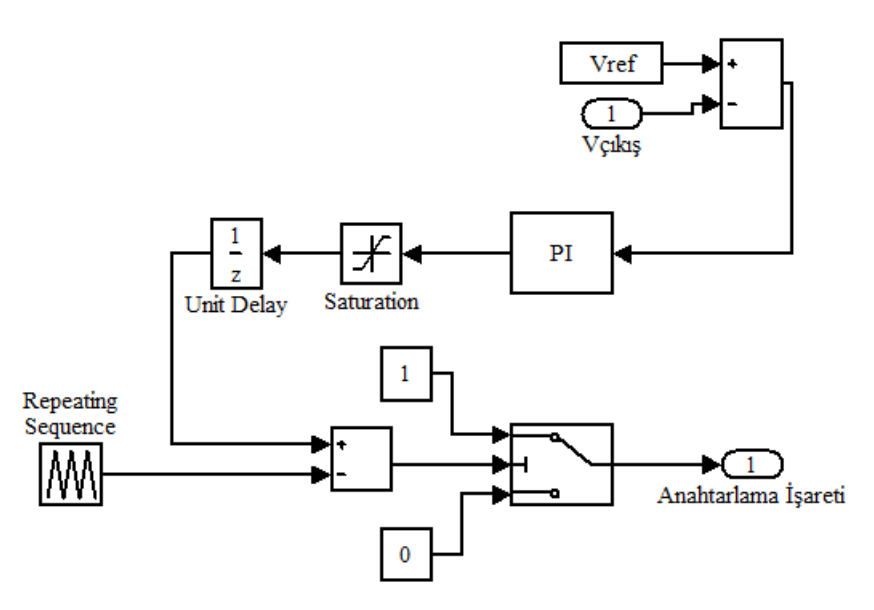

Şekil 2.12. Azaltan çevirici sürücü işareti üretiminin simulink modeli

İstenilen referans değeri ile artıran çevirici çıkış gerilimi arasındaki hata, PI kontrolör bloğuna verilir ve Tablo 2.3'te belirtildiği gibi uygun  $K_p$  ve  $K_l$  değerleri ile bu hata sıfıra indirgenme çalışılır. Kontrolör çıkışındaki işaret anahtarlama işaretine dönüştürülerek azaltan çeviriciye verilir.

Tablo 2.3. PI kontrolör için simulink arayzünde girilen parametreler ve değerleri

| Parametreler                 | Değeri   |
|------------------------------|----------|
| Kp<br><b>Oransal Kazanç,</b> |          |
| $K_I$<br>Integral Kazancı,   | 10       |
| Anahtarlama Frekansı         | $31$ kHz |
|                              |          |

#### <span id="page-49-0"></span>**2.1.5. Batarya Sistemi**

Değişen sıcaklık ve ışınım değerleri sebebiyle üretilen güç değeri de sürekli olarak değişmektedir. Bu değişen güç değeri sisteme bağlı yükün daimi beslenmesini engellemektedir. Çalışmada sisteme bağlı yükün sürekli beslenmesini sağlamak amacıyla batarya kullanılmıştır. Bu batarya, kontrol sistemiyle birlikte, azaltan çeviriciden gelen gerilim değeri yeterli olmadığında devreye sokulmaktadır.

Şarj edilebilir batarya sistemleri; şarj olurken elektrik enerjisini kimyasal enerjiye, deşarj olurken ise kimyasal enerjiyi elektrik enerjisine çeviren elektrokimyasal hücrelerdir [53]. MATLAB/Simulink programında modellenen batarya kullanılmış olup, bu bataryanın eşdeğer devre modeli Şekil 2.13'te verilmiştir. Burada E yüksüz gerilimi,  $E_0$  sabit gerilimi, K kutuplanma voltajını, Q batarya kapasitesini, A üstel gerilimi ve B üstel kapasite gerilimini temsil etmektedir.

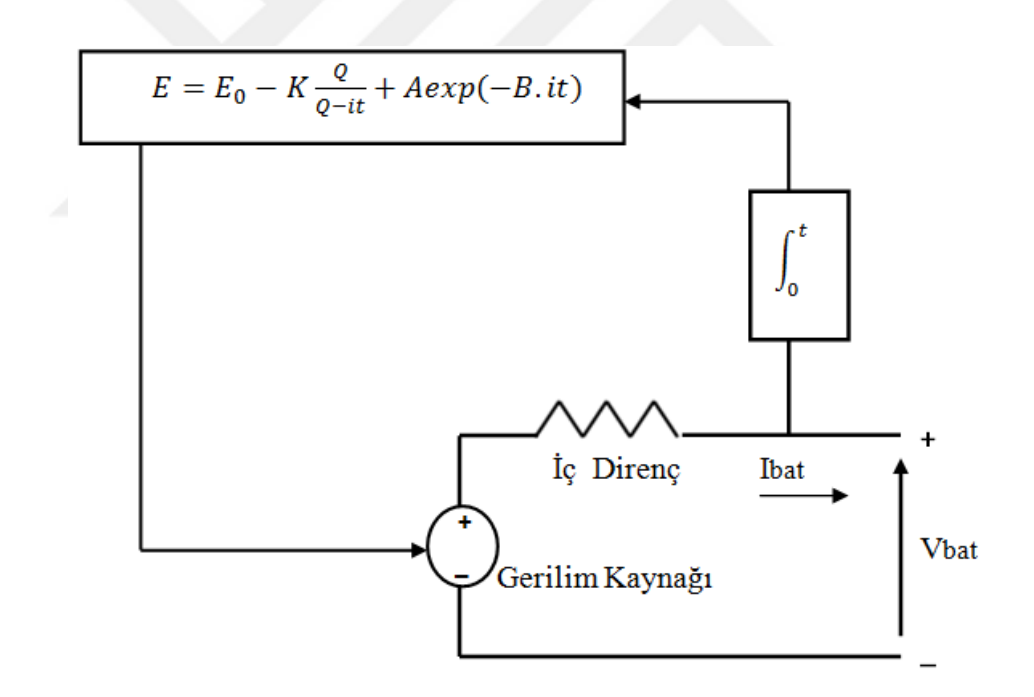

Şekil 2.13. Batarya eşdeğer devre modeli

Kullanılan batarya modeli için gerekli parametre değerleri Tablo 2.4'te verilen model arayüzünde yerine yazılmaktadır. Bu arayüzde; istenilen batarya tipi seçilebilmekte, nominal gerilim değeri, kapasite değeri ve başlangiç şarj durumu belirlenebilmektedir. Gerekli olan diğer değerleri arayüzün kendisi, batarya tipine ve girilen nominal değerlere göre beirlemektedir.

| <b>Parametreler</b>           |        | Değeri  |
|-------------------------------|--------|---------|
| <b>Nominal Gerilim,</b>       |        | 24      |
| <b>Nominal Kapasite,</b>      | (Ah)   | 6       |
| Başlangıç Şarj Durumu,        | $(\%)$ | 80      |
| <b>Maksimum Kapasite,</b>     | (Ah)   | 6.25    |
| Tam Şarj Gerilimi,            | (V)    | 26.1316 |
| Nominal Desarj Akımı,         | (A)    | 1.2     |
| Ic Direnc,                    | (ohm)  | 0.04    |
| Nominal Gerilimdeki Kapasite, | (Ah)   | 1.8617  |
|                               |        |         |

Tablo 2.4. Batarya modeli için simulink arayzünde girilen parametreler ve değerleri

Oluşturulan batarya kontrol sisteminin azaltan çeviriciye bağlı simulink modeli Şekil 2.14'te verilmiştir. [25]'te kullanılan sistem örnek alnarak, bataryanın devreye alınıp alınmaması basit anahtarlarla sağlanmaktadır. B ucundaki sinalin 1 olması durumunda yük çeviriciden beslenmekte, A ucunun 1 olası durumunda ise bataryadan beslenmektedir.

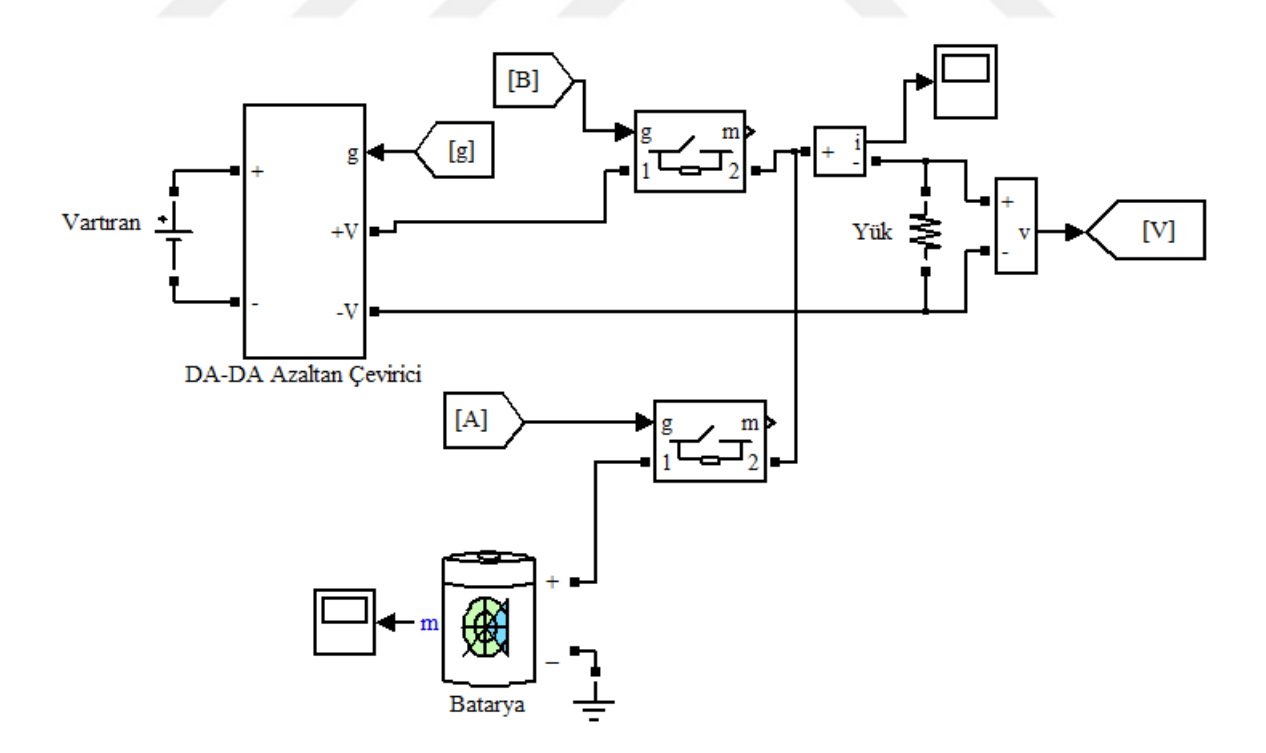

Şekil 2.14. Bataryanın simulink modelinde sisteme bağlantısı

A ve B uçlarının 1 veya 0 olması durumunu kontrol eden sistem modeli Şekil 2.15'te verilmiştir. Artıran çevirici çıkış gerilim değeri, yükün beslenme gerilim değerinden (bu çalışmada 24V) büyük olursa B ucu 1 olmaktadır. Bu demek oluyor ki; azaltan çevirici artıran çeviriciden gelen gerilim değerini 24 V değerine indirgeye bilmekte ve yük beslenebilmektedir. Tersi durumda, yani artıran çevirici çıkış gerilimi yükün besle geriliminden küçük olursa A ucu 1 olmaktadı ve bu da azaltan çeviricinin daha düşük çıkış gerilim değeri üretmesi demektir. Dolayısıyla yükün beslenmei için bataryanın devreye girmesi gerekmektedir.

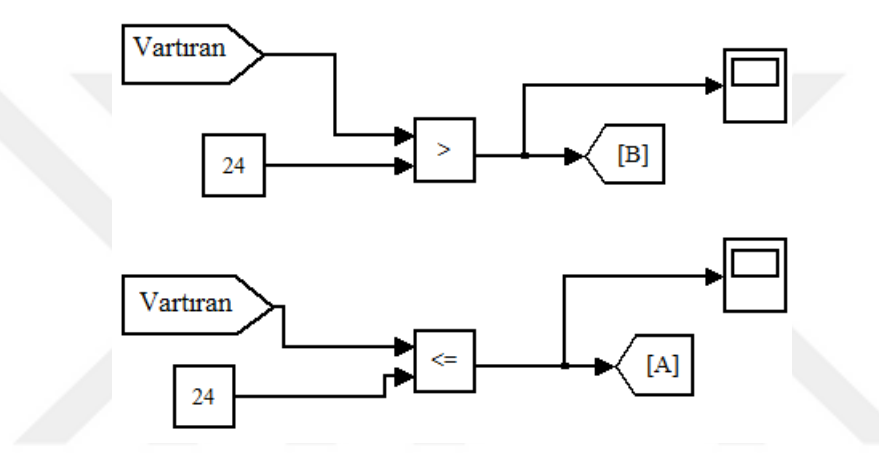

Şekil 2.15. Batarya kontrol sisteminin simulink modeli

Genel sisteme şekil 2.16'daki gibi değişken sıcaklık değerleri ve şekil 2.17'deki gibi değişken ışınım değerleri verilerek batarya bağlı sistemin durumu incelenmiştir. Sıcaklık değerleri rastgele seçilmiş olup birer saniye aralıkarla 0 ˚C, 25˚C ve 40˚C olarak değişmektedir. Modellemede sıcaklık birimi Kelvin'e çevirildiği için seçilen sıcaklık değerleri de Kelvin cinsindendir.

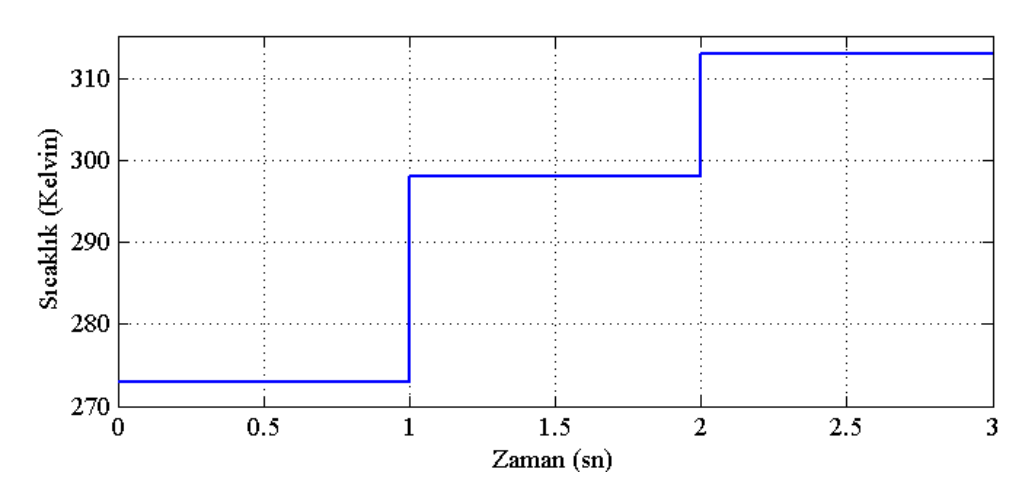

Şekil 2.16. Değişken sıcaklık değerleri

Işınım değerleri de yine rastgele seçilmiş olup birer saniye aralıklarla sırasıyla; 500  $W/m^2$ , 1000  $W/m^2$  ve 100  $W/m^2$  olarak değişmektedir.

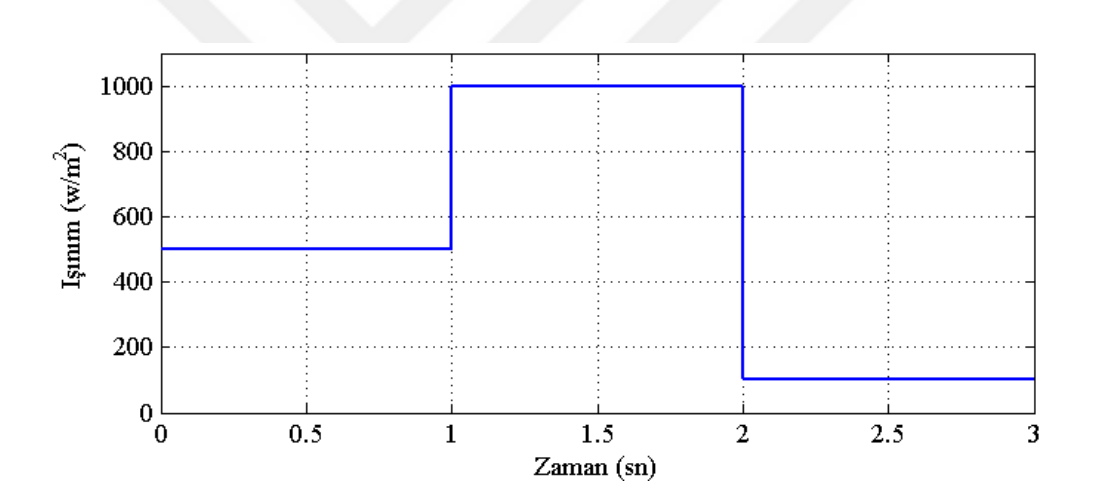

Şekil 2.17. Değişken ışınım değerleri

Şekil 2.18'de sıcaklık ve ışınımdaki bu değişimlere karşılık, azaltan çevirici giriş ve çıkış (yük üzerindeki ) gerilimleri verilmektedir. Azaltan çevirici giriş gerilimi değişkenlik göstermektedir fakat çıkış gerilimi yükün beslenmesi için gereken 24V civarlarında değerler almaktadır.

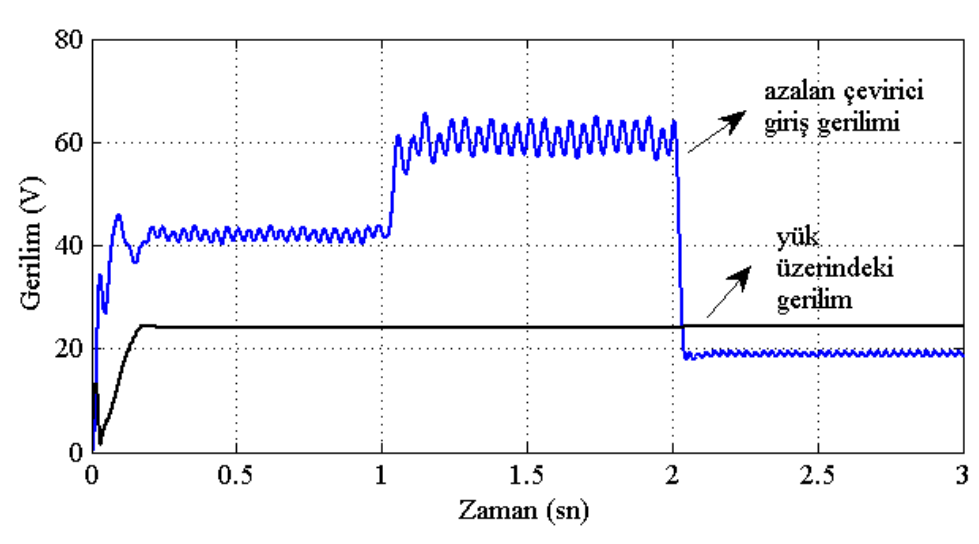

 Şekil 2.18. Değişken sıcaklık ve ışınım değerlerine karşılık azaltan çevirici giriş ve çıkış gerilimleri

Çıkış gerilimin sabit 24V olması PI kontrollü azaltan çevirici ve gerekli durumlarda devreye giren batarya sistemi sağlamaktadır. Şekil 2.19'da hangi zaman aralıklarında bataryanın ve azaltan çeviricinin devreye girdiği gösterilmektedir. Daha önceden de belirtildiği gibi A ucu 1 olduğunda yük bataryadan beslenmekte, B ucu 1 olduğunda ise azaltan çeviriciden beslenmektedir.

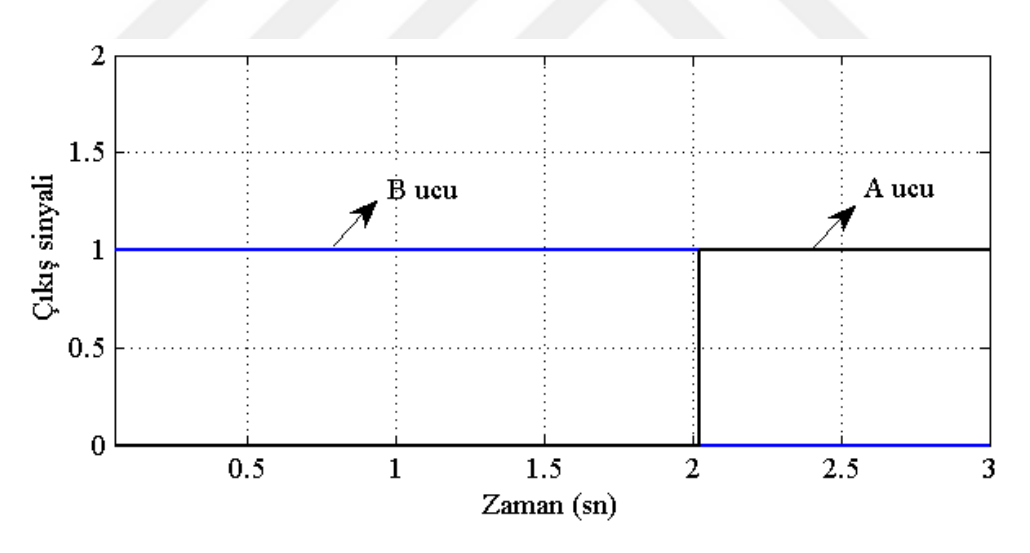

Şekil 2.19. Batarya ve azaltan çeviricinin devreye girme durumu

Batarya ve azaltan çeviri gerekli durumlarda devre girerek çıkıştaki yük için gerekli gerilim ve güçü sağlamaktadır Şekil 2.20'de yük üzerindeki güç değişimi verilmektedir. Sıcaklık ve ışınım değerlerindeki değişime rağmen yükün yaklaşık sabit güçle yüklenmesi sağlanmıştır.

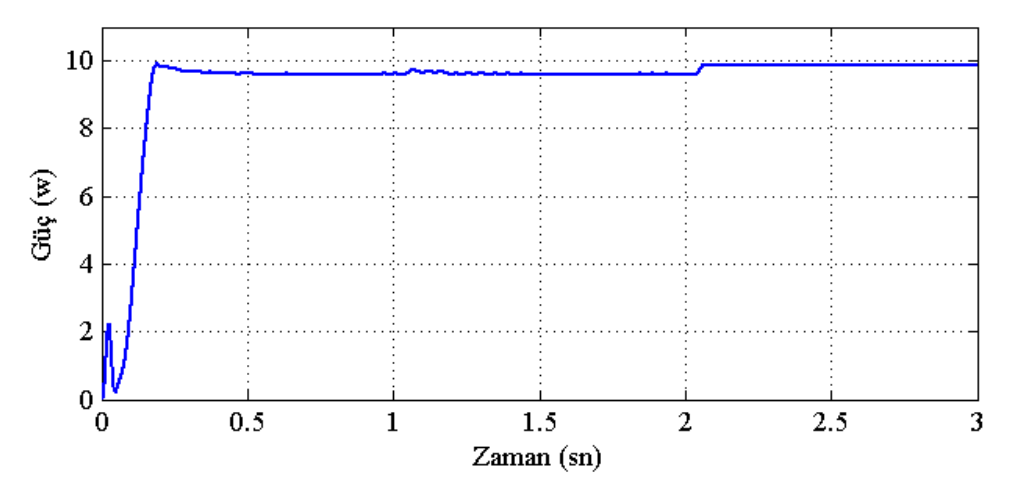

Şekil 2.20. Yük üzerindeki güç

#### <span id="page-54-0"></span>**2.2. Uygulama Çalışmaları**

MATLAB/Simulink ortamında modeli yapılan sistemin gerçek ile ne kadar bağdaştığını görmek amacıyla eş zmanlı ölçümler yapılmıştır. Bu ölçümler 111E292 numaralı TÜBİTAK projesinde kullanılan güneş evinden alınmış olup yapılan ölçümler için SR-M540100 FV modüller kullanılmıştır [54]. Güneş evindeki panellerin konum görüntüsü Şekil 2.21'de verilmektedir.

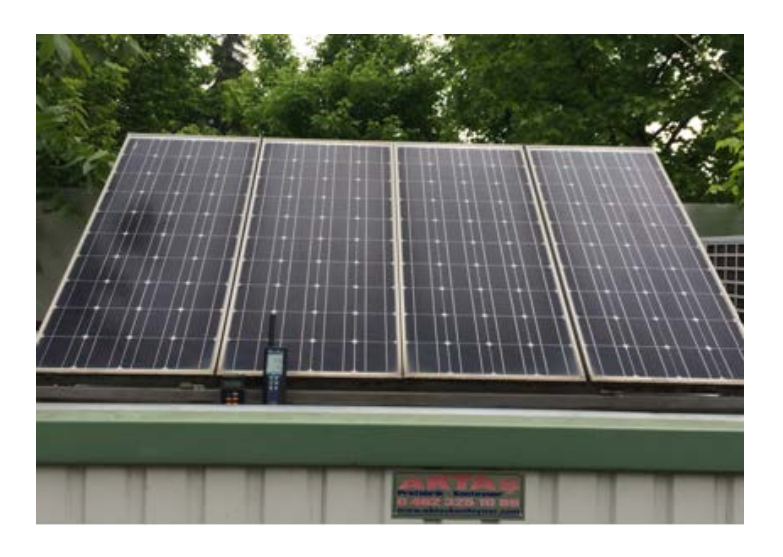

Şekil 2.21. Güneş evindeki panellerin görünümü

Güneş evinde 4 adet FV panel bulunmakta olup yapılan çalışmada sadece iki tanesi kullanılmıştır. Kullanılan bu iki FV modül birbirine paralel bağlanmıştır. Paralel bağlı bu modüllerin çıkışında bir reosta bulunmaktadır. Bu sistemin devre şeması Şekil 2.22'de verilmiştir. Güneş evinin içersinde kurulmuş bu düzenek ise Şekil 2.23'te gösterilmektedir.

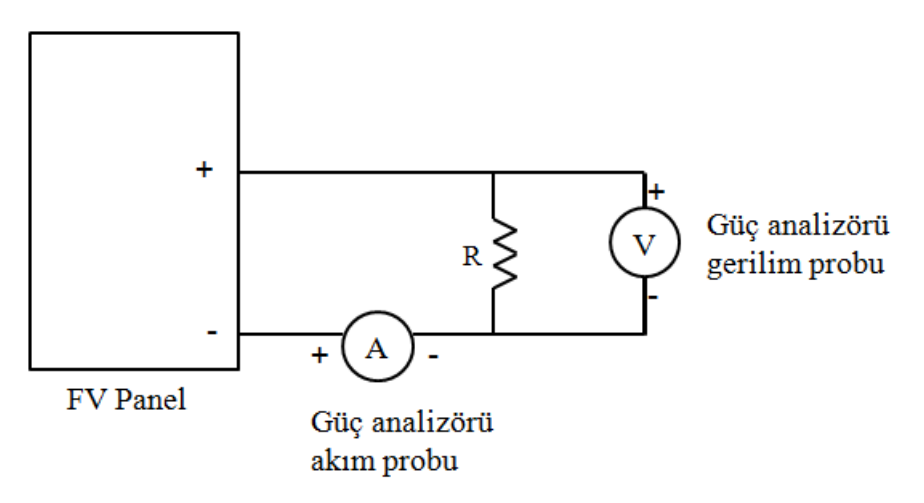

Şekil 2.22. Güneş evi içerisinde ölçüm alınan sistemin devre şeması

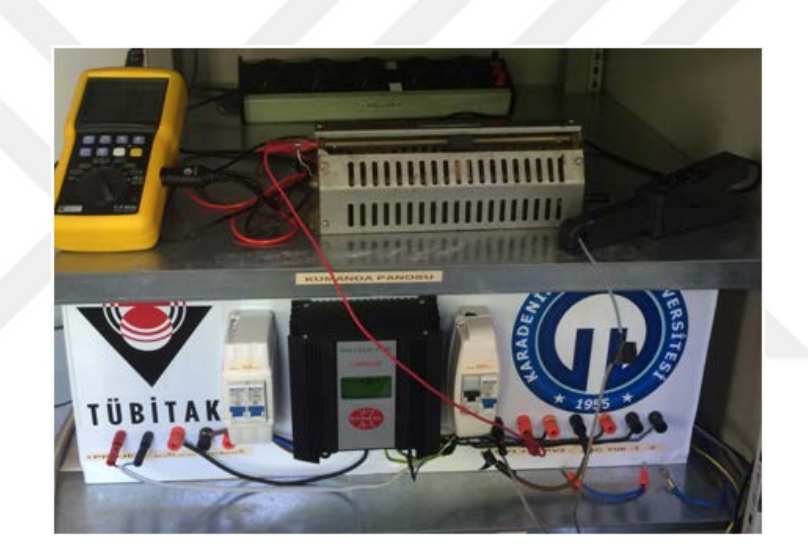

Şekil 2.23. Güneş evi içerisinde kurulmuş düzenek

Ölçümler gerçek- zamanlı olup sabah 26.04.2016 tarihinde 7:30 ile akşam 16:34 arasında alınmıştır. Güç ölçümü, C.A. 8220 güç analizörü ile yapılmış olup anlık veri kaydı yapılarak yine veriler de anlık olarak bilgisayara aktarılmıştır. Güç ölçüm kayıt süresi 1 dakika oarak ayarlanmıştır. Kullanılan bu güç analizörü hem gerilim hem de akım ölçülmesine imkân sağlamaktadır. Güç analizörüne bağlanan akım probu E3N model akım probu bu prob 0.1-100 A arası DC ve 0.1-70 A arası AC değerleri ölçmektedir.

Yapılan modellemede ışınım ve sıcaklık etkisi de göz önüne alındığından bu verilerin gerçek zamanlı ölçümlerinin de alınması gerekmektedir. Işınım ölçümleri için PCE-SPM1 cihazı kullanılmıştır ve bu cihaz güneş evindeki panellerle aynı açıda olacak şekilde yerleştirilmiş olup veriyi dakikada bir olarak kaydetmektedir. Kaydedilen veriler, ölçü aletinin kendi arayüz programı yardımıyla bilgisayara aktarılmaktadır.

Sıcaklık ölçümü için ise PCE-330 cihazı kullanılmıştır. Bu cihaz panel üzerine yerleştirilmiş olup yine dakikada bir veri kaydı yapmaktadır. Kendi arayüz proragmı sayesinde veriler bilgisayara aktarılabilmektedir.

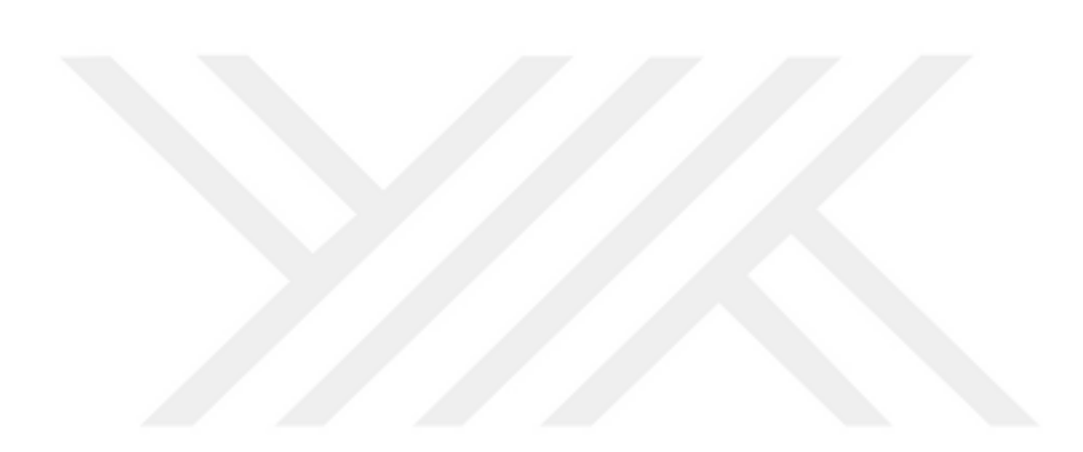

#### <span id="page-57-0"></span>**3. BULGULAR**

#### <span id="page-57-1"></span>**3.1. Uygulama Sonuçları**

Güneş evine yerleştirilen ölçü aletlerinden eş zamanlı olarak 26.04.2016 tarihinde 7:30 ile 16:34 saatleri arasında birer dakikalık ara ile ışınım, sıcaklık ve panelin ürettiği güç verileri alınmıştır. Şekil 3.1'de ölçülen sıcaklık verileri verilmiştir. Panele ulaşan sıcaklık değeri sabah 16˚C'lerden başlayarak gün ortasında 30˚C'ye kadar çıkmış ve sonrasında 22˚C'ye kadar inmiştir.

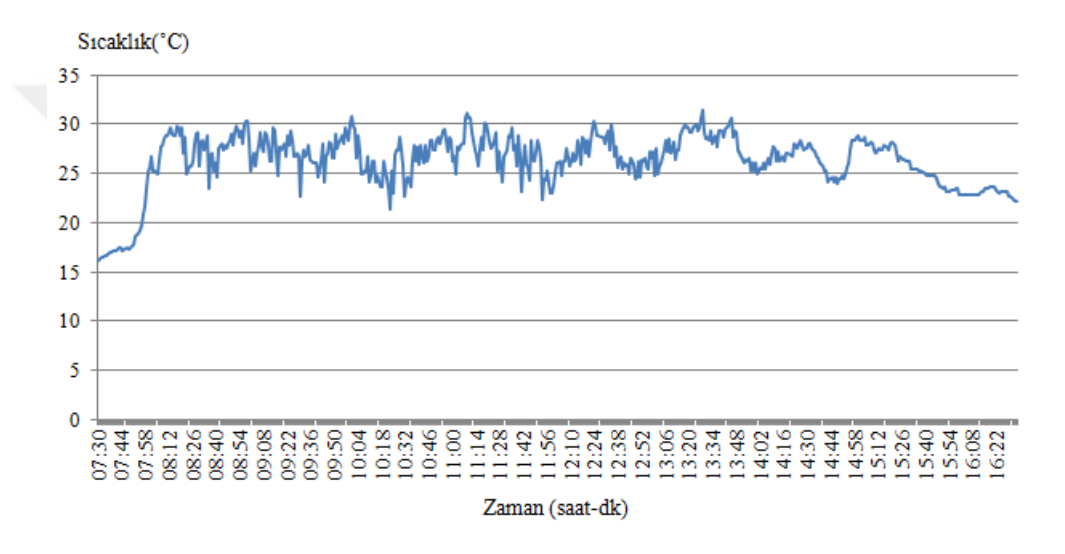

Şekil 3.1. Ölçülen sıcaklık verileri

Ölçülen ışınım verileri ise Şekil 3.2'de verilmiştir. Sabah saatlerinde panele gelen ışınım 42  $W/m^2$  değerinde iken öğle saatlerinde 950  $W/m^2$ 'ye kadar çıkmış ve sonrasında tekrar 34  $W/m^2$  değerine kadar düşmüştür.

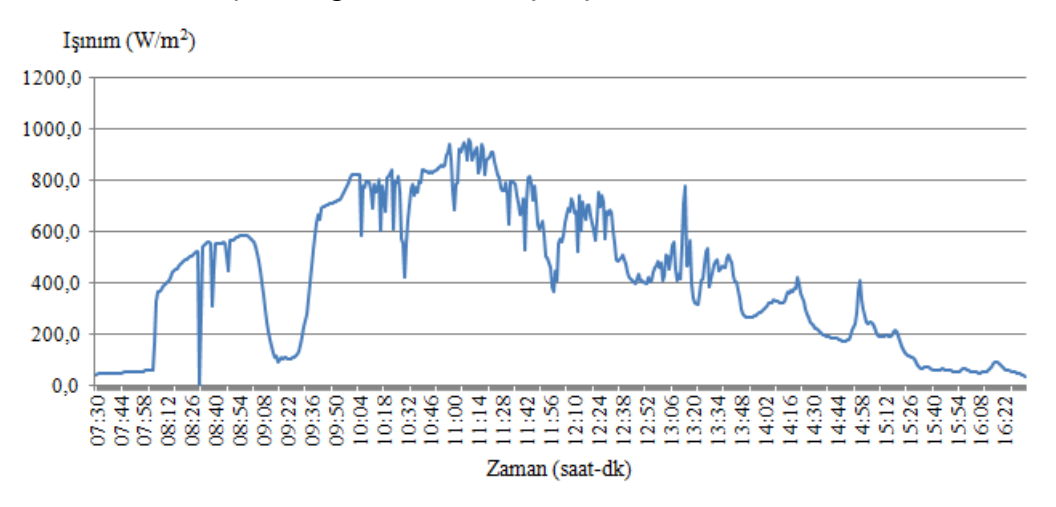

Şekil 3.2. Ölçülen ışınım verileri

Şekil 3.3'te panele gelen ışınım ve sıcaklık verilerine karşılık ölçülen güç değerleri verilmiştir. Güç analizörü ile ölçülen güç değeri 38W değerinden başlamış olup öğle saatlerinde 59W değerine kadar çıkmış ve akşam saatlerinde 48W değerine kadar düşmüştür.

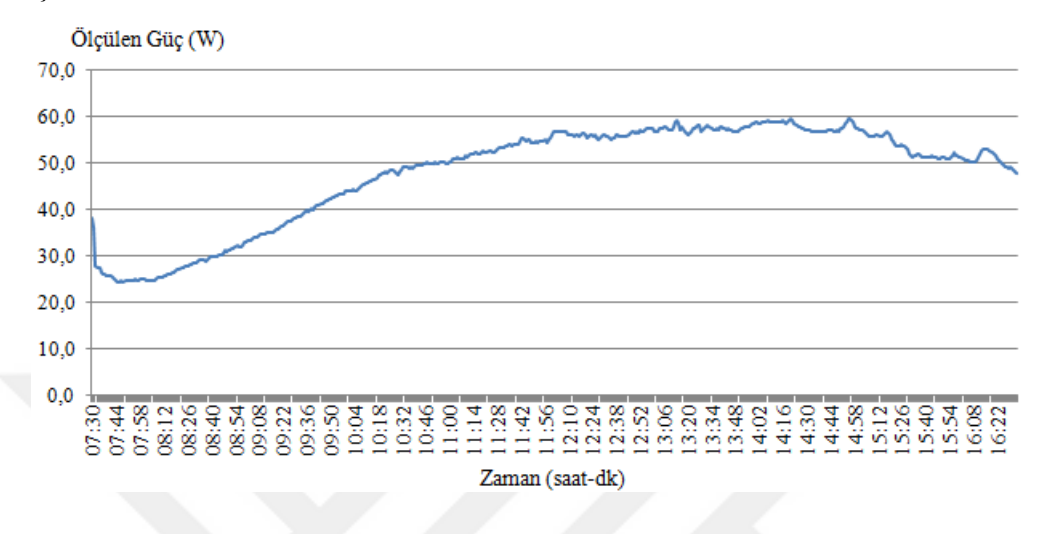

Şekil 3.3. Ölçülen güç değerleri

#### <span id="page-58-0"></span>**3.2. Simülasyon Sonuçları**

Daha önceden de bahsedildiği gibi güneş evindeki iki panel kullanılmış ve bu paneller birbirine paralel bağlanmıştır. Simülasyon sonuçlarının gerçek ile uyumlu olması için simülasyon modeli Şekil 3.4'teki gibi oluşturulmuştur. Simülasyonda kullanılan parametre değerleri, güneş evinde kullanılan panel modelinin parametre değerleridir. Diyot ideallik faktörü (n) 1.5, açık devre gerilimi ( $V_{oc}$ ) 24.35 V, seri bağlı hücre sayısı ( $N_s$ ) 40, paralel bağlı hücre sayısı  $(N_p)$  1, kısa devre akımı  $(I_{sc})$  5.51 A, referans sıcaklık  $(T_{ref})$ 298 Kelvin, diyot bant genişlik enerjisi  $(E_q)$  1.11, kısa devre akımı sıcaklık katsayısı ( $\alpha$ ) 0.00038 ve referans ışınım değeri  $(S_{ref})$  1000 W/ $m^2$  olarak alınmıştır. Matematiksel model oluşturulırken  $R_s$  seri bağlı direnç değeri göz önüne alınmış fakat simülasyonda bu değer kullanılmamış yani sıfır olarak alınmıştır.

Güneş evinden alınan ölçümler 1'er dakika ile alınmıştı fakat 8:05-15:00 saatleri arasında 5'er dakikalık ara ile alınan veriler simülasyonda kullanılmıştır. Simülasyonda kullanılan veriler sonucu elde edilen gerilim değerleri Şekil 3.5'te verilmiştir. Üretilen gerilim değerleri, 16-24 V değerleri arasında değişim göstermiştir.

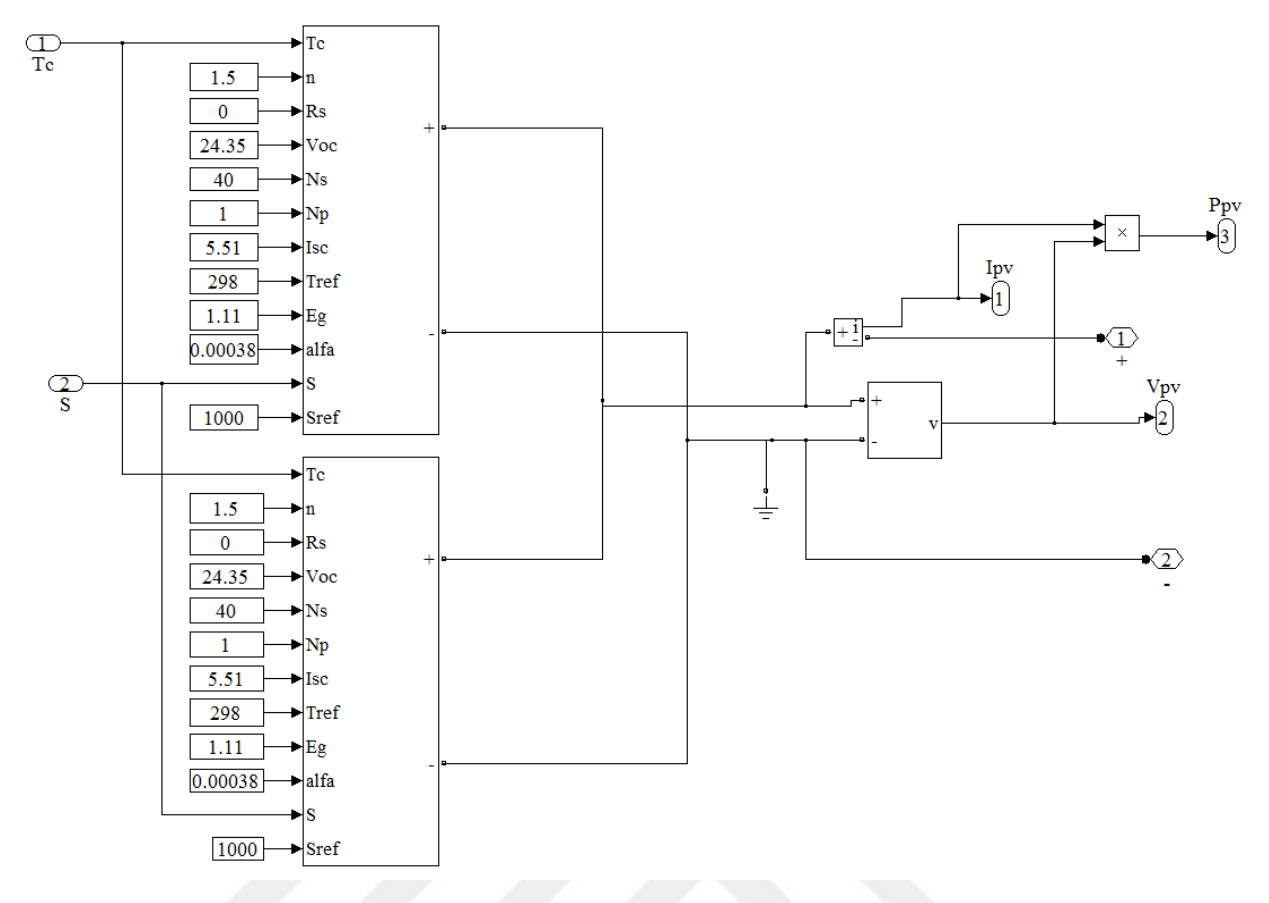

Şekil 3.4. Paralel bağlı iki panel için simülasyon modeli

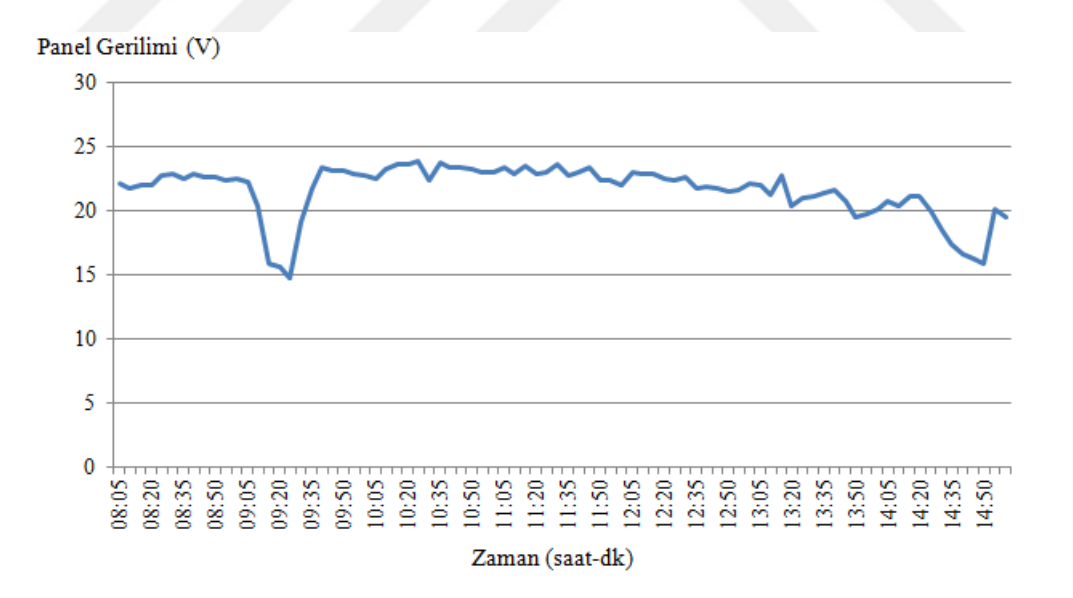

Şekil 3.5. Simülasyon sonucu elde edilen panel gerilim değerleri

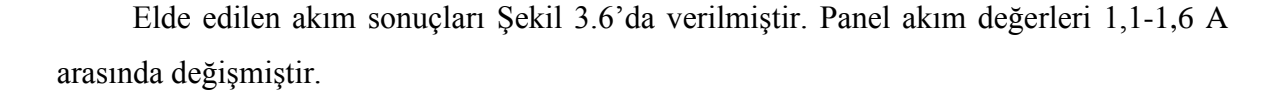

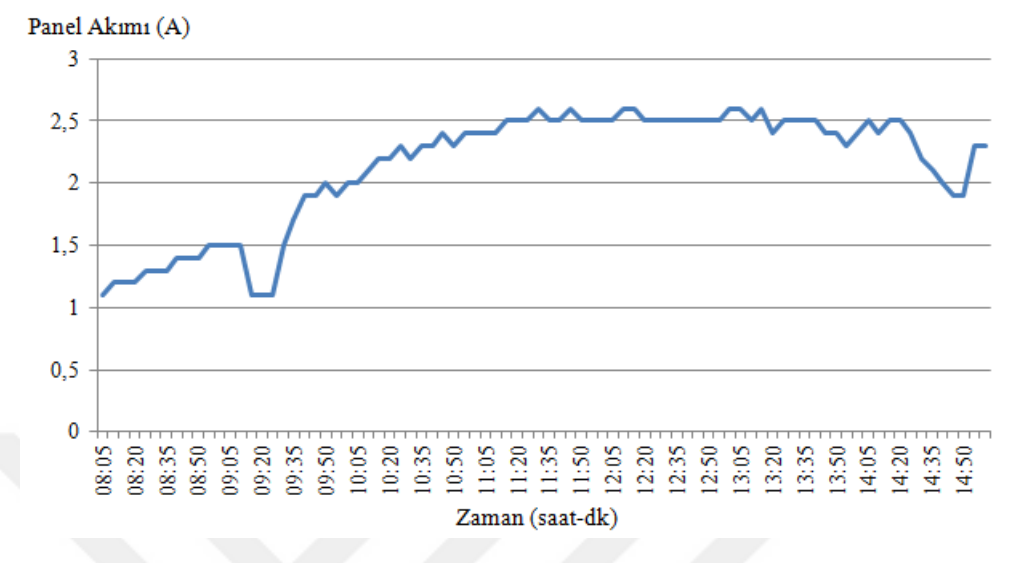

Şekil 3.6. Simülasyon sonucu elde edilen panel akım değerleri

Simülasyon sonucu üretilen güç değerleri ise Şekil 3.7'de verilmiştir. Elde edilen güç değerleri 17-60 W arasında değişkenlik göstermiştir.

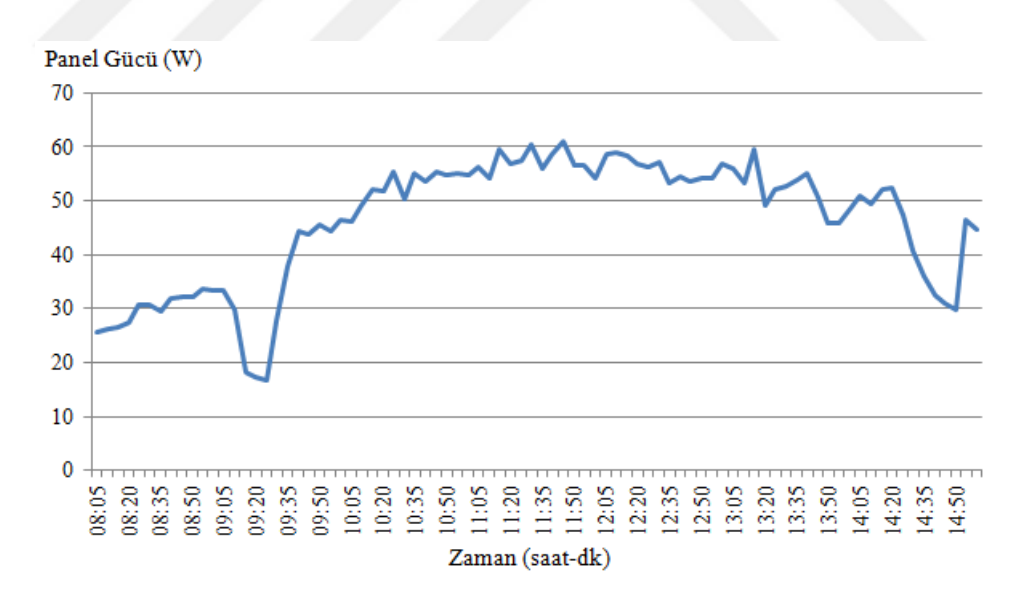

Şekil 3.7. Simülasyon sonucu elde edilen panel güç değerleri

#### <span id="page-61-0"></span>**3.3. Karşılaştırma**

Uygulama ve simülasyon sonuçları karşılaştırılarak bu sonuçların birbiri ile uyumu tespit edilmeye çalışılmıştır. Şekil 3.8'de ölçülen ve simülasyondan elde edilen gerilim değerlerinin karşılaştırması yapılmıştır ve yaklaşık %93 oranında uyum olduğu görülmüştür.

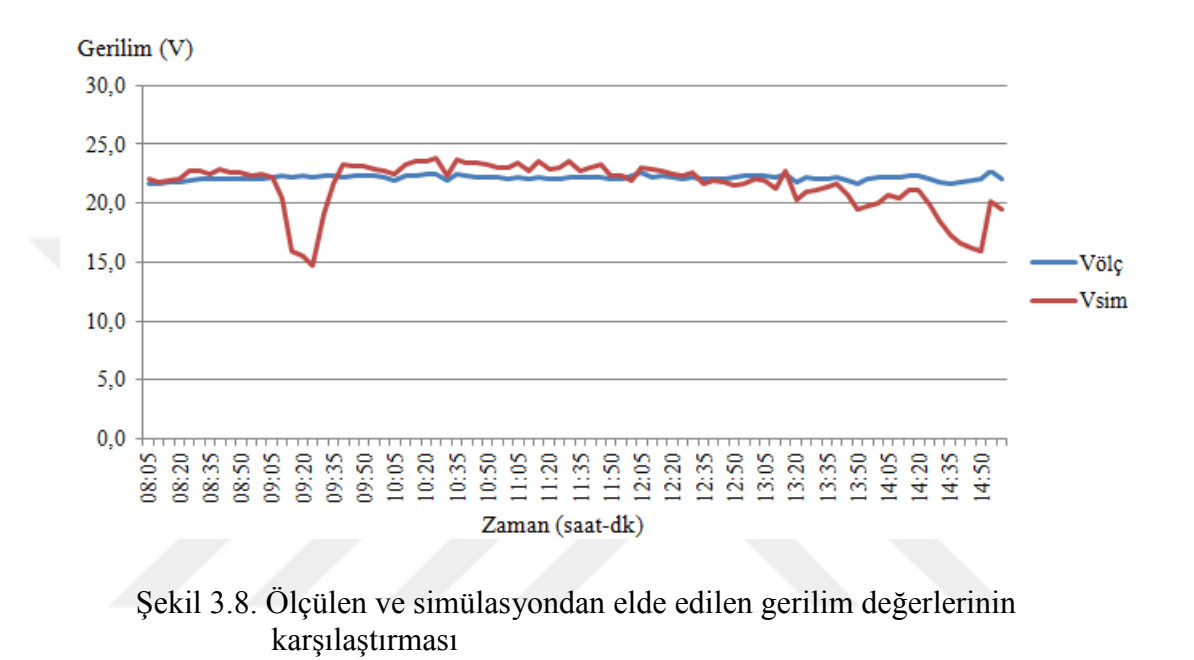

Şekil 3.9'da ölçülen ve simülasyondan elde edilen akım değerleri karşılaştırılmıştır. Elde edilen sonuçlardan da görüldüğü üzere yaklaşık %94 oranında uyumluluk olmuştur.

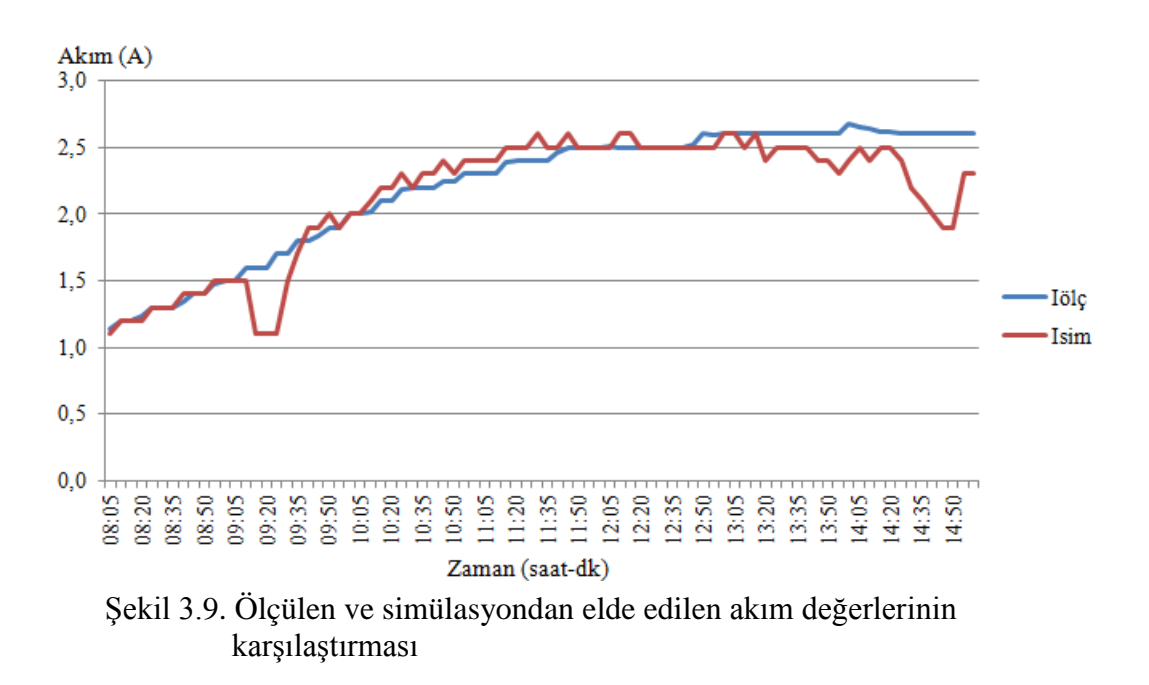

Panelin ürettiği gücün ölçülmüş ve simülasyondan elde edilen değerlerinin karşılaştırılması ise Şekil 3.10'da gösterilmiştir. Bu iki sonuç arasında yaklaşık %89 oranında bir uyum olduğu görülmüştür.

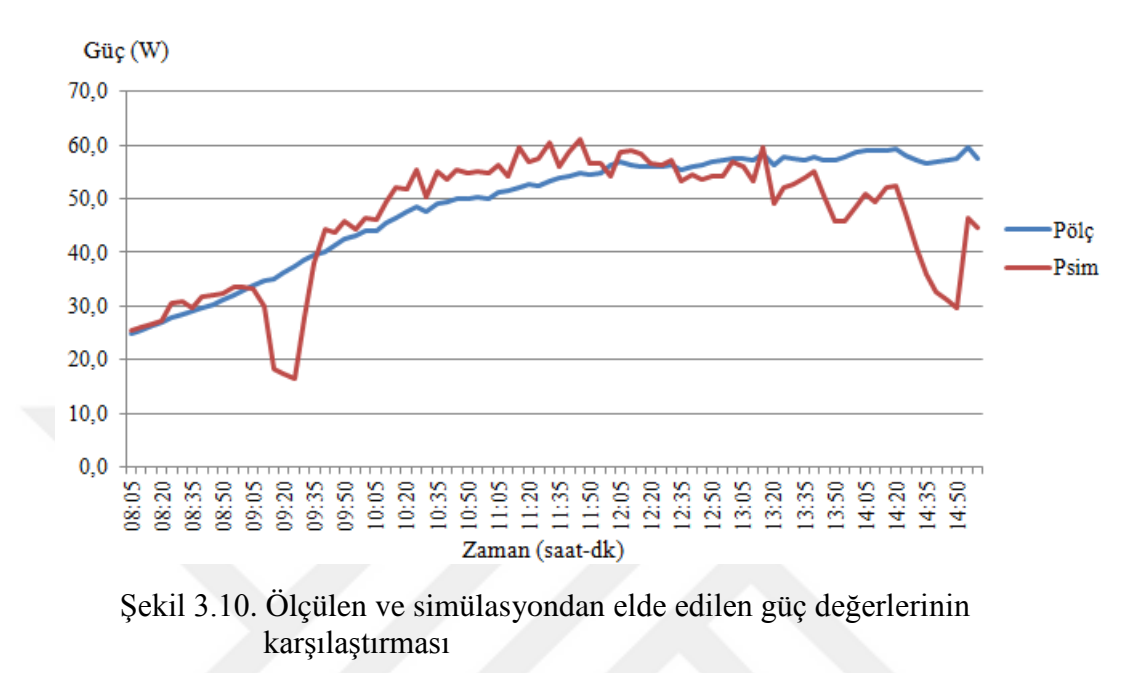

#### <span id="page-63-0"></span>**4. SONUÇLAR VE TARTIŞMA**

Bu çalışmada, enerjinin daha verimli kullanılması ve güneş sistemlerinde meydana gelebilecek olası problemleri önceden öngörmek amacıyla, fotovoltaik sistemlerin elektrik enerjisi üretim modeli oluşturulmaya çalışılmıştır. Model MATLAB/Simulink ortamında gerçekleştirilmiş olup, DA-DA artıran çevirici, DA-DA azaltan çevirici, maximum güç noktası takip sistemi, batara sistemi ve FV panelden oluşmaktadır.

Oluşturulan FV panel modelinin giriş parametreleri olarak, her panel modülü veri sayfasında (datasheet) kolayca bulunabilecek parametreler seçilmiştir. Bu da modelin uygulamayla daha uyumlu olmasını sağlamıştır.

Geliştirilen modelin doğruluğunun tespiti için BPMSX60 panel modülü verileri simülasyonda kullanılmış ve sonuçların karşılaştırılması yapılarak yüksek verimlilikte olduğu görülmüştür.

Kullanılan MGNT sisteminin verimliliği de incelenmiştir. Bunun için SR-M536100 panel modülü ile karşılaştırma yapılmış ve bu sistemin maksimum güç takip etmede oldukça etkili olduğu görülmüştür.

Güneş evinde kurulu düzenekten gerçek zamanlı olarak ölçülen ışınım ve sıcaklık verileri simülasyonda kullanılmış ve elde edilen sonuçların yine gerçek zamanlı olarak güç analizörü ile ölçülen akım, gerilim ve güç sonuçları ile uyumluluğu tespit edilmeye çalışılmıştır. Simülasyonda kullanılan panel parametreleri için güneş evindeki SR-M540100 panel parametre değerleri kullanılmıştır.

Elde edilen sonuçlarda akım ve gerilim değerlerinin daha yüksek oranda uyumluluk gösterdiği, güç değerlerinin yine kabul edilebilir oranda fakat daha düşük uyumluluk gösterdiği görülmüştür. Karşılaştırma sonucunda güç değerleri arasındaki uyumun ışınımın az olduğu saatlerde daha düşük olduğu dikkat çekmiştir.

Bu tez çalışması sırasında oluşturulan FV panel modelinin ve bu modelin BPMSX60 panel modülü verileri kullanılarak yapılan karşılaştırmanın yer aldığı 1 adet uluslararası bildiri yayınlanmıştır. Bu bildiri 2016 yılında Ingiltere' nin Londra şehrinde düzenlenen "Proceedings of 2016 International Conference on Image Processing, Production and Computer Science (ICIPCS'2016)" sempozyumunda sözlü olarak sunulmuştur [55].

### <span id="page-64-0"></span>**5. ÖNERİLER**

Fotovoltaik panel modellemesi panel açıları göz önüne alınarak oluşturulabilir. Böylece daha kapsamlı sonuçlar alınabilir. 3 fazlı sistemler dahil edilerek şebeke bağlantılı modelleme yapılabilir.

Oluşturulan modellemede kısmı gölgelenme durumu incelenmemiştir. Bu durumların da incelendiği bir çalışma yapılabilir.

Yapılan çalışmada batarya kontrolü basit anahtarlamalarla sağlanmıştır. Bu kontrol sistemi bi-directional konvertörler kullanılanarak yapılabilir.

MGNT sistemi için farklı algoritmalar kullanılarak sonuçların daha verimli olupolmayacağı incelenebilir.

Bu çalışmada modellemeler MATLAB/Simulink ortamında gerçekleştirilmiştir. Farklı arayüz programlarında yapılarak sonuçlar karşılaştırılabilir.

#### <span id="page-65-0"></span>**6. KAYNAKLAR**

- 1. Turcek, J., Hrasko, M. ve Altus, J., Photovoltaic in Present Days and Their Coexistance with Power Systems, Communications- Scientific Letters of the University of Zilina, 13(2011) 109-113.
- 2. [https://www1.eere.energy.gov/solar/pdfs/solar\\_timeline.pdf,](https://www1.eere.energy.gov/solar/pdfs/solar_timeline.pdf) 20 Mart 2016.
- 3. Green, M. A., Emery, K., Hishikawa, Y., Warta, W. ve Dunlop, E. D., Solar Cell Efficiency Tables (version 44), Progress in Photovoltaics, 22,7 (2014) 701-710.
- 4. Picciano, W. T., determination of the Solar Cell Equation Parameters, Including Series Resistance, from Empirical Data, Energy Conversion, 9, 1 (1969) 1-6.
- 5. Bryant, F. J. ve Glew, R. W., Analysis of The Current- Voltage Characteristics of Cadmium Sulphide Solar Cell Under Light Intensities, Energy Conversion, 14, 3-4 (1975) 129-133.
- 6. Braunstein, A., Bany, J. ve Appelbaum, J., Determination of Solar Cell Equation Parameters from Empirical Data, Energy Conversion, 17, 1 (1997) 1-6.
- 7. Buresch, M., Photovoltaic Energy Systems Design and Instalation, McGraw-Hill, New York, 1983.
- 8. Charles, J. P., Alaouı,mI. M., Bordure, G. Ve Mialhe, P., A Critical Study of The Eeffectiveness of The Single and Double Exponential Model for I-V Characterization of Solar Cells, Solid-State Electronics, 28, 8 (1985), 807-820.
- 9. Das, N., Al Ghadeer, A. ve Ilam, S., Modelling and Analysis of Multi-Junction Solar Cells to Improve The Conversion Efficiency of Photovoltaic Systems, Australasian Universities Power Engineering Conference (AUPEC), Eylül 2014, WA, 1-5.
- 10. Xiao, W., Dunford, W. G. ve Capel, A., A Novel Modeling Method for Photovoltaic Cells, 35th Annual IEEE Power Electronics Specialists Conference, Haziran 2004, Almanya, BK: 1950-1956.
- 11. Vokas, C. A., Machias, A. V. ve Souflis, J. L., Computer Modelling and Parameters Estimation for Solar Cells, 6th Mediterranean [Electrotechnical Conference](http://ieeexplore.ieee.org/xpl/mostRecentIssue.jsp?punumber=522), Mayıs 1991, LJubljana, BK: 206-209.
- 12. Locci, N., Mocci, F ve Tosi, M., A Programmable Simulator of Photovoltaic Generators, [17th Annual IEEE Power Electronics Specialists Conference,](http://ieeexplore.ieee.org/xpl/mostRecentIssue.jsp?punumber=7415534) Haziran 1986, Canada,BK: 633-638.
- 13. Altas, İ. H. ve Sharaf, A. M., A Fuzzy Logic Power Tracking Controller for A Photovoltaic Energy Conversion Scheme, Electrical Power Systems Research, 25, 3 (1992) 227-238.
- 14. Rahman, S. ve Ta, K. S., A feasibility Study of Photovoltaic-Fuel Cell Hybrid Energy System, IEEE Transactions on Energy Conversion, 3, 1(1988) 50-55.
- 15. Gow, J. A. ve Manning, C. D., Developement of a Photovoltaic Array Model for use in Power Electronics Simulation Studies, IEE Proceedings- Electric Power Applications, 146, 2(1999) 193-200.
- 16. Park, M., Kim, B. T. ve Yu, I. K., A Study on the Simulation Scheme for Utility Interactive PV Generation Systems, IEEE International Symposium on Industrial Electronics (ISIE), Haziran 2001, Pusan, BK: 13-18.
- 17. Kaushika, N. D. ve Gautam, N. K., Energy Yield Simulation of Interconnected Solar PV Arrays, IEEE Transactions on Energy Conversion, 18, 1(2003) 127-134.
- 18. Villalva, M. G., Gazoli, J. R. ve Filho, E. R., Comprehensive Approach to Modeling and Simulation of Photovoltaic Arrays, IEEE Transactions on Power Electronics, 24, 5 (2009) 1198-1208.
- 19. Park, M. ve Yu, I. K., A Novel Real-Time Simulation Technique of Photovoltaic Generation Systems Using RTDS, IEEE Transaction on Energy Conversion, 19, 1 (2004) 164-169.
- 20. Walker, G. R. ve Sernia, P. C., Cascaded DC-DC Converter Connection of Photovoltaic Modules, IEEE Transactions on Power Electronics, 19, 4 (2004) 1130- 1140.
- 21. Longatt, F M. G., Model of Photovoltaic Module in Matlab™, 2do congresoı beroamerı cano de estudıantes de ıngenıeríaeléctrı ca, electrónıca y computacıón, 2005, 1-5.
- 22. Kim, S., Kim, E. S. ve Ahn, J., Modeling and Control of A Grid-Connected Wind/PV Hybrid Generation System, PES Conference, Mayıs 2006, USA, 1202-1207.
- 23. Altaş, I. H. ve Sharaf, A. M., A Photovoltaic Array Simulation for Matlab-Simulink GUI Environment, Clean Electrical Power IEEE Conference, Mayıs 2007,İtalya, BK: 341-345.
- 24. Tsai, H. L., Tu, C. S. ve Su, Y. J., Development of Generalized Photovoltaic Model Using Matlab/Simulink, Proceedings of the World Congress on Engineering and Computer Science (WCECS), Ekim 2008, San Francisco, USA, BK: 846-851.
- 25. Altaş, İ.H. ve Mengi, O. Ö., AA ve DA Yüklerini Besleen FV/Akü Grubunun MATLAB/SIMULINK Ortamında Modellenmesi ve Simülasyonu, Elektrik-Elektronik ve Bilgisayar Mühendisliği Sempozyumu (ELECO), Kasım 2008, Bursa, BK: 135-139.
- 26. Pandiarajan, N. ve Muthu, R., Mathematical Modeling of Photovoltaic Module with Simulink, 1st International Conference on Electrical Energy Systems (ICEES), CA, Ocak 2011, BK: 258-263.
- 27. Sridhar, H. ve KS, M., Study of Grid Connected Solar Photovoltaic System using Real Time Digital Simulator, International Conference Advances in Electronics, Computers and Communications (ICAECC), Ekim 2014, Bangalore, BK: 1-6.
- 28. Mohammed, A. S., Masoum, H. D. ve Ewald, F. F., Theoritical and Experimental Analyses of Photovoltaic Systems with Voltage and Current ased Maximum Power Point Tracking, IEEE Transactions on Energy Conversion, 17, 4 (2002) 514-523.
- 29. Houssamo, I., Locment, F. ve Sechilariu, M., Maximum Power Point Tracking for Photovoltaic Power System: Development and Experimental Comparison of Two Algorithms, Renewable Energy, 35 (2010) 2381-2387.
- 30. Messai, A., Mellit, A., Guessoum, A. ve Kalogiro, S. A., Maximum Power Point Tracking Using A GA Optimized Fuzzy Logic Controller and Its FPGA Implementation, Solar Energy, 85 (2011) 265-277.
- 31. Sathya, P. ve Natarajan, Dr. R., Design and Implementation of 12V/24V Closed Loop Boost Converter for Solar Powered LED Lightng System, International Journal of Engineering and Technology (IJET), Şubat 2013, ISSN: 0975-4024, 254-264.
- 32. Alagöz, B. B., Keleş, C., Kaygusuz, A., Kaplan, Y. ve Karabiber, A., Hiyerarşik Kontrol ile Güç Regülasyonlu Dc/Dc Sürücü Tasarımı, Otomatik Kontrol Ulusal Toplantısı (TOK), Eylül 2013, Malatya, BK: 2-7.
- 33. Varınca, K. B. ve Varank, G., Güneş Kaynaklı Farklı Enerji Üretim Sistemlerinde Çevresel Etkilerin Kıyaslanması ve Çözüm Öneriler, Güneş Enerjisi Sistemleri Sempozyumu ve Sergisi, Haziran 2005, Mersin, BK: 148-160.
- 34. Boz, O. H., Günümüzün Alternatif Enerji Kaynağı: Fotovoltaik Güneş Pilleri, Yüksek Lisans Tezi, Balıkesir Üniversitesi, Fen Bilimleri Enstitüsü, Balıkesir, 2011.
- 35. Öztürk, H. H. ve Kaya, D., Güneş Enerjisinden Elektrik Üretimi: Fotovoltaik Teknoloji, Umuttepe Yayınları, 1. Baskı, 2013.
- 36. Wu, Y., Wang, Y., Jiang, Y. ve Sun, Q., A Prognostic Method for DC-DC Converters under Variable Operating Conditions, IEEE Conference on Prognostics and Health Management (PHM), Haziran 2014, Cheney, BK: 1-7.
- 37. Patella, B. J., Prodic, A., Zirger, A. ve Maksimovic, D., High- Frequency Digital PWM Controller IC for DC-DC Converters, IEEE Transactions on Power Electronics, 18, 1 (2003) 438-446.
- 38. Davoudi, A., Jatskevich, J. ve Rybel, T. D., Numerical State-Space Average Value Modeling of PWM DC-DC Converters Operating in DCM and CCM, IEEE Transactons on Power Electronics, 21, 4 (2006) 1003-1012.
- 39. Application Report, Understanding Buck-Boost Power Stages in Switch Mode Power Supplies, Texas Instruments, 2016.
- 40. Mohan, N., Undeland, T. M. ve Robbin W. P., Güç Elektroniği, Çeviriciler, Uygulamalar ve Tasarım, Literaür Yayıncılık, 2003.
- 41. Bodur, H., Güç Elektroniği: Temel Analiz ve Sayısal Uygulamalar, Birsen Yayınevi, 2010.
- 42. Ersöz, S. ve Onat, N., Fotovoltaik Sistemlerde Maximum Güç Noktası İzleyici Algoritmalarının Karşılaştırılması, V. Yenilenebilir Enerji Kaynaklar Sempozyumu, Haziran 2009, Diyarbakır, BK: 50-57.
- 43. Hohm, D. P. ve Ropp, M. E., Comparative of Maximum Power Point Tracing Algorithms, Progress in Photovoltaics: Research and Applications, 11(2003) 47-62.
- 44. Sankarganesh, R. ve Thangavel S., Maximum Power Point Tracking in PV System Using Intelligence Based P&O Technique and Hybrid Cuk Converter, International Conference on Emerging Trends in Science, Engineering and Technology (INCOSET), Aralık 2012, India, BK: 429-436.
- 45. Åström, K. J. ve Hägglund, T., PID Controllers: Theory, Design and Tuning, 2. Baskı, Instrument Society of America, 1995.
- 46. Alagöz, B. B., Keleş, C., Kaygusuz, A., Kaplan, Y. ve Karabiber, A., Hiyerarşik Kontrol ile Güç Regülasyonlu Dc/Dc Sürücü Tasarımı, Otomatik Kontrol Ulusal Toplantısı (TOK), Eylül 2013, Malatya, BK: 2-7.
- 47. Patel, H. ve Agarwal, V., MATLAB-Based Modeling to Study The Effects of Partial Shadings on PV Array Characteristics, IEEE Transactions on Energy Conversion, 23, 1(2008) 302-311.
- 48. Lorenzo, E. ve MA, E., The Sizing of Stand Alone PV System: A Review and A Proposed New Method, Solar Energy Materials and Solar Cells, 26, 1-2 (1992) 51- 69.
- 49. Nema, S., Nema, R. K. ve Agnihotri, G., Matlab/Simulink based study of photovoltaic cells/modules/array and their experimental verification, International Journal of Energy and Environment, 1, 3 (2010) 487-500.
- 50. [http://www.californiasolarcenter.org/newssh/pdfs/Solarex-MSX64.pdf,](http://www.californiasolarcenter.org/newssh/pdfs/Solarex-MSX64.pdf) 20 Kasım 2015.
- 51. Killi, K. ve Samanta, S., Modified Perturb and Observation MPPT Algorithm for Drift Avoidence in Photovoltaic Systems, IEEE Transactions on Industrial Electronics, 62, 9(2015) 5549-5559.
- 52. [http://www.schoenau-ag.de/uploads/media/SunRise\\_Mono\\_85-100Wp.pdf,](http://www.schoenau-ag.de/uploads/media/SunRise_Mono_85-100Wp.pdf) 15 Mart 2016.
- 53. Gao, L., Liu, S. ve Dougal, R. A., Dynamic Lithium-ion Battery Model for System Simulation, IEEE [Transactions on Components and Packaging Technologies,](http://ieeexplore.ieee.org/xpl/RecentIssue.jsp?punumber=6144) 25, 3(2002) 495-505.
- 54. Şahin, M.E. ve Okumuş, H.İ., Modelling and Simulation of Solar Cell Module in Matlab/Simulink, The Journal of Electrical, Electronics, Computer and Biomedical Engineering 3,5(2013) 17-25.
- 55. Okumuş, H. ve Nuroğlu, F.M., Modeling and Simulation of PV Modules with Voltage Feedback in MATLAB/Simulink, Proceedings of 2016 International Conference on Image Processing, Production and Computer Science (ICIPCS'2016), Mart 2016, BK: 10-16.

## **ÖZGEÇMİŞ**

Hatice OKUMUŞ, 1992 yılında Rize'nin Çayeli ilçesinde doğdu. İlköğretim ve ortaöğretimini Trabzon Merkez'de tamamlamış olup, 2014 yılında Karadeniz Teknik Üniversitesi Elektrik-Elektronik Mühendisliği Bölümünden Bölüm ikincisi olarak mezun oldu. Aynı sene Karadeniz Teknik Üniversitesi Elektrik-Elektronik Mühendisliği Elektrik Tesisleri Anabilim dalına ÖYP araştırma görevlisi olarak atandı ve yüksek lisans eğitimine başladı. İyi derecede İngilizce bilen OKUMUŞ, güneş enerjisi üzerine çalışmalarını sürdürmektedir.